**Univerzita Palackého v Olomouci Přírodovědecká fakulta Katedra geoinformatiky** 

## **HODNOCENÍ PŘESNOSTI KLASIFIKACE VYBRANÝCH KRAJINNÝCH JEDNOTEK V PROSTŘEDÍ GOOGLE EARTH ENGINE**

**Diplomová práce** 

**B c. Natálie KARAMONOVÁ** 

**Vedoucí práce prof. RNDr. Vilém Pechanec, Ph.D.** 

**Olomouc 2023** 

**Geoinformatika a kartografie** 

## **ANOTACE**

Tato diplomová práce se zabývá přesností klasifikace tří vybraných krajinných jednotek. Klasifikace je provedena pomocí čtyř vybraných algoritmů strojového učení - CART, Random Forest, Minimum Distance a Naïve Bayes. Spuštění klasifikace kompletně probíhá v GEE. V práci jsou použity tři satelitní multispektrální snímky z družic Sentinel-2, Landsat 8 a MODIS.

Dílčí část klasifikace je provedena v cloudovém prostředí Google Earth Engine, kdežto již samotné zpracování je realizováno v desktopovém softwaru ArcGIS Pro. Výsledky klasifikace jsou porovnány s referenčními vrstvami pro všechny 3 úrovně – land cover, land use a biotop.

Výsledkem práce je procentuální porovnání klasifikací v kategoriích. A shoda klasifikace s referenční vrstvou určující přesnost klasifikace. Výstupy jsou vypracovány v tabulkové a grafické podobě. Nejlepší výsledky klasifikace prokazuje algoritmus Random Forest, naopak nejslabší výsledky Naïve Bayes. Při porovnání shod v kategoriích, jsou brány v potaz všechny tři zkoumané krajinné jednotky, ukazuje na území Olomouce nejlepší výsledky algoritmus CART a na území Černovic algoritmus Naïve Bayes. Klasifikace s nejvyšším procentem shody vychází pro testovací snímek Sentinel-2.

## **KLÍČOVÁ SLOVA**

Google Earth Engine; řízená klasifikace; algoritmy

Počet stran práce: 68 Počet příloh: 6 (z toho 1 volná a 5 vázaných)

## **ANOTATION**

This thesis deals with the classification accuracy of three selected landscape units. The classification is performed using four selected machine learning algorithms  $-$  CART, Random Forest, Minimum Distance and Naïve Bayes. The execution of the classification is completely done in GEE. Three satellite multispectral images from Sentinel-2, Landsat 8 and MODIS satellites are used in this work.

The classification part is performed in the cloud environment of Google Earth Engine, whereas the actual processing is performed in the desktop software ArcGIS Pro. The classification results are compared with reference layers for all 3 levels - land cover, land use and habitat.

The result of the work is a percentage comparison of the classifications in the categories. And the agreement of the classification with the reference layer determining the accuracy of the classification. The outputs are produced in tabular and graphical form. The Random Forest algorithm shows the best classification results, while Naïve Bayes shows the worst results. When comparing the matches in the categories, all three studied landscape units are taken into account, the CART algorithm shows the best results in the territory of Olomouc and the Naïve Bayes algorithm in the territory of Cernovice. The classification with the highest percentage of agreement is based on the Sentinel-2 test image.

## **KEYWORDS**

Google Earth Engine; supervised classification; algorithms

Number of pages: 68 Number of appendixes: 6

#### **Prohlašuji, že**

- diplomovou práci včetně příloh, jsem vypracoval(a) samostatně a uvedl(a) jsem všechny použité podklady a literaturu,

- jsem si vědom(a), že na moji diplomovou práci se plně vztahuje zákon č.  $121/2000$  Sb. - autorský zákon, zejména § 35 - využití díla v rámci občanských a náboženských obřadů, v rámci školních představení a využití díla školního a § 60 - školní dílo,

- beru na vědomí, že Univerzita Palackého v Olomouci (dále UP Olomouc) má právo nevýdělečně, ke své vnitřní potřebě, diplomovou práci užívat (§35 odst. 3),

- souhlasím, že údaje o mé diplomové práci budou zveřejněny ve Studijním informačním systému UP,

- v případě zájmu UP Olomouc uzavřu licenční smlouvu s oprávněním užít výsledky a výstupy mé diplomové práce v rozsahu § 12 odst. 4 autorského zákona,

- použít výsledky a výstupy mé diplomové práce nebo poskytnout licenci k jejímu využití mohu jen se souhlasem UP Olomouc, která je oprávněna v takovém případě ode mne požadovat přiměřený příspěvek na úhradu nákladů, které byly UP Olomouc na vytvoření díla vynaloženy (až do jejich skutečné výše).

V Olomouci dne B c . Natálie Karamonová

Děkuji vedoucímu práce prof. RNDr. Vilémovi Pechancovi, Ph.D. za podněty a připomínky při vypracování práce.

**UNIVERZITA PALACKÉHO V OLOMOUCI Přírodovědeck á fakult a**  Akademický rok: 2021/2022

# **ZADANÍ DIPLOMOVÉ PRÁCE**

(projektu, uměleckého díla, uměleckého výkonu)

**Be. Natálie KARAMONOVÁ R21851 N0532A3300O9 Geoinformatika a kartografie Hodnocení přesnosti klasifikace vybraných krajiných jednotek v prostředí Google Earth Engine Katedra geoinformatiky Jméno a příjmení: Osobní číslo: Studijní program: Téma práce: Zadávající katedra:** 

## Zásady pro vypracování

Cílem práce je provést sérii klasifikací obrazu a na základě dosažených výsledků stanovit vhodnost dostupných algoritmů pro klasifikaci krajinných **jednotek v prostředí Google Earth Engine (GEE). Student/ka se seznámí s dostupnými datasety a klasifikačními algoritmy, jez jsou dostupné v prostředí GEE. Pro vybrané zájmové plochy v ČR provede sérii klasifikací obrazu v rozhraní GEE a využije strukturní i texturní charakteristiky. Dosažené výsledky vzájemně vyhodnotí a srovná se stavem na kontrolních plochách. Klasifikace bude zaměřená na rozlišeni krajinných jednotek na třech úrovních fjandeover jednotka, landuse jednotka, biotop jednotka).** 

**Studentka vyplní údaje o všech datových sadách, které vytvořil nebo získal v rámci práce, do Metainformačního systému katedry geoinformatiky a současně zálohu údajů ve formě validovaného XML souboru. Celá práce (text, přílohy, výstupy, zdrojová a vytvořená data, XML soubor) se odevzdá v digitální podobě na CD (DVD) a text práce s vybranými přílohami bude odevzdán ve dvou svázaných výtiscích na sekretariát katedry. 0 diplomové práci student vytvoří webovou stránku v souladu s pravidly dostupnými na stránkách katedry. Práce bude zpracována podle zásad Voženílek (2002) a závazné šablony pro diplomové práce na KGI. Povinnou přílohou práce bude poster formátu A2.** 

**Rozsah pracovní zprávy: max. 50 stran Rozsah grafických prací: dle potřeby Forma zpracování diplomové práce: tištěná** 

**Seznam doporučené literatury:** 

**Oficiální dokumentace k technickým parametrům a způsobu práce <https://developers.googte.com/earth-engine/>** 

**Yang, Y.; Yang, D.; Wang, X.; Zhang, Z.; Nawaz. Z. Testing Accuracy of Land Cover Classification Algorithms in the Qilian Mountains Based on GEE Cloud Platform. Remote Sens. 2021,13,5064. https //doi.org/10.3390/rsl324S064** 

**Shunlin Liang, Xiaowen U, Jindi Wang (eds.) Advanced Remote Sensing. 1st Edition. Terrestrial Information Extraction and Applications** 

**William James Frampton, Jadunandan Dash, GaryWatmough, Edward James Milton (2013): Evaluating the capabilities of Sentinel-2 for quantitative estimation of biophysical variables in vegetation** 

**indexované databáze** 

**Vedoucí diplomové práce: doc. RNDr. Vilém Pechanec, Ph.D. Katedra geoinformatiky** 

**Datum zadání diplomové práce: 9. prosince 2021 Termín odevzdání diplomové práce: 5. května 2023** 

UNIVERZITA PALACKÉHO V OLOMOUCI PRIRODOVÉDECKÁ FAKU**LTA** 71

**LS.** 

٠

doc. RNDr. Martin Kubala, Ph.D. prof. RNDr. Vít Voženílek, CSc. **prof. RNDr. Vít Voženílek, CSc. prof.** RNDr. Vít Voženílek, CSc.

vedoucí katedry

**V Olomouci dne 16. prosince 2021** 

## **OBSAH**

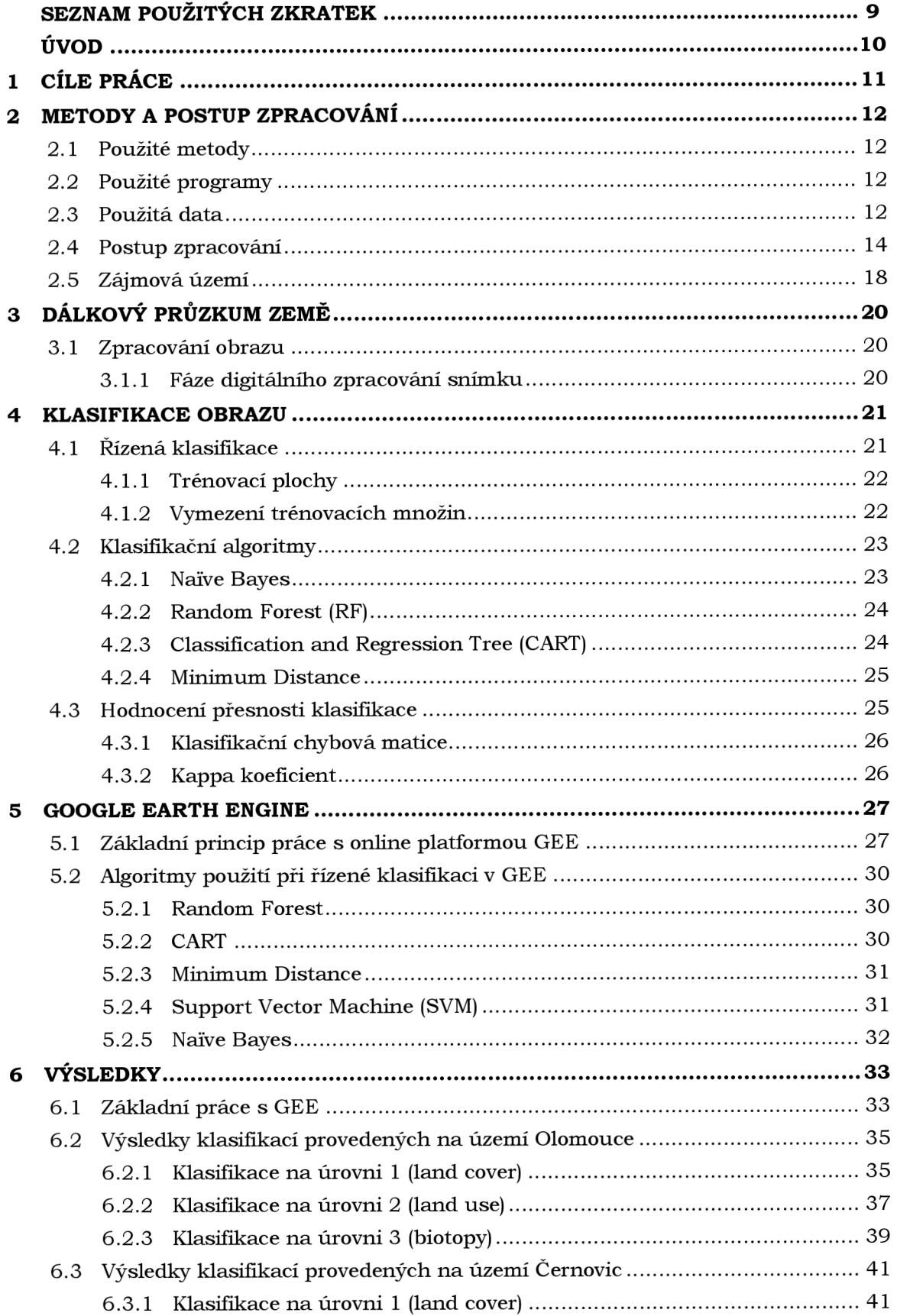

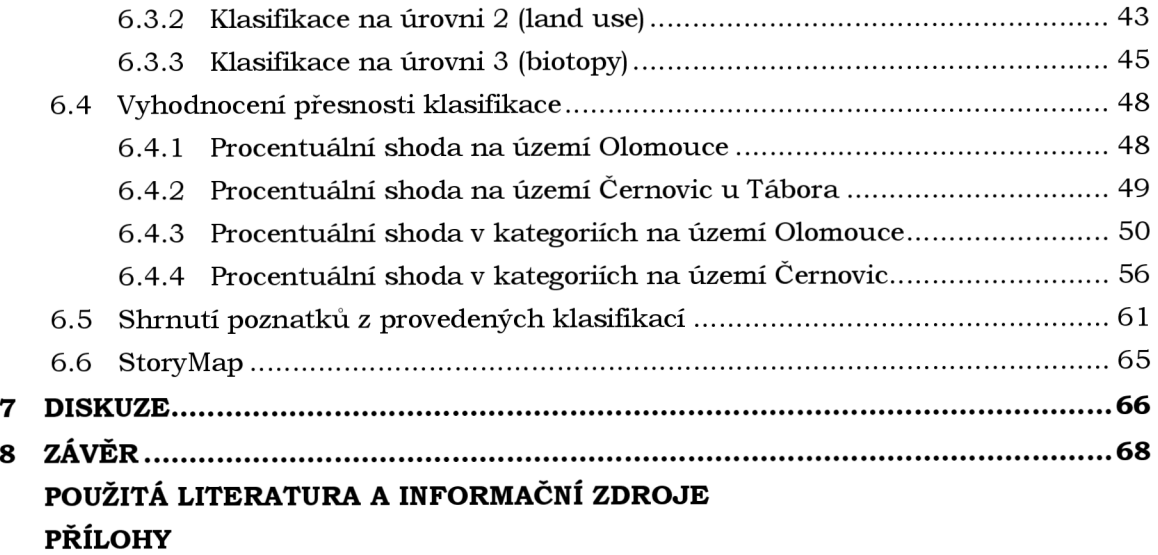

## **SEZNAM POUŽITÝCH ZKRATEK**

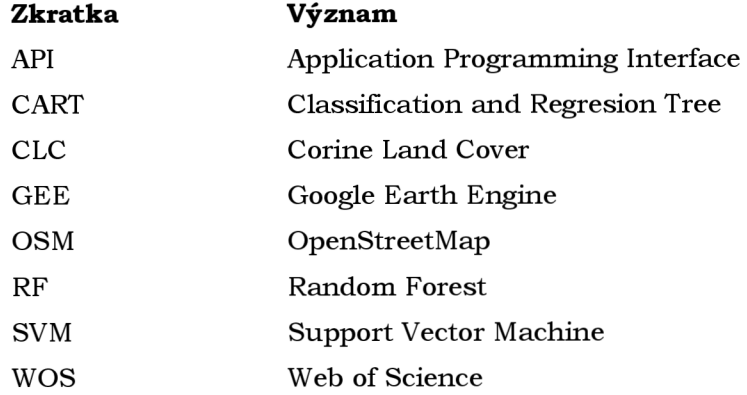

## **ÚVOD**

V dnešní době existuje nespočet programů pro vyhodnocování různých dat. Všechno se snaží být hodně inovativní, a proto spousta firem, provádějící výzkum převážně v environmentálních vědách, pomalu přechází z desktopových programů, které jsou mnohdy placené a závislé na výkonném počítači na cloudové platformy. Jednou takovou čím dál tím víc oblíbenou cloudovou platformou ve vědeckém prostředí je Google Earth Engine. Samotný GEE nabízí široké spektrum geografických databází, přes surová či klimatická, až po data zaměřená jen na jednu oblast, pro sledování a potřebných algoritmů. Data jsou dostupná až několik let dozadu a samozřejmě neustále přibývají i nová, aktualizovaná. Jeho velkou výhodou je dostupnost odkudkoliv a snadné sdílení. Díky celé škále možností bylo velmi atraktivní a motivující naučit se zpracovávat data právě v tomto prostředí. Právě kvůli čím dál většímu trendu, by se práce v Google Earth Engine měla zahrnovat do výuky na vysokých školách zaměřených na environmentální oblast.

Hodnocení přesnosti klasifikace lze provádět pomocí přímé i nepřímé klasifikace. Vyhodnocení klasifikace se nejčastěji provádí na kontrolních bodech nebo plochách, neboť tahle metoda není oproti porovnání s reálným územím tak finančně a časově náročná. Tahle diplomová práce je zaměřena na klasifikaci přímou neboli klasifikaci s učitelem.

V současnosti bylo provedeno již několik vědeckých studií, které zkoumají problematiku vyhodnocování přesnosti klasifikací na satelitních snímcích v cloudovém prostředí Google Earth Engine Je podloženým faktem, že snímky z družic Sentinel-2 a Landsat 8 jsou daleko vhodnější pro zkoumání vegetačního pokryvu, než je tomu tak u snímku MODIS.

## **1 CÍLE PRÁCE**

Hlavním cílem práce je provést sérii klasifikací obrazu a na základě dosažených výsledků stanovit vhodnost dostupných algoritmů pro klasifikaci krajinných jednotek v prostředí Google Earth Engine (GEE). Před zahájením samotné klasifikace je potřeba se seznámit s dostupnými datasety a klasifikačními algoritmy, jež jsou dostupné v prostředí GEE. Pro vybrané zájmové plochy v ČR bude provedena série klasifikací obrazu v rozhraní GEE a využije strukturní i texturní charakteristiky. Dosažené výsledky budou vzájemně vyhodnoceny a srovnány se stavem na kontrolních plochách. Klasifikace bude zaměřená na rozlišení krajinných jednotek na třech úrovních (landcover jednotka, landuse jednotka a biotop jednotka).

Tato diplomová práce je rozdělena do několika částí. V první řadě je nutné získat znalosti z již dostupných prací a studií, které se zabývají podobnou problematikou. Následně je nezbytné zvolit vhodné metody a datasety. Datasety jsou vybrány z katalogu, který je dostupný přímo v prostředí Google Earth Engine.

Další krok vede k samotnému spuštění klasifikace v rozhraní GEE pro 2 vybrané zájmové oblasti, v tomto případě obec Černovice u Tábora a město Olomouc a k následnému zpracování klasifikace v desktopovém softwaru ArcGIS Pro.

V poslední části diplomové práce jsou shrnuty výsledky a zhodnocení kvality přesnosti klasifikace a stanovena vhodnost jednotlivých algoritmů.

## **2 METODY A POSTUP ZPRACOVÁNÍ**

## **2.1 Použité metody**

V první, teoretické, části bylo potřebné nastudovat odbornou literaturu a udělat rešerši z již dostupných studií, zabývající se hodnocením přesnosti klasifikace pomocí řízené klasifikace. Případové studie vyhledávány v databázi Web of Science (WOS) - pomocí pole title, do kterého bylo zadáno anglické znění algoritmu pro klasifikaci obrazu.

Mezi další metody patří vytvoření skriptu pro spuštění řízené klasifikace v prostředí GEE , export snímku z GEE , předzpracování obrazu, ořez obrazu podle zájmového území a další dílčí metody potřebné k hodnocení přesnosti klasifikace.

## **2.2 Použité programy**

#### **Google Earth Engine**

Jedná se o online platformu vyvinutou společností Google. Jde o platformu, která umožňuje kombinovat obrovské masy satelitních a geografických dat. Slouží pro analýzu a vizualizaci geoprostorvých dat. Více informací viz. Kap. 5.

GEE byl použit ke spuštění algoritmů řízené klasifikace. Před samotným začátkem práce v rozhraní GEE, si autorka prohlédla všechny tutoriály a prohlídla katalog s datasety k řízené klasifikaci, které GEE nabízí.

#### **ArcGIS Pro**

J de o desktopovou aplikaci vyvinutou společností Esri. Software slouží především k vytváření mapových výstupů a tvorbu prostorových databází. Obsahuje stovky funkcí k vytváření analýz. V ArcGIS Pro je možné vizualizovat data jak ve 2D, tak ve 3D. K přípravě dat, analýz, vizualizací byla využita verze ArcGIS Pro 2.8.3.

#### **Microsoft Excel**

Software ve verzi 16.75.2 (2023) sloužil ke zpracování veškerých tabulkových a grafických výstupů.

## **2.3 Použitá data**

Ke zpracování klasifikace byly použity data přímo z katalogu v GEE . Hlavními zdroji byly multispektrální snímky ze 3 družic Sentinel-2, Landsat 8 a MODIS. Data k vytvoření referenční vrstvy pro úroveň 1 (land cover) a úroveň 2 (land use), byly převzaty z Data50, OSM a Corine Land Cover 2018, kde jsou data dostupná pouze ve formě rasteru. K úrovni 3 (biotop) byla data poskytnuta vedoucím práce.

### **Sentinel-2**

Družice Sentinel-2 poskytuje velké množství dat a snímků. Snímky z družice jsou multispektrální se širokým záběrem a vysokým rozlišením (10-60 m). Obsahuje 13 spektrálních pásem. Je vhodný pro pozorování vegetace, půdy, vodních pokryvů a mapování půdy (ESA, 2023). Klasifikací snímku Sentinel-2 se ve své studi i zabývá E. Kroupi, M. Kesa a kol. (2019).

| Název          | Popis       | Rozlišení | Vlnová délka                    |
|----------------|-------------|-----------|---------------------------------|
| B1             | Aerosols    | 60 meters | 443.9nm (S2A) / 442.3nm (S2B)   |
| B <sub>2</sub> | Blue        | 10 meters | 496.6nm (S2A) / 492.1nm (S2B)   |
| B <sub>3</sub> | Green       | 10 meters | 560nm (S2A) / 559nm (S2B)       |
| B4             | Red         | 10 meters | 664.5nm (S2A) / 665nm (S2B)     |
| B <sub>5</sub> | Red Edge 1  | 20 meters | 703.9nm (S2A) / 703.8nm (S2B)   |
| <b>B6</b>      | Red Edge 2  | 20 meters | 740.2nm (S2A) / 739.1nm (S2B)   |
| B7             | Red Edge 3  | 20 meters | 782.5nm (S2A) / 779.7nm (S2B)   |
| B8             | NIR.        | 10 meters | 835.1nm (S2A) / 833nm (S2B)     |
| B8A            | Red Edge 4  | 20 meters | 864.8nm (S2A) / 864nm (S2B)     |
| <b>B</b> 9     | Water vapor | 60 meters | 945nm (S2A) / 943.2nm (S2B)     |
| <b>B</b> 10    | Cirrus      | 60 meters | 1373.5nm (S2A) / 1376.9nm (S2B) |
| <b>B11</b>     | SWIR 1      | 20 meters | 1613.7nm (S2A) / 1610.4nm (S2B) |
| B12            | SWIR 2      | 20 meters | 2202.4nm (S2A) / 2185.7nm (S2B) |

Tabulka 1 Spektrální pásma družice Sentinel-2 (zdroj: Google Earth Engine)

#### **Landsat 8**

Družice Landsat 8 se skládá ze dvou přístrojů - operačního snímkovače země (OLI) a termálního infračerveného senzoru (TIRS). Tyto dva senzory zajišťují sezónní pokrytí globálního povrchu s prostorovým rozlišením 30 metrů (viditelná oblast, NIR, SWIR), 100 metrů (termální oblast) a 15 metrů (panchromatická oblast) (NASA, 2023). Snímky z družice jsou vhodné pro analýzu krajinného pokryvu. Klasifikaci snímku Landsat 8, určené k identifikace antarktických jezer, ve své práci zkoumal Halberstadt (Halberstadt, 2020).

| Název          | Popis                                                   | Rozlišení  | Vlnová délka                       |
|----------------|---------------------------------------------------------|------------|------------------------------------|
| <b>B1</b>      | Coastal aerosol                                         | 30 meters  | $0.43 - 0.45 \,\mathrm{\upmu m}$   |
| B <sub>2</sub> | Blue                                                    | 30 meters  | $0.45 - 0.51 \,\{\mu m}$           |
| B <sub>3</sub> | Green                                                   | 30 meters  | $0.53 - 0.59 \mu m$                |
| <b>B4</b>      | Red                                                     | 30 meters  | $0.64 - 0.67$ um                   |
| <b>B5</b>      | Near infrared                                           | 30 meters  | $0.85 - 0.88 \,\{\mu m}$           |
| <b>B6</b>      | Shortwave infrared 1                                    | 30 meters  | $1.57 - 1.65 \,\mathrm{\mu m}$     |
| B7             | Shortwave infrared 2                                    | 30 meters  | $2.11 - 2.29$ um                   |
| B <sub>8</sub> | Band 8 Panchromatic                                     | 15 meters  | $0.52 - 0.90 \mu m$                |
| B <sub>9</sub> | Cirrus                                                  | 30 meters  | $1.36 - 1.38 \,\{\mu m}$           |
| <b>B10</b>     | Thermal infrared 1, resampled from 100<br>$m$ to 30 $m$ | 100 meters | $10.60 - 11.19 \,\mathrm{\upmu m}$ |
| <b>B11</b>     | Thermal infrared 2, resampled from 100<br>$m$ to 30 $m$ | 100 meters | $11.50 - 12.51 \,\mathrm{\upmu m}$ |

Tabulka 2 Spektrální pásma družice Landsat 8 (zdroj: Google Earth Engine)

### **MODIS**

MODIS neboli Moderate Resolution Imaging Spectroradiometer, je přístroj obsažený na sondách Terra a Aqua. Obsahuje 36 pásem. Data jsou ve třech rozlišeních – 250 m, 500 m a 1000 m (USGS, 2023). Baeza a Paruelo ve své studii zkoumali na snímku MODIS změnu využití země v travnatých oblastech Rio de la Plaza v časových řadách NDVI (Baeza, 2020).

| Název<br>Popis                                 |                                | Rozlišení  | Vlnová délka     |
|------------------------------------------------|--------------------------------|------------|------------------|
| sur_refl_b01                                   | Surface reflectance for band 1 | 500 meters | $620 - 670$ nm   |
| sur refl b02                                   | Surface reflectance for band 2 | 500 meters | $841 - 876$ nm   |
| sur refl b03                                   | Surface reflectance for band 3 | 500 meters | $459 - 479$ nm   |
| sur refl b04                                   | Surface reflectance for band 4 | 500 meters | $545 - 565$ nm   |
| sur refl b05                                   | Surface reflectance for band 5 | 500 meters | $1230 - 1250$ nm |
| Surface reflectance for band 6<br>sur_refl_b06 |                                | 500 meters | $1628 - 1652$ nm |
| Surface reflectance for band 7<br>sur refl b07 |                                | 500 meters | $2105 - 2155$ nm |

Tabulka 3 Spektrální pásma družice MODIS (zdroj: Google Earth Engine)

## **2.4 Postup zpracování**

Začátkem celého postupu bylo zhlédnutí pomocných tutoriálů a zorientování se v rozhraní Google Earth Engine, zhlédnutí online kurzů k lepšímu pochopení jednotlivých řádků kódů. Následně probíhalo testování algoritmů řízené klasifikace a upravování scriptu. Data byla použita přímo z katalogu obsaženém v samotném GEE. Dalším krokem bylo spuštění klasifikace. Výsledný snímek klasifikace z GE E by l vyexportován ve formátu .GeoTIFF do ArcGIS Pro. Výstup klasifikací byl následně porovnán s referenčními vrstvami v ArcGIS Pro. V poslední fázi došlo k procentuálním výpočtům, v kolika procentech se jednotlivé kategorie shodují s referenční vrstvou.

### **Klasifikační metody**

Prvotně bylo v úmyslu použít 5 klasifikátorů řízené klasifikace dostupné v Google Earth Enginu. Těmito algoritmy jsou CART (Classification and Regresion Tree), Random Forest, Minimum Distance, Naïve Bayes a Support Vector Machine (SVM). Algoritmus SVM po spuštění klasifikace nevykazoval validní zobrazení, proto od něj bylo upuštěno.

### **Trénovací množiny**

Trénovací množiny byly zaznačeny manuálně přímo do zobrazovacího okna v rozhraní Google Earth Engine. Ke každé třídě bylo přiděleno 4-5 trénovacích množin.

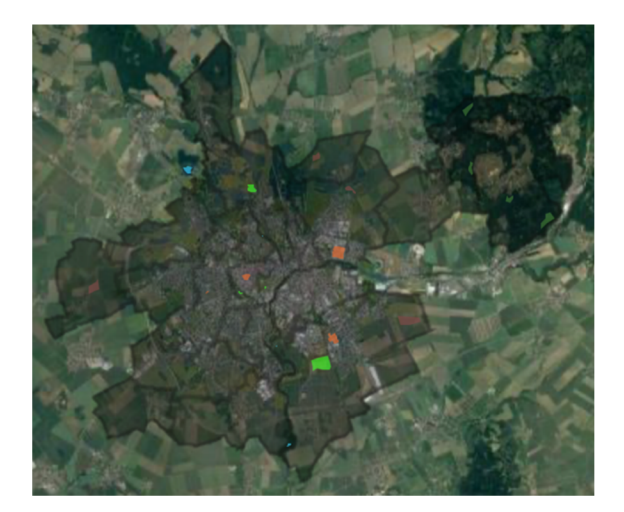

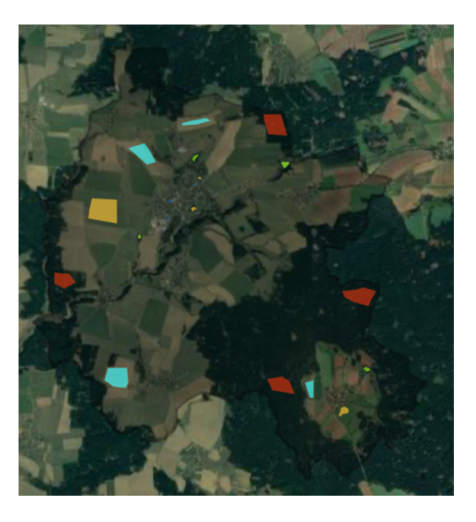

Obr. 1, 2 Rozmístění trénovacích množin pro úroveň 1 - land cover (vlevo Olomouc, vpravo Černovice).

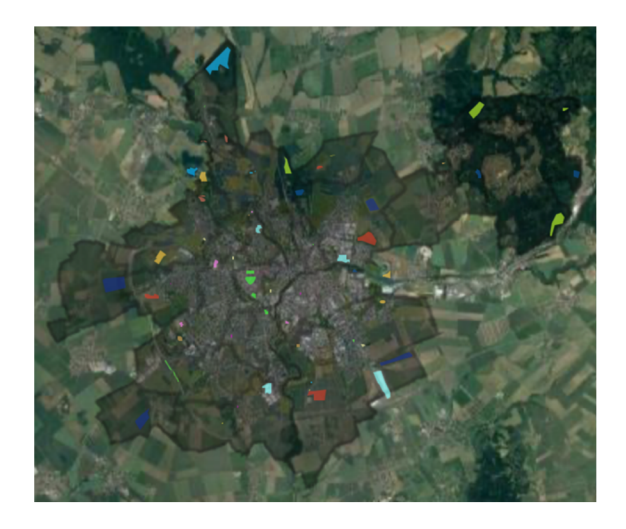

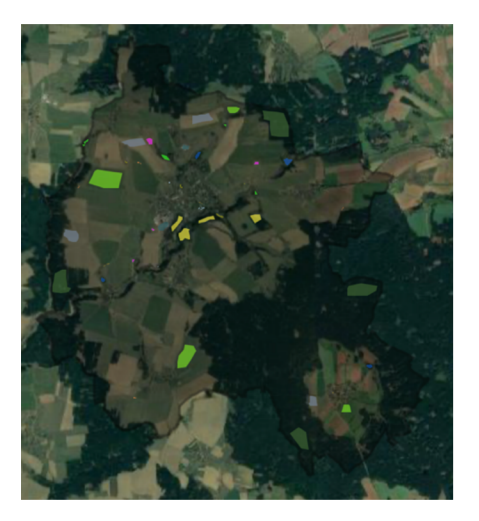

Obr. 3, 4 Rozmístění trénovacích množin pro úroveň 2 – land use (vlevo Olomouc, vpravo Černovice).

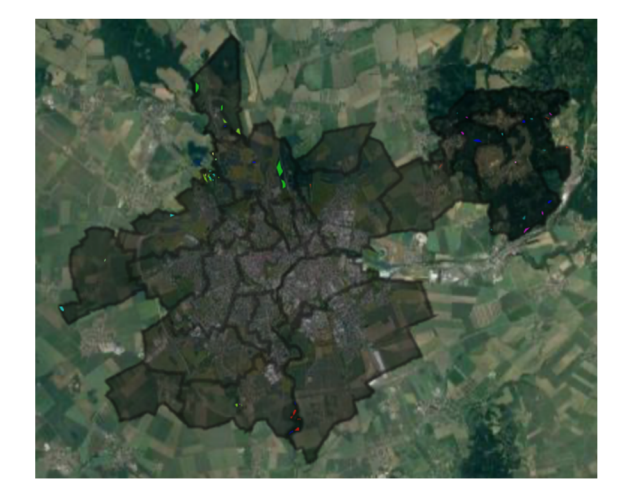

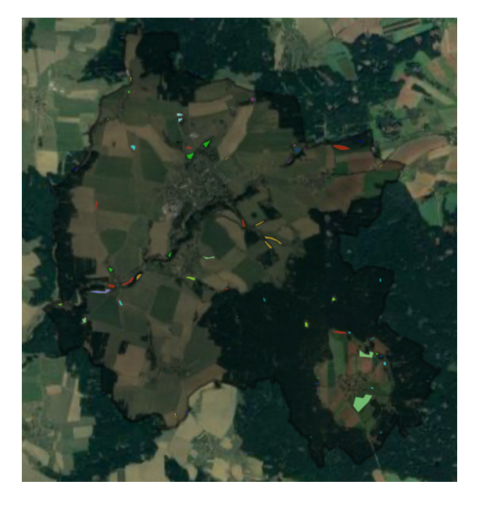

Obr. 5, 6 Rozmístění trénovacích množin pro úroveň 3 - biotopy (vlevo Olomouc, vpravo Černovice).

#### **Rozdělení kategorií**

Hodnocení přesnosti klasifikace bylo prováděno na 3 úrovních detailu klasifikace krajinného pokryvu. Těmito úrovněmi jsou klasifikace do tříd land cover, klasifikace do tříd land use a klasifikace na úrovni biotopů. Každá úroveň byl popsán v nomenklatuře obvyklými kategoriemi.

#### **Úroveň 1 - land cover**

Land cover užívá krajiny a vegetace, která pokrývá zemský povrch. Dá se říct, že je v daném čase kombinací land use (Sklenička, 2003).

Rozděleno do 5 kategorií: les, voda, zástavba, TTP (trvalé travní porosty) a holá půda. Pro obě území jsou kategorie stejné.

#### **Úroveň 2 - land use**

Definic pro land use existuje celá řada. Bičík (2010) ve své publikaci definuje land use jako dělení území do kategorií ploch odvozených od způsobu využití. Sklenička říká, že land use je složeno ze dvou částí - biofyzikálni a socioekonomické. Jedná se o dynamický pojem, jež zahrnuje formu analýzy a hodnocení krajiny (Sklenička, 2003).

U úrovně 2 se liší kategorie mezi Olomoucí a Černovicemi. Obec Černovice u Tábora byla rozdělena do 12 tříd:

- roztroušená městská zástavba
- průmyslová (výrobní zóna)
- komunikace zpevněné
- komunikace nezpevněné
- orná půda obhospodařovaná
- orná půda úhor (holá)
- mix travní a keřové vegetace
- pastviny a louky (TTP)
- listnaté lesy
- jehličnaté lesy
- smíšené lesy
- vodní plocha

Olomouc je rozdělena do 15 kategorií:

- souvislá městská zástavba
- roztroušená městská zástavba
- průmyslová (výrobní zóna)
- staveniště
- komunikace zpevněné
- komunikace nezpevněné
- městské zelené plochy (hřiště)
- orná půda obhospodařovaná
- orná půda úhor (holá)
- mix travní a keřové vegetace
- pastviny a louky (TTP)
- listnaté lesy
- jehličnaté lesy
- smíšené lesy
- vodní plocha

#### **Úroveň 3 - biotopy**

Sklenička (2003) definuje biotop jako jednotku abiotického prostředí, která se mnohdy týká konkrétního jedince, populaci či společenstva.

Vymezení kategorií pro úroveň 3 byla převzata z Detailní kombinované vrstvy biotopů (Czechglobe, 2018), nomenklatura odpovídá Katalogu biotopů ČR (Chytrý et al. 2010). Z důvodu malých ploch, byly po domluvě s vedoucím práce některé biotopy sloučené do příbuzných skupin. Černovice jsou rozděleny do 13 a Olomouc do 16 kategorií.

| Kód biotopu          | Název biotopu                                                                                               |
|----------------------|----------------------------------------------------------------------------------------------------|
| $K1 + K3$            | Mokřadní vrbiny + Vysoké mezofilní a xerofilní křoviny                                                      |
| $L1 + L2.2$          | Mokřadní olšiny + Údolní jasanovo-olšové luhy                                                               |
| L2.4                 | Tvrdé luhy nížinných řek                                                                                    |
| $L2.3 + L2.3B$       | Měkké luhy nížinných řek                                                                                    |
| L3.1                 | Hercynské dubohabřiny                                                                                       |
| $L5.1 + L5.4$        | Květnaté bučiny + Acidofilní bučiny                                                                         |
| $L7.1 + L7.2$        | Suché acidofilní doubravy + Vlhké acidofilní doubravy                                                       |
| $M1.1 + M1.3$        | Rákosiny eutrofních stojatých vod + Eutrofní vegetace bahnitých<br>substrátů                                |
| $M1.4 + M1.7$        | Říční rákosiny + Vegetace vysokých ostřic                                                                   |
| S <sub>1.2</sub>     | Štěrbinová vegetace silikátových skal a drolin                                                              |
| T1.1                 | Mezofilní ovsíkové louky                                                                                    |
| T1.4                 | Aluviální psárkové louky                                                                                    |
| $T1.5 + T1.6 + T1.9$ | Vlhké pcháčové louky + Vlhká tužebníková lada + Střídavě vlhké<br>bezkolencové louky                        |
| T3.4D                | Širokolisté suché trávníky                                                                                  |
| T4.2                 | Mezofilní bylinné lemy                                                                                      |
| $V1F + V1G + V4B$    | Makrofytní vegetace přirozeně eutrofních a mezotrofních stojatých vod<br>+ Makrofytní vegetace vodních toků |

Tabulka 4 Přehled kategorií biotopů na území Olomouce

| Kód biotopu                 | Název biotopu                                                                                  |  |
|-----------------------------|------------------------------------------------------------------------------------------------|--|
| K1                          | Mokřadní vrbiny                                                                                |  |
| $K2.1 + K3$                 | Vrbové křoviny hlinitých a písčitých náplavů + Vysoké<br>mezofilní a xerofilní křoviny         |  |
| $L1 + L2.2 + L2B$           | Mokřadní olšiny + Údolní jasanovo-olšové luhy                                                  |  |
| L5.4                        | Acidofilní bučiny                                                                              |  |
| L7.1                        | Suché acidofilní doubravy                                                                      |  |
| L9.2B                       | Rašelinné a podmáčené smrčiny                                                                  |  |
| $M1.5 + M1.7$               | Pobřežní vegetace potoků + Vegetace vysokých ostřic                                            |  |
| $R1.4 + R2.2 + R2.3$        | Lesní prameniště bez tvorby pěnovců + Nevápnitá mechová<br>slatiniště + Přechodová rašeliniště |  |
| T1.1                        | Mezofilní ovsíkové louky                                                                       |  |
| T1.3                        | Poháňkové pastviny                                                                             |  |
| $T2.3 + T2.3B + T5.5$       | Aluviální psárkové louky + Vlhké pcháčové louky + Střídavě<br>vlhké bezkolencové louky         |  |
| $T1.4 + T1.5 + T1.6 + T1.9$ | Podhorské až horské smilkové trávníky + Podhorské acidofilní<br>trávníky                       |  |
| $V1F + V1G$                 | Makrofytní vegetace přirozeně eutrofních a mezotrofních<br>stojatých vod                       |  |

Tabulka 5 Přehled kategorií biotopů na území Černovic

## **2.5 Zájmová území**

#### **Olomouc**

Statutární město Olomouc se nachází ve stejno jmenném kraji na území Moravy. Olomouc se skládá z 26 městských částí. Jedná se o jedno z nejvýznamnějších historické měst v České republice. Rozléhá se v nížinné a úrodné krajině Hané v povodí řeky Moravy. Dříve bylo sídlem králů a arcibiskupů. V dnešní době je Olomouc rozvíjející se a dynamické město s bohatou kulturou . Sídlí zde mnoho ekonomických a průmyslových firem, obchodů či univerzit. Olomouc má převážně rovinatý reliéf, pouze v okolí Radíkova a Svatého Kopečku je zvýšený georeliéf. Na území města Olomouce se nachází spousta zeleně a parků.

#### **Černovice u Tábora**

Černovice u Tábora jsou malá obec rozkládající se v malebné krajině na pomezí Kraje Vysočina a Jihočeského kraje v okrese Pelhřimov. Zájmové území Černovice spadá pod správu 6 katastrálních území. Charakteristickým rysem pro oblast Černovic jsou zvýšené plochy vrchovin, na nichž převládá komplex rul a pararul. Pro tuto krajinu jsou typické rašelinné louky , rybníky a fragmenty podhorských bučín, kde převažují kulturní smrčiny a orné půdy (Culek a kol., 2013). Okolí obce tvoří zelená údolí a malé zalesnění plochy. Jedná se o klidnou oblast zaměřenou na zemědělství. Jak se uvádí přímo na webových stránkách Zemědělského družstva Černovice ([zdcernovice.cz,](http://zdcernovice.cz) 2023), zemědělství je tu zaměřeno převážně na obiloviny, řepku, brambory a krmné plodiny. V Černovicích krom obecních rybníků a potoku nevyskytuje žádný vodní tok. Jak uvádí Culek (2013) ve své publikaci typy vodních toků na území Pelhřimovska jsou bystřiny a potoky spadají do pstruhového pásma. Místní flóra je chudá, převažují zejména hercynské druhy a doznívají druhy alpské (Čábera, 1969). přirozená vegetace je z velké části složena z kyselých

bukových bučin (též acidofilních bučin), na hřbetních vrcholcích se vyskytují květnaté bučiny a malé zastoupení mají acidofilní doubravy. V severovýchodní části území je možné narazit na dubohabrové háje, na skalnatých vrcholech ojediněle se suťovými lesy a v depresích s podmáčenými smrčinami a rašeliništi (Culek a kol., 2013).

## **3 DÁLKOVÝ PRŮZKUM ZEMĚ**

Dálkový průzkum Země (angl. Remote Sensing) se považuje za jednu z moderních geoinformačních technologií. Obecně lze říct, že se jedná o získávání informací o objektech a jevech na dálku čili bez přímého kontaktu. Jde o systém skládající se ze 2 subsystémů – subsystém sběru a přenosu dat a subsystém analýzy a interpretace (Dobrovolný, 1998). DPZ funguje na principu přenosu informací pomocí elektromagnetického záření (Halounová, 2005).

Definic dálkového průzkumu Země (DPZ) existuje hned několik:

- *"Dálkový průzkum je věda i umění získávat užitečné informace o objektech, plochách či jevech prostřednictvím dat měřených na zařízení, která s těmito zkoumanými objekty, plochami či jevy nejsou v přímém kontaktu."* (Lillesand, Kiefer, 1994).
- *"Dálkový průzkum je způsob získávání informací o zemském povrchu i vodních plochách s využitím snímků pořízených z ptačí perspektivy, využívá elektromagnetického záření v jednom nebo více intervalech spektra, toto záření je odráženo nebo emitováno ze zemského povrchu."* (Campbell, 2002).

## **3.1 Zpracování obrazu**

Zpracování dat může probíhat dvojím způsobem, buď analogově nebo digitálně. V dnešní době se více využívá druhá uvedená metoda, pro svou rychlost, objektivnost, ekonomičnost, snazší úprava a snadný přenos.

Digitální snímek je charakterizován čtyřmi základními vlastnostmi - radiometrické rozlišení, spektrální rozlišení, prostorové rozlišení a časové rozlišení. Každý snímek se skládá z pixelů (obrazových prvků) a každý jeden pixel nese jedno číslo (tzv. DN hodnotu), které je prezentováno jako odstín šedi (Dobrovolný, 1998).

## **3.1.1 Fáze digitálního zpracování snímku**

- 1. Rektifikaci dat tzv. předzpracování obrazových záznamů, se provádí za účelem zpracování surových dat,
- 2. Zvýraznění obrazu v této fázi dochází ke zlepšení obrazu pro další interpretaci,
- 3. Klasifikace obrazu více popsáno v kapitole 4,
- 4. Postklasifikační úpravy,
- 5. Analýza obrazových dat (jako např. modelování s obrazovými daty),
- 6. Spojení dat s jinými obrazovými daty a vstup do prostřední GIS.

## **4 KLASIFIKACE OBRAZU**

Za klasifikaci obrazu se považuje proces, kdy je jednotlivým pixelům obrazu přiřazen informační význam. Klade si za cíl nahrazení hodnot radiometrických charakteristik, jež představují spektrální vlastnosti objektů a jevů, znázorněných v původním snímku. Tyto hodnoty jsou vyjádřeny tzv. informačními třídami. Informační třídy jsou formulovány hned n a začátku celého procesu klasifikace v podobě tzv. klasifikačního schématu neboli legendy mapy (Dobrovolný, 1998).

Jak uvádí Dobrovolný ve své studii, klasifikace se uplatňuje za použití rozhodovacích pravide l tzv. klasifikátorů, které zařadí veškeré obrazové prvky do informační třídy. Tyto klasifikátory lze rozdělit do několik skupin, např. klasifikátory prostorového chování, časového chování anebo spektrálního chování. Nejvíce propracované a využívané jsou pávě poslední zmíněné klasifikátory. To jsou například klasifikátory bodové, tzv. "per-pixel", za předpokladu, že každý pixel patří pouze do jedné třídy. (Dobrovolný, 1998).

Lillesand a Kiefer ve své publikaci zmiňují, že obecným postupem při klasifikaci obrazu je automatická kategorizace všech pixelů na snímku do tříd. Klasifikace je prováděna prostřednictvím spektrálního rozpoznávání vzorů čili pixely jejichž kombinac e odrazivosti je podobná jsou seskupeny do jednotlivých tříd.

Dalším způsobem klasifikace může být prostorové rozpoznání vzorů. Jedná se o naprosto odlišný přístup od spektrálního rozpoznání vzorů.

Prostorové klasifikátor zohledňují aspekty jako je textura obrazu, velikost a tvar prvků či vzdálenost pixelů. Obrazové pixely jsou kategorizovány na základě prostorového vztahu k pixelu, jimiž je obklopován. Tento způsob klasifikace je daleko složitější a výpočetně náročnější než postup spektrálního rozpoznání vzorů (Lillesand, Kiefer, 2015).

Klasifikace se dělí na řízenou a neřízenou. A právě řízenou klasifikací se zabývám v následující podkapitole.

## **4.1 Řízená klasifikace**

Řízená klasifikace *(angl. Supervised Classification)* neboli klasifikace s učitelem, je nejčastěji používanou technikou pro kvantitativní analýzu obrazových dat DPZ (Richards, 2013). Jde o proces aplikace vzorků o známé identitě. Operátor předem zpřesňuje výpočetnímu algoritmu numerický popis hledaných povrchů v podobě tzv. trénovacích ploch. Trénovací plochy jsou části obrazů, které reprezentují známý povrch (Dobrovolný, 1998).

Jak popisuje Richards (2013) ve své publikaci, podstatou klasifikace s učitelem je segmentace spektrální oblasti na oblasti, které lze přiřadit k třídám půdního pokryvu, které se mohou překrývat (Richards, 2013). Zpracovatel musí na začátku definovat kategorie, jež budou klasifikovány, legendu či klasifikační schéma. Klasifikační schéma mnohdy vzniká v hierarchické struktuře, jehož každý úsek odpovídá jistému měřítku tematické mapy (Dobrovolný, 1998). Každý pixel v datovém souboru je pak číselně porovnán s každou kategorií v interpretačním klíči a označen názvem kategorie, které se "nejvíce podobá" (Lillesand, Kiefer, 2015).

Řízená klasifikace má k dispozici několik různých algoritmů, od algoritmů založených na principu pravděpodobnostního rozdělení až po algoritmy spektrálního rozdělení vzorků. Každý algoritmus se liší v identifikaci a popisu oblasti ve spektrálním prostoru. Existují algoritmy, které se snaží o jednoduchou geometrickou segmentaci a na druhou stranu jsou algoritmy, které používají statistické modely, pomocí nichž spojují spektrální měření a zájmové třídy. Dále pak jsou klasifikátory, které si poradí s třídami, jež nadefinoval uživatel a mohou se překrývat, tzv. měkké klasifikační metody. Opačným typem jsou algoritmy, které vytvářejí pevné hranice mezi třídami (Richards, 2013).

Richards (2013) popisuje následujících 6 kroků při použití klasifikátoru, bez ohledu na použitou metodu:

- 1. Definování informačních třídy pro segmentaci obrazu
- 2. Výběr reprezentačních pixelů ke každé třídě, k vytvoření trénovacích množin. Trénovací množiny jsou pro každou třídy stanoveny na základě map či leteckých snímků. Trénovací pixely jednotlivých třídy se mnohdy nachází ve stejném tréninkovém poli.
- 3. Použití trénovacích dat a definování jejich parametrů algoritmů, které budou použity.
- 4. Použití natrénovaného algoritmu k zařazení do jedné z kategorií.
- 5. Vyhotovení tabulek a map zobrazující výsledky klasifikace
- 6. Vyhodnocení přesnosti výstupů pomocí testovacích sad

### **4.1.1 Trénovací plochy**

Trénovací plochy znázorňují jednotlivé kategorie vyobrazené na snímku. Uvádí se jako nejdůležitější krok při tvorbě řízené klasifikace. Dochází ke sběru informací o zpracované lokalitě z terénního průzkumu nebo jiných zdrojů, tzv. podpůrných dat. Trénovací data musí být reprezentativní a kompletní. Ke klasifikaci je nutné, aby byly charakterizovány veškeré kategorie s jejichž typickými částmi obrazů ([natur.cuni.cz](http://natur.cuni.cz) , 2022). Zařazení několika spektrálních tříd do jedné není dobrou volbou. Například jeli na snímku pouze jedna vodní plocha, jejíž uniformní chování je spektrální, postačí k charakteristice této třídy jedna trénovací množina. Ale pokud je na obraze jedna či více vodních ploch s odlišným spektrálních chováním, je potřeba popsat veškeré spektrální třídy trénovacími plošinami (Dobrovolný, 1998).

#### **4.1.2 Vymezení trénovacích množin**

V první řadě při řízené klasifikaci dochází k definování tzv. trénovacích ploch ke každé kategorii či třídě, jež je na snímku identifikována. Tyhle "automatické" trénovací plochy vybírá zpracovatel. V této etapě jde především o shromáždění informací o zpracovávaném území z tzv. podpůrných dat (jedná se o terénní průzkum nebo jiných zdrojů. Je velmi důležité, aby tahle první část vymezení byla provedena kvalitně, protože na ní závisí úspěch či neúspěch celé klasifikace. Zkoumaná data musí být komplexní a reprezentativní (Dobrovolný, 1998).

Obrys trénovacích ploch můžeme definovat i "manuálně" pomocí tzv. úvodního (zárodečného) pixelu (angl. seed pixel). Tento pixel je vybrán na ploše příznačné pro danou kategorii jako reprezentativní pro své okolí. Posléze jsou k tomuto pixelu, na základě předem daných pravidel, vybírány další pixely, které mají podobné spektrální chování. Ty se pak stávají trénovací množinou pro danou třídu.

Pro jakýkoliv klasifikátor, bez ohledu na způsob vymezení, je nutné, aby minimální počet pixelů, které tvoří trénovací množinu byl  $N + 1$ , kde  $N$  je počet klasifikovaných spektrálních písem. Pokud je menší počet pixelů, dochází k nesprávnému generování statistických spektrálních příznaků. Rozdělení trénovacích ploch by mělo být rovnoměrné na ploše

obrazu, neboť odrazivé a vyzařovací vlastnosti stejných jevů mohou být v různých částech obrazu různé (Dobrovolný, 1998).

Definice vhodných trénovacích ploch závisí na níže uvedených faktorech:

- dostatečný počet pixelů v každé trénovací ploše,
- vhodná velikost trénovacích ploch,
- vhodná poloha trénovacích ploch,
- umístění trénovacích ploch,
- rozmístění trénovacích ploch pro danou třídu,
- míra homogenity trénovacích ploch z hledisk a jejich spektrálního chování.

## **4.2 Klasifikační algoritmy**

Jak uvádí Dobrovolný (1998), klasifikátory jsou rozhodovací pravidla, díky nimž jsou jednotlivé prvky obrazu zařazeny do kategorií. Předpokládá se, že se rozhodovací pravidla (klasifikační algoritmy) obrazových prvků tříd budou shlukovat do vícerozměrného příznakového prostoru. Je potřeba najít pravidlo, jaké určí, ke kterému shluku jednotlivé pixely patří, může nastat, že nepatří do žádného, v tomto případě se jedná o nezařazené pixely.

V následujících podkapitolách jsou shrnuty použití klasifikační algoritmy:

- Naïve Bayes
- Random Forest  $(RF)$
- Classification and Regression Trees (CART)
- Minimum Distance

### **4.2.1 Naivě Bayes**

Naivní bayesovský klasifikátor je známý jako nejjednodušší bayesovský klasifikátor (Aggarwal, 2015). Jedná se o klasifikační techniku založenou na Bayesově teorému s předpokladem nezávislosti prediktorů. Zjednodušeně lez říct, že Naivní Bayesův klasifikátor předpokládá, že přítomnost určitého znaku ve třídě nesouvisí s přítomností žádného jiného znaku (Webb, 2017). Bayesovy klasifikátory vytváření velmi dobře fungující a jednoduché modely, především v oblasti předpovídání nemocí či klasifikací dokumentů (Raschka, 2014).

Spolu s jednoduchostí je známo, že Naive Bayes je robustní, rychlý, přesný a lehce implementovaný klasifikátor v mnoha odvětvích. Především u malé velikosti vzorku se schopen překonat i velmi sofistikované a výkonné klasifikační metody (Raschka, 2014).

Typickou ukázkou, proč se klasifikátor nazývá "naivní" může být příklad na ovoci. Ovoce může být považováno za jablko, pokud je červené a kulaté. Přestože tyhle dvě vlastnosti jsou na sobě závislé (či jsou závislé na existenci dalších vlastností), tak všechny vlastnosti zároveň nezávisle přispívají k pravděpodobnosti, že se jedná o jablko ([analyticsvidhya.com,](http://analyticsvidhya.com) 2023).

Tento algoritmus byl použit např. ve třech uvedených studiích:

- *Image classification of artworks based on multiple naivě Bayes álgorithm (Liang, 2021),*
- Halftone Image Classification Using LMS Algorithm and Naive Bayes (Liu, 2011),
- *Local Naivě Bayes Nearest Neighbor for Image Classification (McCann, 2012).*

### **4.2.2 Random Forest (RF)**

Random Forest je populární algoritmus strojového učení, který patří mezi techniky učení s učitelem. Lze jej použít pro klasifikační i regresní úlohy. Jedná se o klasifikátor, který se skládá ze souboru, jehož struktura je stromovitá (Breiman, 1999). Algoritmus Random Forest který tvoří několik rozhodovacích stromů pomocí náhodně vybrané podmnožiny trénovacích dat (Belgiu, 2016).

Patří mezi nové metody a přístupy strojového učení a rozpoznávání vzorů. RF klasifikátor je velmi robustní s ohledem na rozložení vstupních dat, má obecně velmi dobrý výkon a nevyžaduje rozsáhlé hyperladění parametrů (Wenzhong Shi, Michael F. Goodchild, 2021).

Díky algoritmu Random Forest, bylo dosaženo zlepšení přesnosti klasifikace. Příkladem může být metoda bagging, kdy se pro růst každého stromu provádí náhodný výběr (bez náhrady) z příkladů v trénovací množině (Breiman, 1999).

Dle studie Cutler a Stevens (2011) je algoritmus Random Forest z výpočetního hlediska používán především proto, že je relativně rychlý na trénování a predikci, lze jej použít pro problémy s velkým rozměrem a zvládá jak regresi, tak klasifikaci více tříd. Ze statistického hlediska je oblíbený díky funkcím jako imputace chybějících hodnot, detekce odlehlých hodnot.

Tento algoritmus pro klasifikaci obrazu byl použit například v následujících studiích:

- *<i>SPECT image classification using random forests (Ramirez, 2009).*
- Performance of Random Forest Classifier for Flood Mapping Using Sentinel-1 SAR *Images (Chu, 2022).*
- *Remote sensing image gap filling based on spatial-spectral random forests (Wang, 2022).*

### **4.2.3 Classification and Regression Tree (CART)**

CART je prediktivní model, vysvětlující, jak lze hodnoty výsledné proměnné předpovědět na základě jiných hodnot. Tento algoritmus nevyžaduje předchozí výběr proměnných, ale sám definuje významné proměnné a odstraní ty méně významné (náhodné proměnné).

Principem algoritmu CART je konstrukce tzv. rozhodovacích stromů pomocí historických dat. Tyhle rozhodovací stromy se využívají ke klasifikaci nových dat. K jejich konstrukci je zapotřebí tzv. learning sample, což je soubor dat s předem přiřazenými kategoriemi pro všechna pozorování (Duda, 2001). Cílem algoritmu CART je z kořenového uzlu vytvořit podskupiny, které budou třídně čistší než v předchozím uzlu (Richards, 2013).

Výstupem modelu CART je rozhodovací strom, kde každé rozvětvení představuje rozdělení predikční proměnné a každý koncový uzel obsahuje předpověď výsledné proměnné (Dutta, 2021). CART poskytuje obecný rámec, který lze různými způsoby konkretizovat a vytvářet různé rozhodovací stromy. Rozhodovací stromy představují sadu otázek, na které lze odpovědět pouze ano/ne. Příkladem může být trénovací množina, která by obsahovala 5 tříd. Očekáváním by bylo. Že podskupiny budou obsahovat pixely z méně než 5 tříd a jedna podskupina pouze z jedné třídy. Při postupování dolů se třídy dále dělí, a nakonec jsou vytvořeny skupiny, které obsahují pixely pouze z jedné třídy, tedy ty čisté skupiny (Richards, 2013).

V přístupu CART existuje šest obecných typů otázek (Duda, 2001):

- 1. Vlastnosti by měly být omezeny na binární hodnotu nebo by měly být povoleny s více hodnotami? tzn. kolik výsledků rozhodnutí nebo dělení je v uzlu,
- 2. Která vlastnost by měla být v uzlu testována?
- 3. Kdy má být uzel deklarován jako list?
- 4. Pokud je strom "příliš veliký", jak jej lze zmenšit a zjednodušit?
- 5. Pokud je uzel znečištěný, jak by měla být přiřazena kategorie?
- 6. Jak by se mělo zacházet s chybějícími údaji?

Jak uvádí Goetz et al. aplikace klasifikačních a regresních stromů (metod) je ve výzkumu dálkového průzkumu Země stále více populární (Liang, 2012).

Případové studie použití algoritmu CART:

- *Classification and regression trees: A powerful yet simple technique for ecological data analysis (De'ath, 2000),*
- *Classification and regression trees Breiman, L, Friedman, Jh, Olshen, Ra, Stone, Cj (Praagman, 1985),*
- *GIS-based groundwater potential mapping using boosted regression tree, classification and regression tree, and random forest machine learning models in Iran (Naghibi, 2016).*

## **4.2.4 Minimum Distance**

Algoritmus Minimum Distance klasifikuje vektory podle nejkratší vzdálenosti vstupního vektoru vzhledem ke všem středům tříd. Vektor přiřadí ke středu třídy, která má nejkratší vzdálenost. Je to snadný a decentrální způsob, jak vyřešit klasifikační problém. Vzdálenost mezi vektory se často vyhodnocuje podle Manhattonovy a Euklidovské vzdélenosti (Zhao, 2012) .

Klasifikátor minimální vzdálenosti nevyužívá informace o kovarianci, ale je závislý pouze na středních polohách spektrálních tříd. Je důležité podotknout, že pro daný počet vzorkuj e lze odhadnout přesněji než kovariance. Tento klasifikátor používá trénovací data k určení třídních průměrů a klasifikace se pak realizuje zařazením pixelů do třídy nejbližšího průměru. Jedná se o rychlejší klasifikátor, než je algoritmus maximální pravděpodobnosti, ale kvůli nepoužívání kovariantních dat není tak flexibilní. Protože se v metodě algoritmu minimální vzdálenosti nepoužívají kovariantní data, jsou modely tříd ve spektrální oblasti symetrické. Podlouhlé třídy proto nebudou dobře modelovány (Richards, 2013) .

Případové studie používající algoritmus Minimum Distance:

- Face Recognition Using PCA and Minimum Distance Classifier (Mondal, 2017),
- *Quantum Minimum Distance Classifier (Santucci, 2017),*
- *Learning the kernel parameters in kernel minimum distance classifier (Zhang, 2006).*

## **4.3 Hodnocení přesnosti klasifikace**

Je důležité výsledky klasifikace hodnotit s ohledem na polohu (Dobrovolný, 1998).

Mezi nejvíce používané metody pro hodnocení přesnosti klasifikace se řadí klasifikační chybová matice a kappa koeficient. Než dojde k ukončení klasifikace je nutné zhodnotit její přesnost (Lillesand, Kiefer, 1994).

## **4.3.1 Klasifikační chybová matice**

Klasifikační chybová matice je nejpoužívanější metoda k vyhodnocení úspěšnosti klasifikace. Srovnává vztah mezi referenčními daty a výsledky klasifikace u všech informačních tříd. Chybová matice je čtvercová čili počet sloupců a řádků je shodný s počtem hodnocených kategorií (Dobrovolný, 1998). Sloupce jsou tvořeny skutečnými daty a řádky odpovídají klasifikovaným datům ([natur.cuni.cz](http://natur.cuni.cz) , 2022). Trénovací plochy obrazu jsou potřebné k přesnosti testování klasifikace (Dobrovolný, 1998).

## **4.3.2 Kappa koeficient**

Kappa koeficient je kvantitativní metoda k určení výsledků hodnot automatické klasifikace. J de o hodnotu porovnávající klasifikaci dle rozhodovacího pravidla s klasifikací, která vznikla náhodně při zařazování pixelů do tříd. Výpočet kappa koeficientu je předpoklad, že dojde ke správnému zařazení určitého procenta pixelů (Dobrovolný, 1998).

Kappa koeficient se dá vyjádřit následujícím vzorečkem:

$$
\kappa = \frac{PP - PO}{1 - PO}
$$

kde PP je přesnost pozorovaná (určená z chybové matice) a PO je přesnost dosažitelná čistě náhodným zařazením pixelů do jednotlivých tříd (Dobrovolný, 1998).

## **5 GOOGLE EARTH ENGINE**

Google Earth Engine je bezplatná cloudová platforma pro geoprostorovou analýzu. GEE umožňuje přístup k vědeckým analýzám a vizualizacím satelitních snímků planety Země a geoprostorových dat. Google Earth Engine obsahuje datový katalog s možností vyhledávání mezi několika desítkami datových sad, jako je Landsat, Sentinel, MODIS, klimatická data či data o počasí a o půdním pokryvu.

Asi největší výhodou GEE je, že není potřeba stahování žádného softwaru, tím pádem není nutné mít výkonné zařízení, ani mnohabitová data, protože tohle vše již obsahuje. Další významnou výhodou je dostupnost odkudkoliv a z jakéhokoliv zařízení s internetovým připojením.

Google Earth Engine je ovladatelný skrze programovací rozhraní API *(angl. application programming interface).* Veškeré funkce jsou uživatelům dostupné pomocí knihoven v programovacích jazycích JavaScript a Python.

Poslední dobou se platforma Google Earth Engine hojně využívána při vědeckých výzkumech a analýzách dálkového průzkumu Země. Takovým výzkumem může být např. předpověď výskytu nemocí nebo správa přírodních zdrojů.

## **5.1 Základní princip práce s online platformou GE E**

Veškerá práce v prostředí Google Earth Engine probíhá přímo na webovém prohlížeči v editoru kódu, který je dostupný na adrese http://code.earthengine.google.com, prostřednictvím rozhraní API a vývojového prostředí IDE. Při práci v Google Earth Engine je možné používat programovací jazyk JavaScript nebo Python, který se ovšem nedoporučuje pro začátečníky.

Google Earth Engine obsahuje katalog, ve kterém je obsažena celá řada datových sad (družicové a letecké snímky - Sentinel, Landsat a MODIS, klimatická data, topografická a socioekonomická data a mnoho dalších). Tyhle datové sady je možné dvěma kliky nahrát do editoru kódu a dále s nimi pracovat. Dále pak obsahuje data multispektrální a hyper spektrální. Datasety lze vyhledávat pomocí tagů.

Rozhraní editoru kódu je rozděleno do tří panelů. Okno *Code editor je* určen k psaní příkazu v programovacím jazyce JavaScript. Napsaný skript se odesílá na server Googlu, kde dochází k jeho zpracování a výsledky se uživateli zobrazují v mapovém okně. Funkce editoru jsou vytvořené tak, aby umožnily rychlý a snadný vývoj geoprostorových postupů.

Jednotlivé skripty lze vkládat, upravovat a ukládat. Editor kódu je interaktivní prostředí pro vývoj aplikací Earth Engine. Je-li kód napsán chybně, dojde k jeho zvýraznění a rady ke správné syntaxi.

Nad oknem Code editor je umístěno několik tlačítek. Tlačítko Get Link, který vygeneruje v adresním řádku jedinečnou URL adresu skriptu. Dále se tu nachází tlačítko Save-slouží k uložení příkazu, *Run* - k jeho spuštění a *Reset* - slouží k vymazání výstupní mapy a konzole. A poslední tlačítko Apps, které umožňuje vytvořit aplikaci z editoru kódu.

V horní části editoru kódu se nachází pole pro vyhledávání datových sad a míst. A v levé části je panel, který obsahuje 3 karty - *Scripts, Docs* a Assets.

V kartě *Scripts* se ukazují ukázkové kódy a již uložené kódy pomocí tlačítka Save v editoru kódu. Umožňuje ukládání soukromé, sdílené a ukázkové skripty do Git repositářů. Soukromé skripty jsou uloženy v úložišti, do kterého má přístup pouze vlastník (složka Owner): user/username/default. Ve složce Writer jsou repositáře, kterým udělil vlastník uživateli přístup pro zápis. Uživatel je oprávněn upravovat nebo přidávat nové skripty nebo měnit přístup, ale není možné odebrat vlastníka. V adresáři *Reader*jsou uloženy repositáře,

ke kterým je udělený přístup pouze pro čtení. Adresář *Archive* obsahuje starší úložiště, ke kterým má uživatel přidělen přístup, ale jejich vlastník je ještě nepřevedl ze starší verze správce skriptů. A poslední složka *Examples* je speciální úložiště, které obsahuje ukázky kódu, spravované přímo společností Google.

Záložka *Docs,* která se nachází v levém panelu editoru kódu, obsahuje odkazy k funkcím rozhraní Earth Engine API/kompletní dokumentaci API JavaScript. Záložka Assets umožňuje nahrávat a spravovat vlastní geodata.

V pravém panelu jsou umístěna tlačítka *Inspector, Console* a Tasks. Karta *Inspector* zprostředkovává interaktivní dotazování na mapu. Po kliknutí na panel mapy umožní zjistit hodnotu vrstev. Karta *Console* vrací zprávy při běhu skriptů a tisku informací o datech a výsledcích. Zaznamenává i informace o chybách. Záložka *Tasks* umožňuje spuštění specifických metod, které jsou nebo mohou být časově náročné, například import a export dat.

Tlačítko Nápověda zobrazuje odkazy na uživatelskou příručku, fórum s nápovědou, prohlídku editoru kódu, seznam klávesových zkratek pro editor kódu a feedback (Earth Engine Code Editor, 2023).

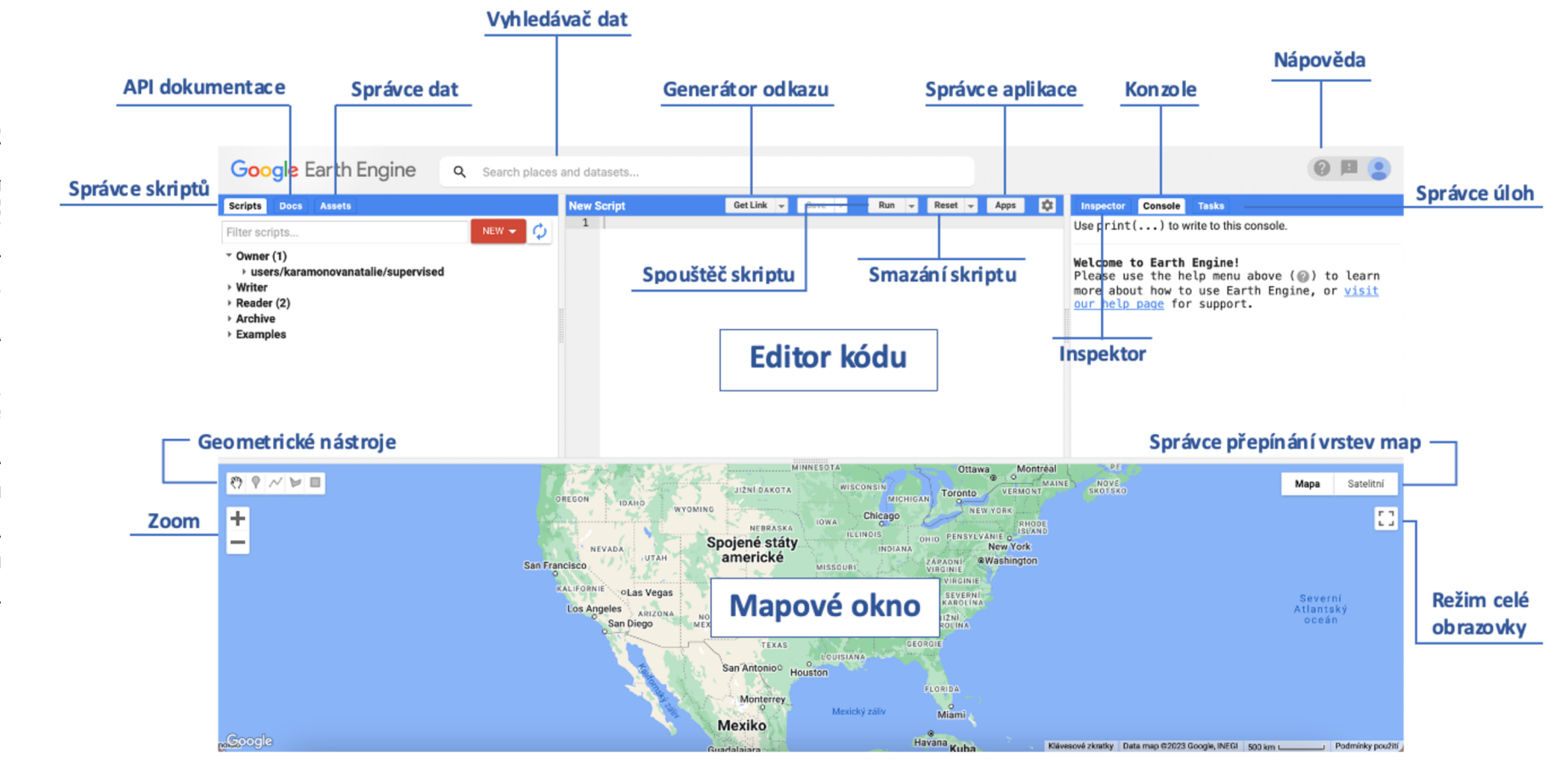

## **5.2 Algoritmy použití při řízené klasifikaci v GE E**

Hlavními algoritmy používanými v prostředí Google Earth Engine pro řízenou klasifikaci jsou Random Forest, CART, SVM, Minimum Distance a Naïve Bayes. Ke každému algoritmu jsou popsány parametry, které jsou dostupné v online dokumentaci GEE (API Reference, 2023).

## **5.2.1 Random Forest**

Algoritmus Random Forest je model strojového učení. Jeho nastavené parametry ovlivňují chování modelu a určují, jakým způsobem se vstupní dat a budou používat k tvorbě výstupů. Základní charakteristika algoritmu je v kap. 4.2.2.

Parametry, které je možné nastavit:

- *numberOJTrees* určuje kolik stromů bude použito k tvorbě modelu. Čím větší počet stromů, tím větší pravděpodobnost robustnosti a přesnosti. Výpočet trvá delší dobu.
- *variablesPerSplit* zobrazuje celé číslo počtu predikčních proměnných, které mají být vzorkovány pro každé rozdělené stromů.
- *minLeafPopulation* jedná se o minimální počet uzlů v listu. Tento parametr kontroluje a zabraňuje přílišnému růstu stromů.
- *bagFraction* podíl trénovacích vzorků použitých pro každý strom. Jde o číslo v rozsahu [0,1]. Menší hodnota čísla může zabránit nadměrnému přizpůsobení, ale také může vést k méně přesným modelům.
- *maxNodes* udává maximální počet uzlů listu v každém stromu. Pokud není zadáno, výchozí hodnota je bez omezení
- *seed* randomizační pole. Jedná se o náhodné "semínko", které se používá k inicializac i generátoru náhodných čísle. Lze jej použít k zajištění reprodukovatelných výsledků.

```
//vytvořeni klasifikátoru + definováni parametrů 
var classifier = ee.Classifier.smileRandomForest(200).train({
  features: training,
  classProperty: 'landcover',
  inputProperties : bands 
} ) ;
```
Obr. 8 Část skriptu pro GEE zachycující klasifikátor RF.

## **5.2.2 CART**

Classification and Regression Tree (CART), který se v GEE používá k řešení klasifikace pod dohledem. Princip práce klasifikátoru je založený na rozdělení vstupních dat na menší podmnožiny na základě predikčních proměnných. Výsledkem je model, k předpovídání tříd či spojitých hodnot pro nová data. Základní charakteristika klasifikátoru je v kap. 4.2.3.

Parametry nastavitelné pro algoritmus CART:

- *maxNodes* maximální počet uzlů v každém stromu. Když není zadáno jinak , výchozí hodnota je bez omezení. Není podporován.
- *minLeafPopulation* vytvoří pouze uzly. Jde o celé číslo, které určí minimální počet pixelů přítomných v listovém uzlu. Listový uzel je koncovým uzlem stromu, bez

dalšího rozdělení. Čím menší hodnota, tím složitější strom s větším počtem rozdělení a menšímu listovými uzly. Příliš vysoké nastavení může vést k nedostatečnému přizpůsobení. Optimální hodnota může být určena metodou pokus-omyl.

```
//vytvořeni klasifikátoru + definováni parametrů 
var classifier = ee.Classifier.smileCart().train({
  features: training,
  classProperty: 'landcover',
  inputProperties : bands 
\} ) ;
```
Obr. 9 Část skriptu pro GE E zachycující klasifikátor CART.

### **5.2.3 Minimum Distance**

Jednoduchá metoda klasifikace s učitelem. Princip klasifikátoru - každý pixel na obrázku, je přiřazen ke třídě, kterou představuje nejbližší trénovací vzorek. Základní principy algoritmu jsou popsány v kapitole 4.2.4.

Co lze nastavit u klasifikátoru Minimum Distance:

- *metric* metrika minimální vzdálenosti se při klasifikaci používá k porovnání vlastností vstupních dat a trénovacích vzorků. Euklidovská vzdálenost znázorňuje přímkovou vzdálenost mezi 2 body v prostoru prvků.
- *kNearest* určuje počet nejbližších trénovacích vzorků/počet nejbližších sousedů, které se použijí pro každý trénovací pixel. Čím větší počet, tím delší výpočetní čas a vyšší přesnost a robustnost klasifikace.

```
//vytvořeni klasifikátoru + definováni parametrů 
var classifier = ee.Classifier.minimumDistance().train({
  features: training,
 classProperty: 'landcover',
 inputProperties : bands 
) ;
```
Obr. 10 Část skriptu pro GE E zachycující klasifikátor Minimum Distance.

### **5.2.4 Support Vector Machine (SVM)**

Principem SVM je nalezení rozhodovací hranice, která odděluje třídy. Přesnost algoritmu je závislá na kvalitě trénovacích dat a na výběru funkcí.

Možnosti nastavitelných parametrů:

- *decisionProcedure* rozhodovací postup pro použití klasifikace. Volba parametru závisí na počtu tříd a velikosti trénovacích množin.
- *svmType* volba je závislá na přesnosti a odolnosti vůči odlehlým hodnotám a šumu. C\_SVC - metoda, jež najde rozhodovací hranice maximalizující rozpětí mezi třídami. Je robustnější proti odlahlým hodnotám a šumu. NU\_SVC - metoda nalezení rozhodovací hranice minimalizující horní omezení chybně klasifikovaných vzorků. A metoda ONE\_CLAS S - jejím cílem je identifikace vzorků lišících se od trénovacích množin.
- *kernelType* jedná se o typ jádra, k mapování vstupních dat, ve kterých lze nalézt lineární rozhodovací hranici. Metody LINEAR, POLY, RBF a SIGMOID. Jádro linear je vhodné pro lineárně separovatelná data. jádro poly je mapováno pomocí

polynomické transformace. Vhodné pro lineárně neseparovatelná data. stejně tak i jádro RBF a sigmoid.

- *shrinking*
- *degree-* jde o stupeň polynomu. Platí pouze pro POLY jádra.
- *gamma* hodnota gamma ve funkci jádra. Výchozí hodnota je převrácená hodnota počtu funkcí. Platí pro jádra POLY, RBF a SIGMOID.
- *coef0* hodnota coef0 ve funkci jádra. Výchozí hodnota je 0.
- *cost* parametr cost. Výchozí hodnota je 1.
- *nu* paramter nu. Výchozí hodnota činí 0,5.
- *terminationEpsilon -* tolerance ukončovacího kritéria. Výchozí hodnotou je 0,001.
- *lossEpsilon -* epsilon ve ztrátové funkci.
- oneClass platí pouze pro jednotřídní SVM. Možné hodnoty jsou 0 a 1.

```
//vytvořeni klasifikátoru + definováni parametrů 
var classifier = ee.Classifier.libsvm(\{kernelType: 'poly',
  degree: 3,
  cost: 1
} ) ;
```
Obr. 11 Část skriptu pro GEE zachycující klasifikátor SVM.

### **5.2.5 Naivě Bayes**

Jedná se o algoritmus, který předpokládá, že se vektor skládá pouze z kladných celých čísel, záporné hodnoty jsou vyřazeny. Je založen na Bayesově teorému, který říká, že: pravděpodobnost třídy vzhledem k sadě predikčních proměnných lze vypočítat z předchozí pravděpodobnosti třídy a pravděpodobnosti predikčních proměnných vzhledem k dané třídě. Základní charakteristika algoritmu je blíže popsána v kap. 4.2.1.

Dostupné parametry, které lze nastavit v Google Earth Engine:

*• Lambda -* v některých implementacích algoritmu se používá k zamezení přiřazení nulové pravděpodobnosti třídám. Metoda tranClassifier() ji nepodporuje.

```
//vytvořeni klasifikátoru + definováni parametrů 
var classifier = ee. Classifier. smileNaiveBayes ().train(\{features: training,
  classProperty: 'landcover',
  inputProperties : bands 
} ) ;
```
Obr. 12 Část skriptu pro GEE zachycující klasifikátor Naïve Bayes.

## **6 VÝSLEDKY**

Kapitola výsledky je rozdělena na několik na sebe logicky navazujících podkapitol – základní práce s GEE, výsledky klasifikací provedených na území Olomouce (pro všechny zkoumané úrovně), výsledky klasifikací provedených na území Černovic (pro všechny zkoumané úrovně) a vyhodnocení výsledku procentuálních shod pro obě zájmová území. Výsledné procentuální hodnoty jsou pro každý snímek a algoritmus uvedeny v tabulkách.

## **6.1 Základní práce s GE E**

#### **Vymezení zájmového území**

Jako první je nutné si vymezit zájmové území (ROI). Přes záložku Assets v GEE lze nahrát vrstva shapefile, CSV nebo data ve formátu GeoTIFF či TFRedcord.

```
Map.addLayer(roi ) 
Map.centerObject (roi, 10)
```
Obr. 13 Vymezení území v GEE .

#### **Výběr vhodného datasetu**

Dalším nezbytným krokem je přidání datasetu a zadání parametrů - vymezení dat, ořezání na zájmové území, míra oblačnosti.

```
var image = ee.ImageCollection("COPERNICUS/S2")
      .filterDate("2022-07-30","2022-08-30")
      .filterBounds(roi)
      .filterMetadata('CLOUD COVERAGE ASSESSMENT', 'less than',45)
      .medián() 
      .clip(roi ) 
print(image) ;
```
Obr. 14 Definice snímku a jeho parametrů v GEE.

### **Vizualizace**

Nastavení barev, aby působily co nejvěrohodnějším dojmem, tak jak je vidí lidské oko. Parametry min a max udávají hodnotu rozsahu intenzity. Parametr bands uvádí spektrální pásma.

```
var trueColour = {
    min:0, 
    max:3000, 
    bands: ("B4", "B3", "B2")
} 
Map.addLayer(image, trueColour, "True-colour image");
var falseColour = {
    min:0, 
    max:3000, 
    bands: ("B8A", "B4", "B3")
} 
Map.addLayer(image, falseColour, "False-colour image");
```
Obr. 15 Nastavení barev v GEE .

#### **Definování klasifikačních tříd a pásem**

Následuje krok definování klasifikačních tříd a spektrálních pásem.

```
var classNames =forest.merge(water).merge(urban).merge(grass).merge(bare);
print(classNames) ; 
var bands = ['B8', 'B5', 'B4', 'B3', 'B2'];
```
Obr. 16 Definování klasifikačních tříd a spektrálních pásem v GEE .

#### **Trénovací množiny**

Trénovací data musí mít zadaný parametry - názvy klasifikačních tříd, krajinnou jednotku a pixelové rozlišení.

```
var training = image.select(bands).sampleRegions({
  collection: classNames,
 properties: ['landcover'],
  scale: 10
} ) ; 
print(training, 'Training Data');
```
Obr. 17 Zadání parametrů k trénovacím množinám v GEE .

#### **Nastavení algoritmu**

Pro každý použitý algoritmus se v parametrech zadávají trénovací množiny, vlastnosti a spektrálni pásma.

```
var classifier = ee.Classifier. smileCart().train({
  features: training,
  classProperty: 'landcover',
  inputProperties : bands 
} ) ;
```
Obr. 18 Definování klasifikačního algoritmu v GEE .

#### **Klasifikace obrazu**

Poslední částí před spuštěním skriptu je klasifikace obrazu. Definovány jsou vizualizační parametry a minimální a maximální hodnoty zobrazené na mapě.

```
var classified = image.select(bands).classify(classifier);
Map.addLayer(classified,
{\min: 0, \text{ max: 5, packet: ['blue', 'green', 'red', 'yellow', 'orange']},'classification') ;
```
Obr. 19 Klasifikace obrazu v GEE .

#### **Export dat**

Google Earth Engine umožňuje export obrázků, mapových dlaždic, tabulek a videí. Ukládání je možné na Google Disk, do cloudového úložiště nebo do záložky Assets. Nejsnadnější způsob exportu výstupů z GEE , pro další zpracování v ArcGIS Pro, je uložení na Google Disk přes funkci *Export.image.toDrive* ve formátu GeoTIFF. Je nutné zadat, který snímek má být exportován, pojmenování, formát, rozlišení, zájmovou oblast a souřadnicový systém.

```
Export.image.toDrive( { 
  image: classified,
  description: 'cernovice sentinel levell cart',
  fileFormat : 'GeoTIFF', 
  scale:10,
 maxPixels:lelO , 
  region: roi,
  crs : 'EPSG:32633', 
  formatOptions : { 
    cloudOptimized: true
  } 
} ) ;
```
Obr. 20 Export snímku na Drive v GEE.

## **6.2 Výsledky klasifikací provedených na území Olomouce**

Výsledky klasifikací, počty pixelů pro jednotlivé kategorie, shody s referenční vrstvou, jak celkovou, tak pouze v daných kategoriích jsou vyobrazeny v tabulkových a grafických výstupech.

### **6.2.1 Klasifikace na úrovni 1 (land cover)**

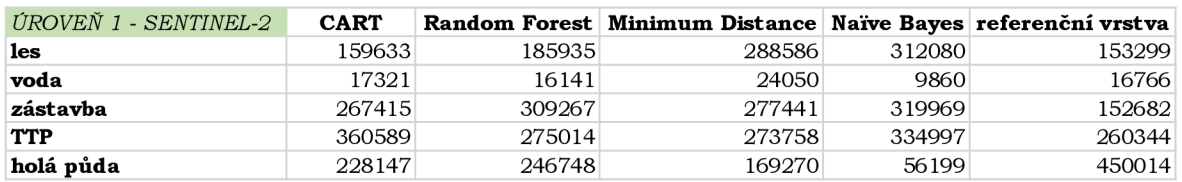

Tabulka 6 Počet pixelů úrovně 1 snímku Sentinel-2 v Olomouci

Tabulka 6 a graf 1 ukazují počet pixelů na úrovni 1 na snímku Sentinel-2 pro Olomouc. Na základě vyklasifikovaných pixelů pro každou třídu lze konstatovat, že nejvíce shodný s referenční vrstvou je algoritmus CART a Random Forest. Random Forest se nejvíce **přibližuje** počtu pixelů ve třídách **TT P** a **voda.** Kdežto algoritmus **CART** ve třídě **les.**  Algoritmus Naïve Bayes vyklasifikoval třídy les a zástavba dvojnásobně a třídy voda a holá půda několikanásobně menší.

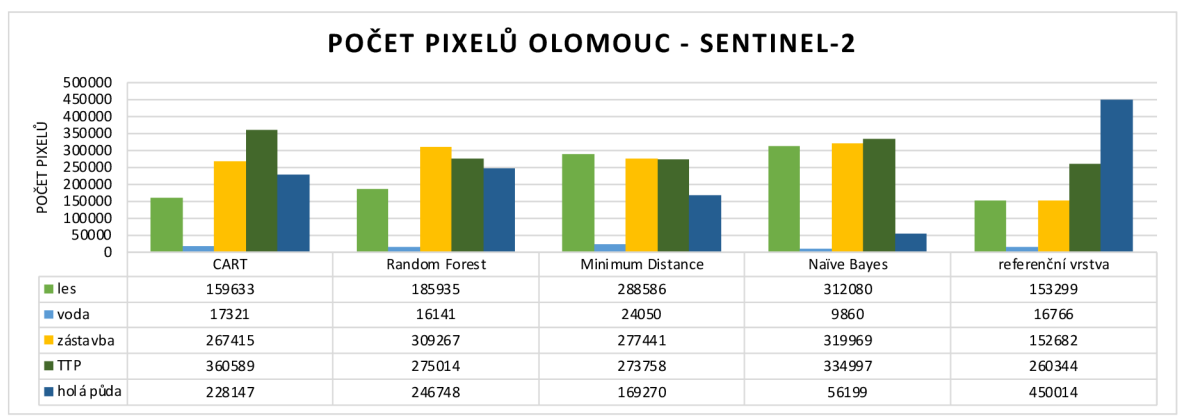

Graf 1 Počet pixelů na území Olomouce pro úroveň 1 - snímek Sentinel-2.
| ÚROVEŇ 1 - LANDSAT 8 | <b>CART</b> |       | Random Forest Minimum Distance Naïve Bayes referenční vrstva |       |       |
|----------------------|-------------|-------|--------------------------------------------------------------|-------|-------|
| les                  | 13843       | 19468 | 13905                                                        | 39175 | 16998 |
| voda                 | 2110        | 2463  | 3376                                                         | 1033  | 1891  |
| zástavba             | 38106       | 34507 | 26471                                                        | 15430 | 16966 |
| <b>TTP</b>           | 34648       | 28989 | 43990                                                        | 22093 | 28938 |
| holá půda            | 26065       | 29345 | 27030                                                        | 37041 | 49979 |

Tabulka 7 Počet pixelů úrovně 1 snímku Landsat 8 v Olomouci

Tabulka 7 a graf 2 znázorňují počet pixelů na úrovni 1 pro snímek Landsat 8 na území Olomouce. Lze konstatovat, že třídu **voda nejlépe** vyklasifikoval algoritmus **CART,** třídu TTP algoritmus **Random Forest.** Třídu **les** algoritmus **CART** s algoritmem **Minimum Distance.** Třída **zástavba** a **holá půda** je nejlépe vyhodnocena algoritmem **Narve Bayes.** 

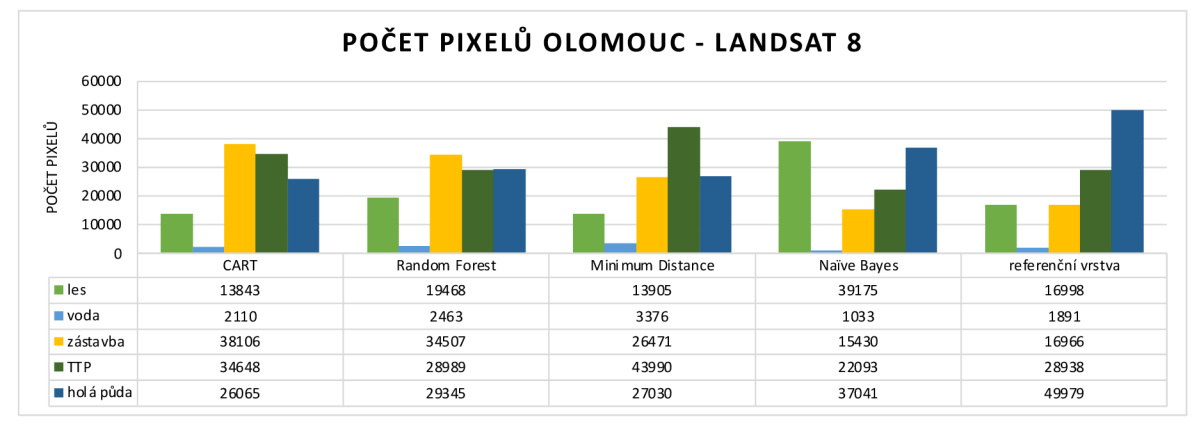

Graf 2 Počet pixelů na území Olomouce pro úroveň 1 - snímek Landsat 8.

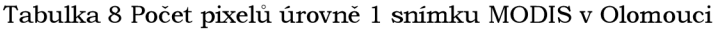

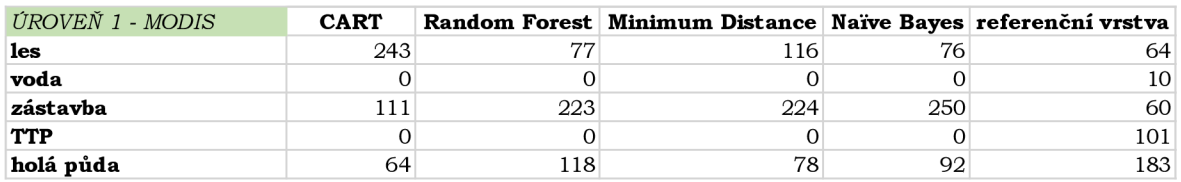

Tabulka 8 a graf 3 ukazují počet pixelů vyklasikovaných na úrovni 1 pro snímek MODIS na území Olomouce. Na základě vyklasifikovaných pixelů, lze říct, že snímek MODIS není ve svém vysokém rozlišení 500 m příliš vhodný, pro klasifikaci takto malých tříd. Kategorii voda a TTP nedokázal vůbec vyhodnotit. V porovnání s referenční vrstvou, je **nejvíce**  shodná třída les u algoritmu Naïve Bayes. Ostatní třídy jsou nadhodnoceny.

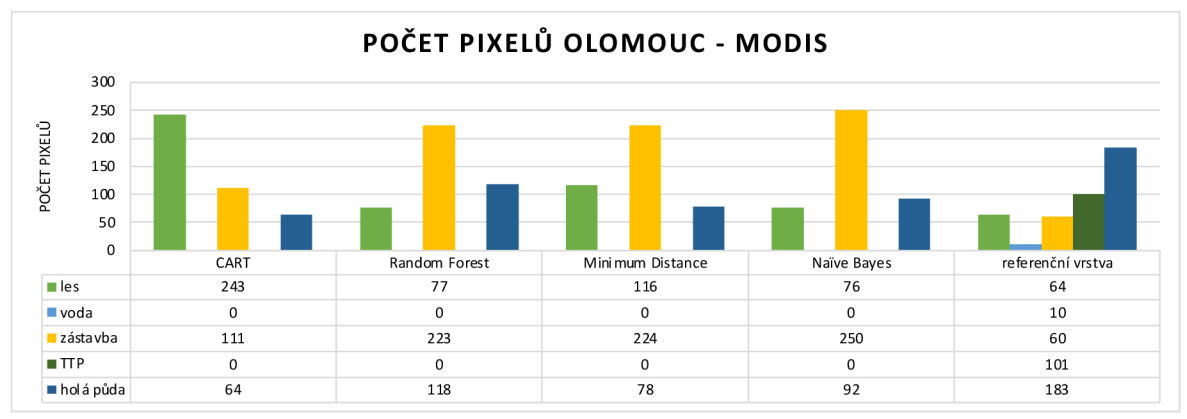

Graf 3 Počet pixelů na území Olomouce pro úroveň 1 - snímek MODIS.

### **6.2.2 Klasifikace na úrovni 2 (land use)**

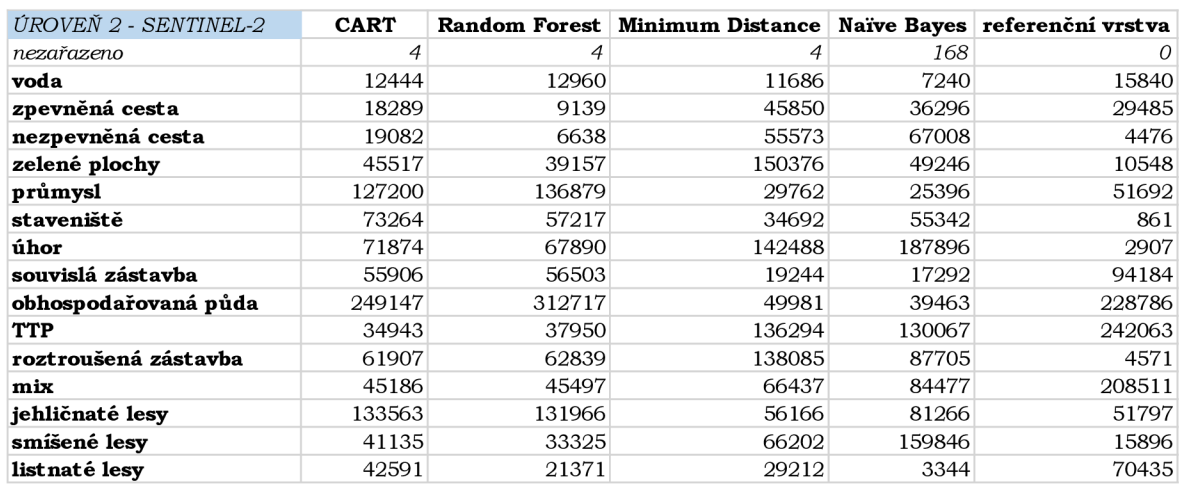

Tabulka 9 Počet pixelů úrovně 2 snímku Sentinel-2 v Olomouci

Z tabulky 9 a grafu 4, ukazující počet pixelů pro úroveň 2 snímku Sentinel-2 na území Olomouce, je možné konstatovat, že s referenční vrstvou se **nejvíce shoduje** algoritmus **Minimum Distance** ve třídě **jehličnaté lesy** a algoritmus **CART** ve třídě **obhospodařovaná půda.** Algoritmy **CART, Random Forest** a **Minimum Distance nedokázaly** 4 pixely zařadit do žádné z patnácti kategorií. Algoritmus Naïve Bayes nedokázal zařadit dokonce 168 pixelů. Proto byla pro tyhle pixely vytvořena zvláštní kategorie s názvem nezařazeno. Algoritmus CART a Random Forest u třídy průmysl, vyklasifikovaly více jak dvojnásobný počet pixelů než ukazuje referenční vrstva.

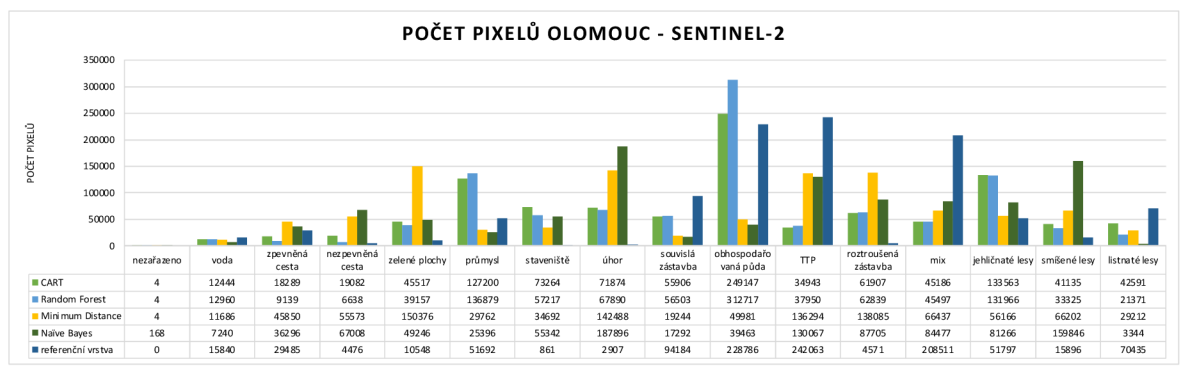

Graf 4 Počet pixelů na území Olomouce pro úroveň 2 - snímek Sentinel-2.

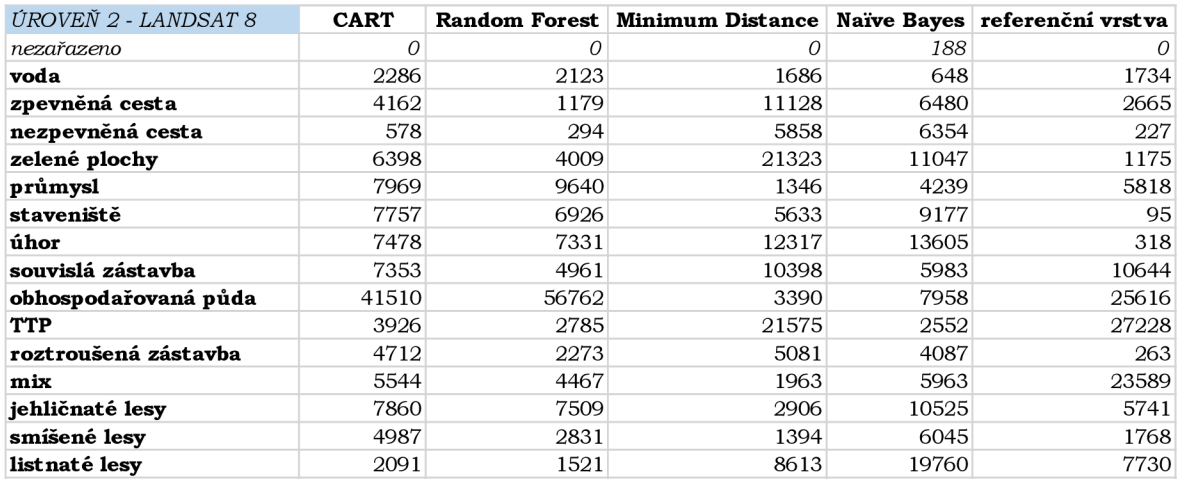

Tabulka 10 Počet pixelů úrovně 2 snímku Landsat 8 v Olomouci

Tabulka 10 a graf 5 ukazují počet pixelů na úrovni 2 u snímku Landsat 8 a na území města Olomouce. Algoritmus Naïve Bayes nedokázal zařadit do žádné z kategorií 188 pixelů. Na základě vyklasifikovaného počtu pixelů lze konstatovat, že nejvíce podobný **s referenční vrstvou** je v kategorii **voda** a **souvislá zástavba** algoritmus **Minimum Distance.** Kategorie staveniště, úhor a roztroušená zástavba veškeré algoritmy několikanásobně nadhodnotily. Naopak kategorii TTP algoritmy CART, Random Forest a Naïve Bayes několikanásobně podhodnotily.

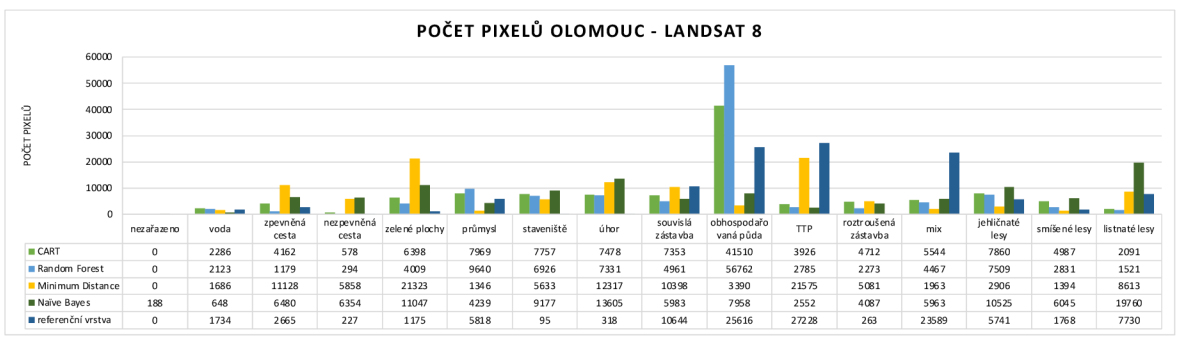

Graf 5 Počet pixelů na území Olomouce pro úroveň 2 - snímek Landsat 8.

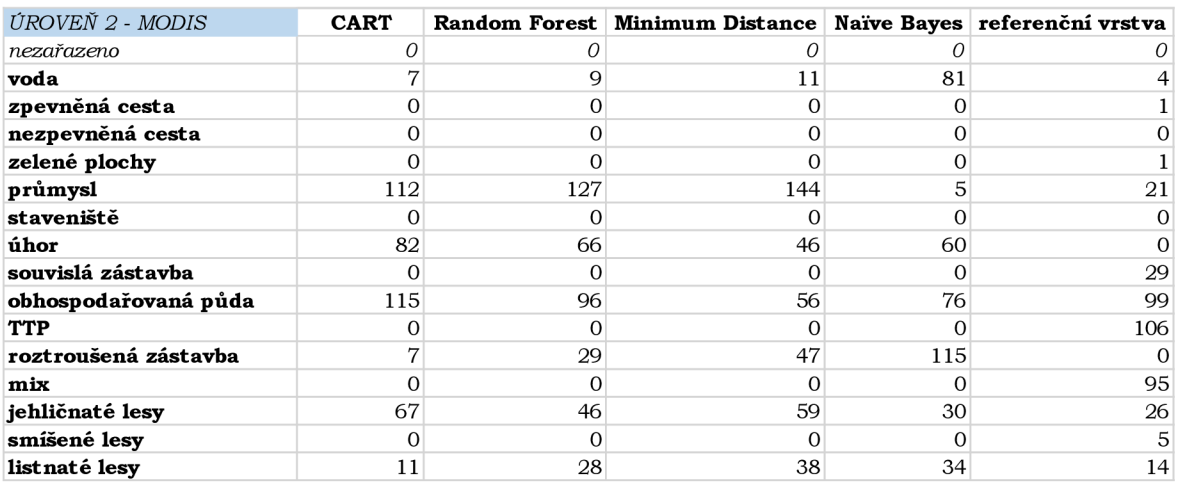

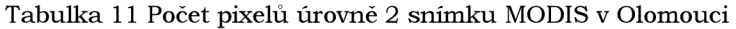

Tabulka 11 a graf 6 ukazují počet pixelů na úrovni 2 snímku MODIS a na území Olomouce. U snímku MODIS, při svém rozlišení, **algoritmy nedokázaly zařadit** žádný pixe l **do 8 kategorií.** U zbylých 7 vyklasifikovaných kategorií lze tvrdit, že **nejvíce shodná**  s referenční vrstvou je třída **obhospodařovaná půda** u algoritmu **Random Forest,** třída **jehličnaté lesy** u algoritmu **Narve Bayes** a poslední třída **listnaté lesy** vyklasifikovaná algoritmem **CART.** 

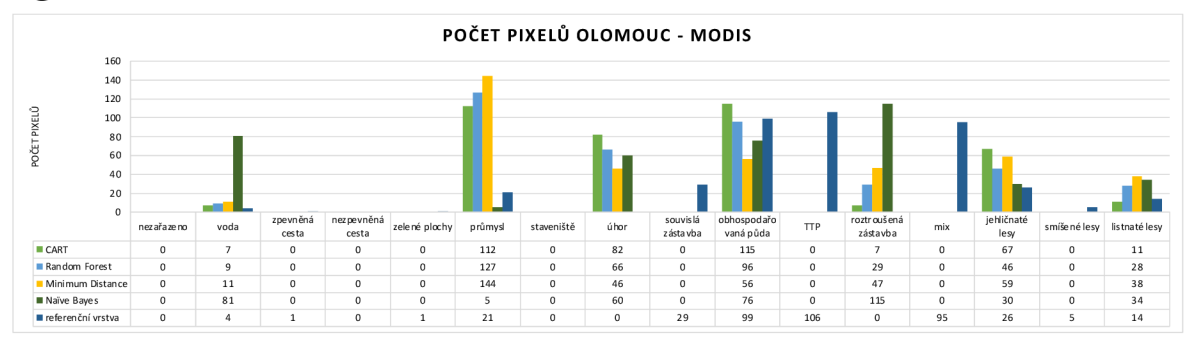

Graf 6 Počet pixelů na území Olomouce pro úroveň 2 - snímek MODIS.

### **6.2.3 Klasifikace na úrovni 3 (biotopy)**

| ÚROVEŇ 3 - SENTINEL-2 | <b>CART</b> | <b>Random Forest</b> | <b>Minimum Distance</b> |                | Naïve Bayes referenční vrstva |
|-----------------------|-------------|----------------------|-------------------------|----------------|-------------------------------|
| nezařazeno            | 0           | 0                    | 0                       | 0              | 13                            |
| $K1 + K3$             | 750         | 769                  | 209                     | 2411           | 264                           |
| $L1 + L2.2$           | 1772        | 1447                 | 466                     | 1271           | 1409                          |
| L2.4                  | 1430        | 1799                 | 391                     | 548            | 2053                          |
| $L2.3 + L2.3B$        | 2283        | 2456                 | 1940                    | 2654           | 712                           |
| L3.1                  | 2657        | 3432                 | 1553                    | 3678           | 4862                          |
| $L5.1 + L5.4$         | 1395        | 1494                 | 508                     | 1125           | 414                           |
| $L7.1 + L7.2$         | 2530        | 2157                 | 920                     | 1421           | 2762                          |
| $M1.1 + M1.3$         | 161         | 77                   | 534                     | 268            |                               |
| $M1.4 + M1.7$         | 365         | 177                  | 438                     | 472            | 98                            |
| <b>S1.2</b>           | 82          | 48                   | 3676                    | $\overline{2}$ | $\Omega$                      |
| <b>T1.1</b>           | 1016        | 1049                 | 305                     | 391            | 1636                          |
| T1.4                  | 1048        | 1147                 | 718                     | 1036           | 1463                          |
| $T1.5 + T1.6 + T1.9$  | 430         | 95                   | 2835                    | 11             | 274                           |
| <b>T3.4D</b>          | 108         | 50                   | 413                     | 988            |                               |
| T4.2                  | 97          | 14                   | 1372                    | 93             |                               |
| $VIF + VIG + V4B$     | 893         | 806                  | 739                     | 648            | 1045                          |

Tabulka 12 Počet pixelů úrovně 3 snímku Sentinel-2 v Olomouci

Tabulka 12 a graf 7 ukazují počet pixelů pro jednotlivé kategorie, úrovně 3 na snímku Sentinel-2 a na území Olomouce, a referenční vrstvu. Dle porovnání vyklasifikovaných pixelů pro každou třídu lze konstatovat, že s referenční vrstvou se **nejvíce shoduje**  algoritmus **Random Forest** ve třídě **L1+L2.2** (Mokřadní olšiny + Údolní jasanovo-olšové luhy). Dále pak třída **L7.1+L7.2** (Suché acidofilní doubravy + Vlhké acidofilní doubravy) algoritmu **CART.** 

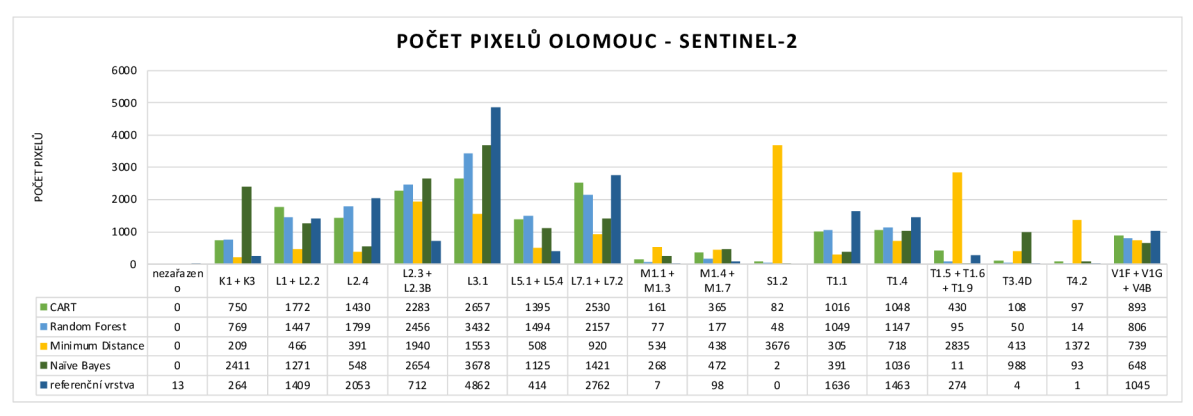

Graf 7 Počet pixelů na území Olomouc pro úroveň 3 - snímek Sentinel-2.

| ÚROVEŇ 3 - LANDSAT 8 | <b>CART</b> | <b>Random Forest</b> | <b>Minimum Distance</b> |          | Naïve Bayes referenční vrstva |
|----------------------|-------------|----------------------|-------------------------|----------|-------------------------------|
| nezařazeno           | 0           | 0                    | 0                       | 4        | 2                             |
| $K1 + K3$            | 57          | 49                   | 93                      | 148      | 27                            |
| $L1 + L2.2$          | 129         | 141                  | 144                     | 135      | 113                           |
| L2.4                 | 152         | 182                  | 260                     | 123      | 220                           |
| $L2.3 + L2.3B$       | 276         | 320                  | 96                      | 121      | 77                            |
| L3.1                 | 166         | 165                  | 254                     | 384      | 528                           |
| $L5.1 + L5.4$        | 81          | 88                   | 24                      | 58       | 44                            |
| $L7.1 + L7.2$        | 325         | 350                  | 176                     | 75       | 290                           |
| $M1.1 + M1.3$        | 90          | 9                    | 66                      | 49       | $\overline{0}$                |
| $M1.4 + M1.7$        | 15          | 9                    | 252                     | 292      | 6                             |
| <b>S1.2</b>          | 12          | 15                   | 87                      | 169      | $\mathbf 0$                   |
| <b>T1.1</b>          | 110         | 77                   | 55                      | 84       | 176                           |
| T <sub>1.4</sub>     | 128         | 165                  | 51                      | 28       | 168                           |
| $T1.5 + T1.6 + T1.9$ | 30          | 7                    | 109                     | 37       | 28                            |
| <b>T3.4D</b>         | 4           | 10                   | 50                      | 22       | $\Omega$                      |
| T4.2                 | $\Omega$    | $\Omega$             | $\Omega$                | $\Omega$ | $\Omega$                      |
| $VIF + VIG + V4B$    | 220         | 208                  | 78                      | 66       | 116                           |

Tabulka 13 Počet pixelů úrovně 3 snímku Landsat 8 v Olomouci

Tabulka 13 a graf 8 představuje počty pixelů na úrovni 3 snímku Landsat 8 na území Olomouce. Algoritmus Naïve Bayes nedokázal přiřadit k žádné definované třídě 4 pixely. S referenční vrstvou v kategorii **M1.4+M1**.7 (Říční rákosiny + Vegetace vysokých ostřic) a kategorii **T 1.4** (Aluviálni psárkové louky) se **nejvíce shoduje** algoritmus **Random Forest.**  Malé území kategorie **T4.2** (Mezofilní bylinné lemy) **nedokázal vyklasifikovat žádný algoritmus.** 

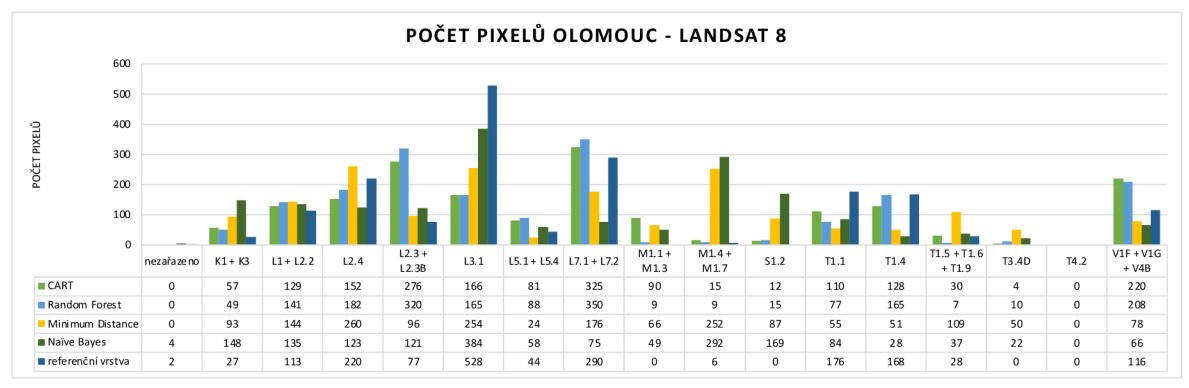

Graf 8 Počet pixelů na území Olomouc pro úroveň 3 - snímek Landsat 8.

| ÚROVEŇ 3 - MODIS     | <b>CART</b>  | <b>Random Forest</b> | <b>Minimum Distance</b> |                | Naïve Bayes referenční vrstva |
|----------------------|--------------|----------------------|-------------------------|----------------|-------------------------------|
| nezařazeno           | 0            |                      |                         |                |                               |
| $K1 + K3$            | $\Omega$     | $\Omega$             |                         | $\Omega$       |                               |
| $L1 + L2.2$          | $\Omega$     | $\Omega$             |                         | $\Omega$       |                               |
| L2.4                 | $\Omega$     | $\Omega$             |                         | 3              |                               |
| $L2.3 + L2.3B$       | 5            | 3                    |                         |                |                               |
| L3.1                 |              | 3                    |                         |                |                               |
| $L5.1 + L5.4$        | 0            | 0                    |                         | 0              |                               |
| $L7.1 + L7.2$        | $\Omega$     | $\Omega$             |                         | $\Omega$       |                               |
| $M1.1 + M1.3$        | $\mathbf{O}$ | $\Omega$             |                         | $\Omega$       |                               |
| $M1.4 + M1.7$        | $\Omega$     | 0                    |                         | 0              |                               |
| <b>S1.2</b>          | $\Omega$     | $\overline{0}$       |                         | $\Omega$       |                               |
| <b>T1.1</b>          |              | $\overline{2}$       |                         | $\overline{2}$ |                               |
| T <sub>1.4</sub>     |              | 0                    |                         |                |                               |
| $T1.5 + T1.6 + T1.9$ | 0            | 0                    |                         | 0              |                               |
| <b>T3.4D</b>         | $\Omega$     | 0                    |                         | 0              |                               |
| T4.2                 | $\mathbf{O}$ | $\mathbf{0}$         |                         | $\mathbf{O}$   |                               |
| $VIF + VIG + V4B$    | $\Omega$     | $\Omega$             |                         | $\Omega$       |                               |

Tabulka 14 Počet pixelů úrovně 3 snímku MODIS v Olomouci

Tabulka 14 a graf 9 představuje počet vyklasifikovaných pixelů úrovně 3 snímku MODIS na území Olomouce. Pro tento typ úrovně nebylo vyklasifikováno téměř žádné množství **pixelů.** Algoritmus **CART** a **Naivě Bayes** se **shoduje** u kategorie **TI.4** (Aluviálni psárkové louky) s vyklasifikovaným jedním pixelem s referenční vrstvou.

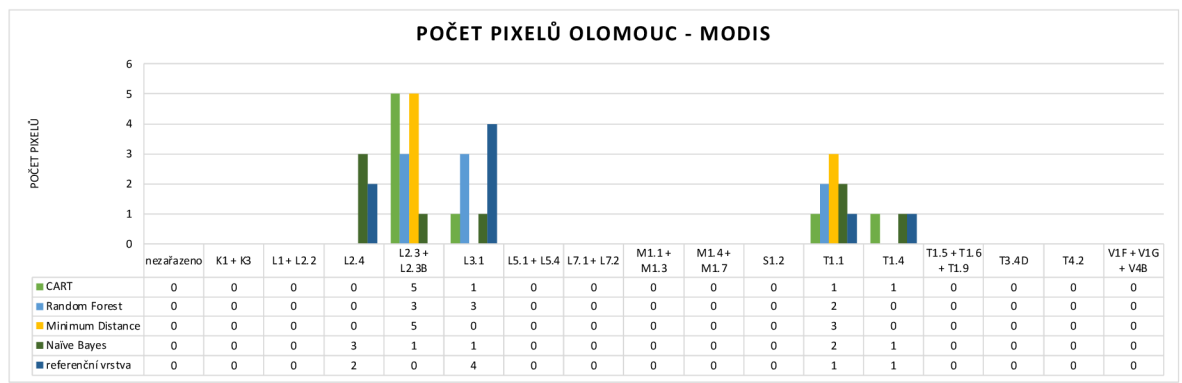

Graf 9 Počet pixelů na území Olomouc pro úroveň 3 - snímek MODIS.

## **6.3 Výsledky klasifikací provedených na území Černovic**

#### **6.3.1 Klasifikace na úrovni 1 (land cover)**

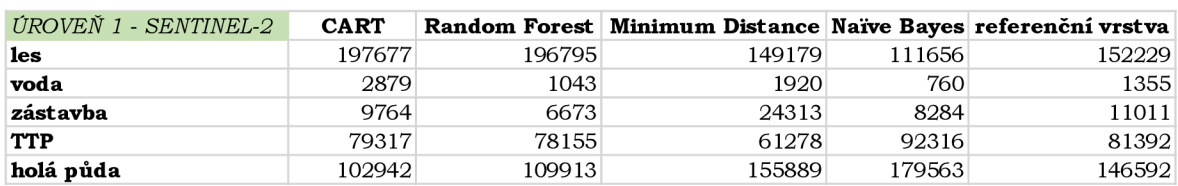

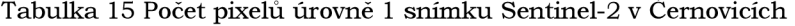

Tabulka 15 a graf 10 znázorňují počet pixelů vyklasifikovaný na úrovni 1 pro snímek Sentinel-2 na území Černovic u Tábora. Na základě porovnání vyklasifikovaných tříd, lze tvrdit, že s referenční vrstvou je **nejvíce shodná** kategorie **les** a **holá půda** u algoritmu **Minimum Distance.** Třída **TT P** je dle vyhodnoceného počtu pixelů **nejvíce shodná**  s referenční vrstvou v kategorii **CART.** 

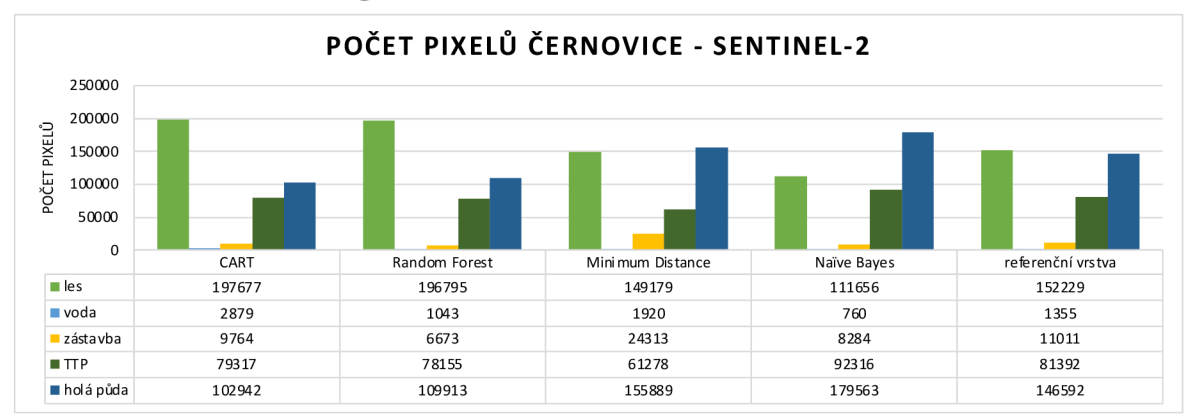

Graf 10 Počet pixelů na území Černovic pro úroveň 1 - snímek Sentinel-2.

Tabulka 16 Počet pixelů úrovně 1 snímku Landsat 8 v Černovicích

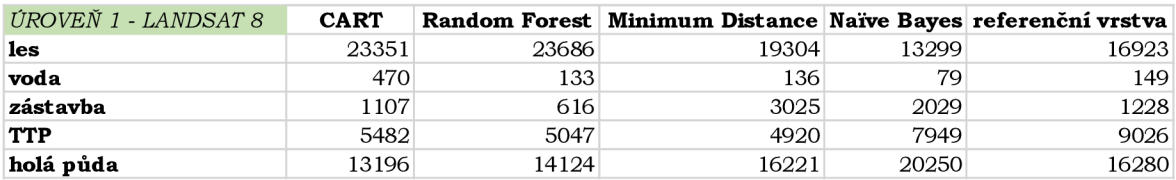

Tabulka 16 a graf 11 ukazuje počet pixelů vyklasifikovaných na úrovni 1, snímku Landsat 8 a na území obce Černovice. Na základě hodnocení počtu pixelů je z tabulek možné říct, že **nejvíce shodný** s referenční vrstvou v kategorii **voda** je algoritmus **Minimum Distance.** Co se kategorie **zástavba** týče, je možné říct, že s referenční vrstvou je **nejvíce podobný** algoritmus **CART.** 

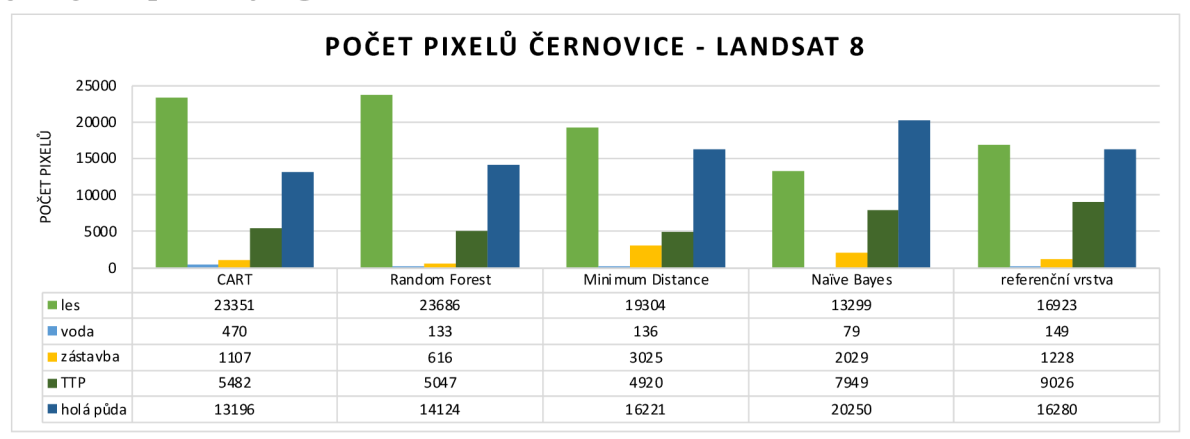

Graf 11 Počet pixelů na území Černovic pro úroveň 1 - snímek Landsat 8.

| <b>CART</b> |    |    |    |                                                                    |
|-------------|----|----|----|--------------------------------------------------------------------|
| 26          | 30 |    | 48 | 68                                                                 |
| 33          |    | 76 | 77 |                                                                    |
|             |    |    |    | 6                                                                  |
| 50          | 45 |    |    |                                                                    |
| 54          | 18 | 30 | 36 | 58                                                                 |
|             |    |    |    | Random Forest   Minimum Distance   Naïve Bayes   referenční vrstva |

Tabulka 17 Počet pixelů úrovně 1 snímku MODIS v Černovicích

Tabulka 17 a graf 12 znázorňují počet pixelů na území Černovic u Tábora na úrovni 1 a snímku MODIS. **Žádný algoritmus nedokázal** vyklasifikovat třídu **zástavba.** Dle porovnání vyklasikovaných pixelů, lze konstatovat, že **nejvíce shodný** s referenční vrstvou je v kategorii **holá půda** algoritmus **CART,** liší se pouze ve 4 pixelech. Ostatní třídy nadhodnoceny nebo podhodnoceny.

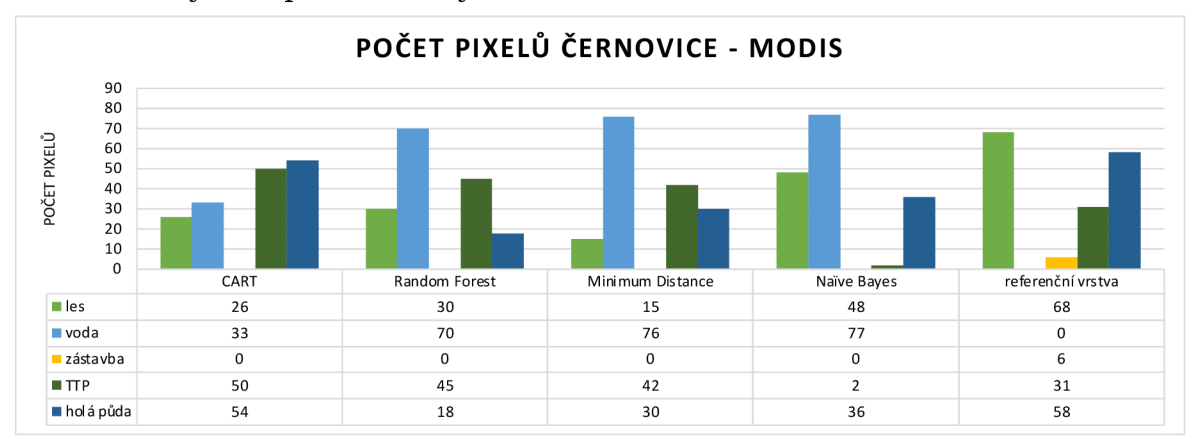

Graf 12 Počet pixelů na území Černovic pro úroveň 1 - snímek MODIS.

### **6.3.2 Klasifikace na úrovni 2 (land use)**

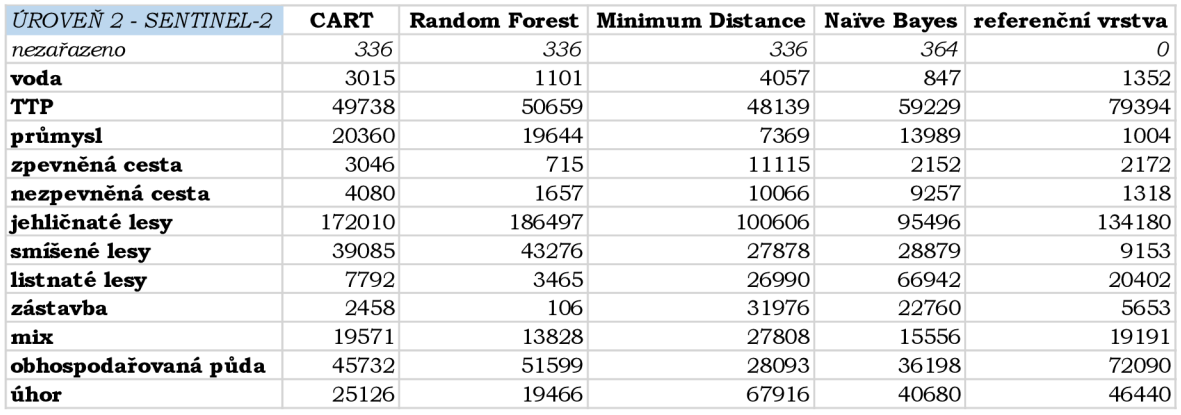

Tabulka 18 Počet pixelů úrovně 2 snímku Sentinel-2 v Černovicích

Tabulka 18 a graf 13 přestavují počet vyklasifikovaných pixelů na úrovni 2 snímku Sentinel-2 v Černovicích u Tábora. Algoritmy CART, Random Forest a Minimum Distance nedokázaly zařadit 336 pixelů a algoritmus Naïve Bayes nedokázal zařadit 364 pixelů. Dle počtu vyklasifikovaných pixelů lze konstatovat, že je **nejvíce shodná** s referenční vrstvou třída **zpevněná cesta** vyklasifikovaná algoritmem **Na'íve Bayes.** Kategorii zástavba algoritmus Random Forest příliš podhodnotil a algoritmy Minimum Distance a Naïve Bayes nadhodnotily. Třída **mix** je s referenční vrstvou **nejvíce shodná** v algoritmu **CART.** 

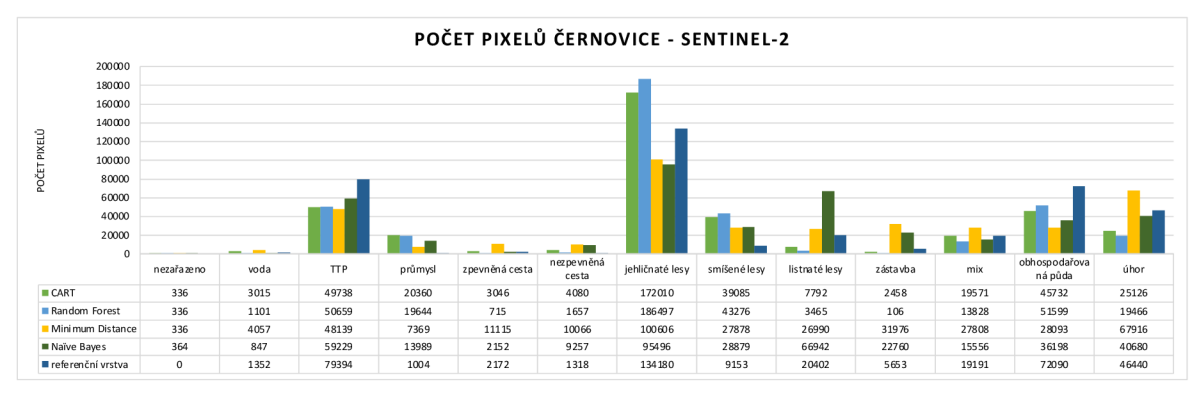

Graf 13 Počet pixelů na území Černovic pro úroveň 2 - snímek Sentinel-2.

| ÚROVEŇ 2 - LANDSAT 8 | <b>CART</b> |       | Random Forest   Minimum Distance   Naïve Bayes   referenční vrstva |       |       |
|----------------------|-------------|-------|--------------------------------------------------------------------|-------|-------|
| nezařazeno           | 0           | Ω     | Ω                                                                  | 20    |       |
| voda                 | 350         | 121   | 383                                                                | 77    | 150   |
| <b>TTP</b>           | 5438        | 6022  | 2713                                                               | 2891  | 9023  |
| průmysl              | 2132        | 1860  | 1251                                                               | 5047  | 112   |
| zpevněná cesta       | 208         | 39    | 2001                                                               | 1000  | 83    |
| nezpevněná cesta     | 32          | 34    | 1465                                                               | 2093  | 57    |
| jehličnaté lesy      | 18590       | 21774 | 11325                                                              | 10247 | 14956 |
| smíšené lesv         | 3352        | 2458  | 3223                                                               | 3076  | 1021  |
| listnaté lesy        | 725         | 734   | 2989                                                               | 9590  | 2133  |
| zástavba             | 321         | 14    | 6473                                                               | 3820  | 646   |
| mix                  | 2982        | 1567  | 2407                                                               | 2000  | 2137  |
| obhospodařovaná půda | 6130        | 6381  | 836                                                                | 1406  | 8057  |
| úhor                 | 3307        | 2563  | 8501                                                               | 2300  | 5192  |

Tabulka 19 Počet pixelů úrovně 2 snímku Landsat 8 v Černovicích

Tabulka 19 a graf 14 znázorňují počet pixelů na úrovni 2, na území Černovic pro snímek Landsat 8. Algoritmus Naïve Bayes nedokázal vyklasifikovat 20 pixelů. Nejvíce se v počtu pixelů s referenční vrstvou **shoduje** algoritmus **Naivě Bayes** v kategorii **mix.** 

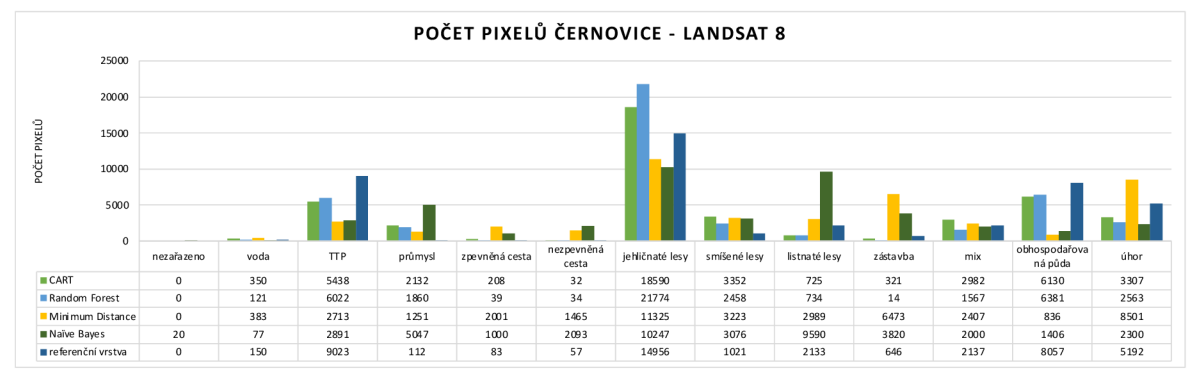

Graf 14 Počet pixelů na území Černovic pro úroveň 2 - snímek Landsat 8.

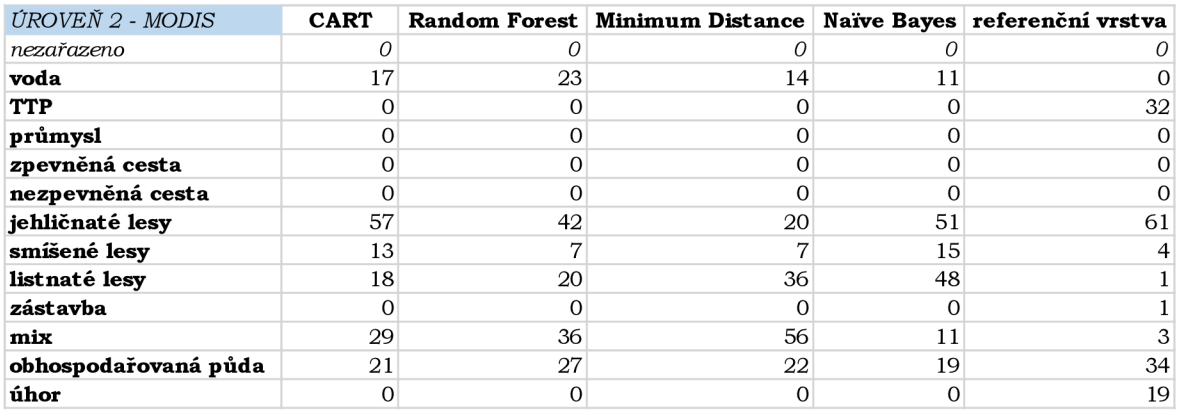

Tabulka 20 Počet pixelů úrovně 2 snímku MODIS v Černovicích

Tabulka 20 a graf 15 obsahují počty pixelů úrovně 2 na území Černovic pro snímek MODIS. **Ani jeden** algoritmus **nedokázal vyklasifikovat 6 kategorií** - TTP, průmysl, zpěněná cesta, nezpevněná cesta, zástavba a úhor. **Nejvíce odpovídá** referenční vrstva kategorie **jehličnaté lesy,** která je vyklasifikovaná algoritmem **CART.** Třídu listnaté lesy a mix všechny algoritmy nadhodnotily.

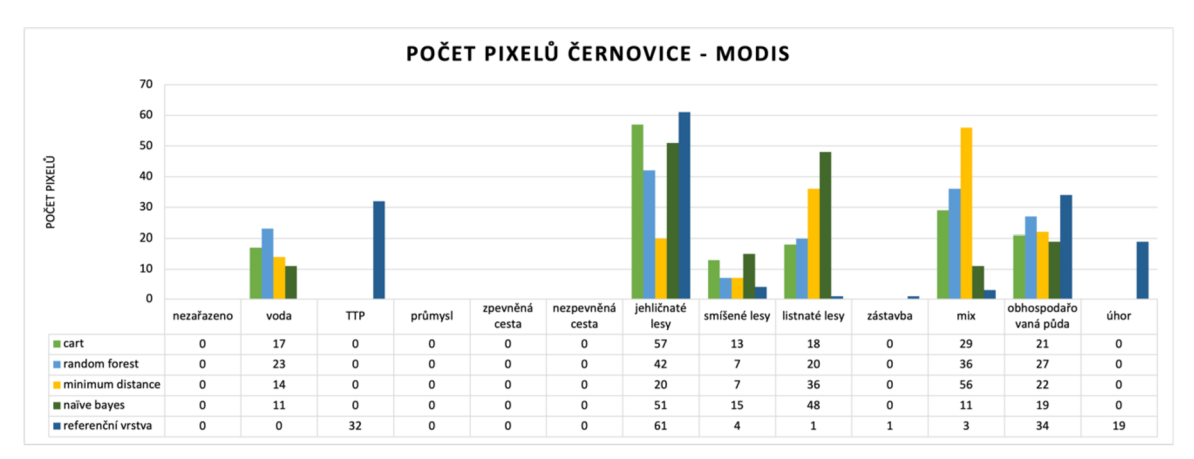

Graf 15 Počet pixelů na území Černovic pro úroveň 2 - snímek MODIS.

## **6.3.3 Klasifikace na úrovni 3 (biotopy)**

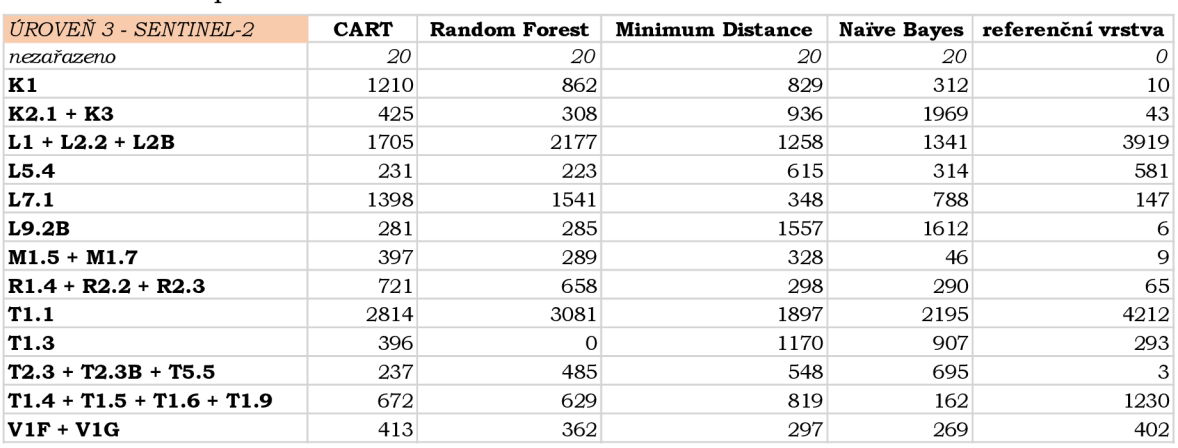

Tabulka 21 Počet pixelů úrovně 3 snímku Sentinel-2 v Černovicích

Tabulka 21 a graf 16 ukazují počet pixelů úrovně 3 snímku Sentinel-2 na území Černovic u Tábora. Všechny algoritmy nedokázaly zařadit do žádné klasifikované kategorie 20 pixelů. S referenční vrstvou se **nejvíce shoduje** v kategorii **L5.4** (Acidofilní bučiny) klasifikátor **Minimum Distance** a v kategorii **V1F+V1G** (Makrofytní vegetace přirozeně eutrofních a mezotrofních stojatých vod) algoritmus **CART.** Třída L7.1 (Suché acidofilní doubravy) je ve všemi algoritmy nadhodnocena.

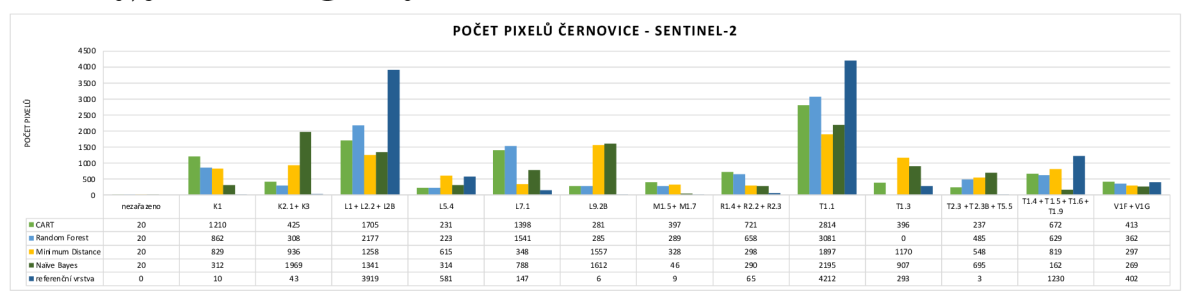

Graf 16 Počet pixelů na území Černovice pro úroveň 3 - snímek Sentinel-2.

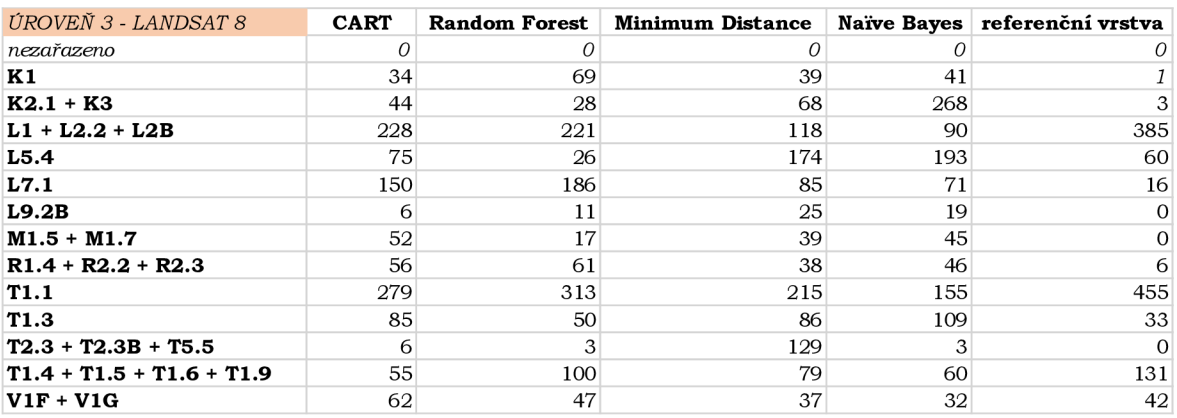

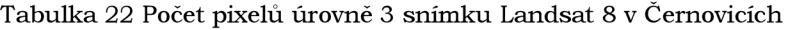

Tabulka 22 a graf 17 představuje počet pixelů jednotlivých kategorií úrovně 3 snímku Landsat 8 v Černovicích. U samotné referenční vrstvy se při rozlišení 30 m nedokázaly vyklasifikovat 3 malé kategorie. Na základě porovnání vyklasifikovaných pixelů lze říct, že **nejvíce shodný** s referenční vrstvou je algoritmus **CART** u kategorie **L5.4** (Acidofilní bučiny) a algoritmy **Random Forest** a **Minimum Distance** s kategorií **V1F+V1G**  (Makrofytní vegetace přirozeně eutrofních a mezotrofních stojatých vod).

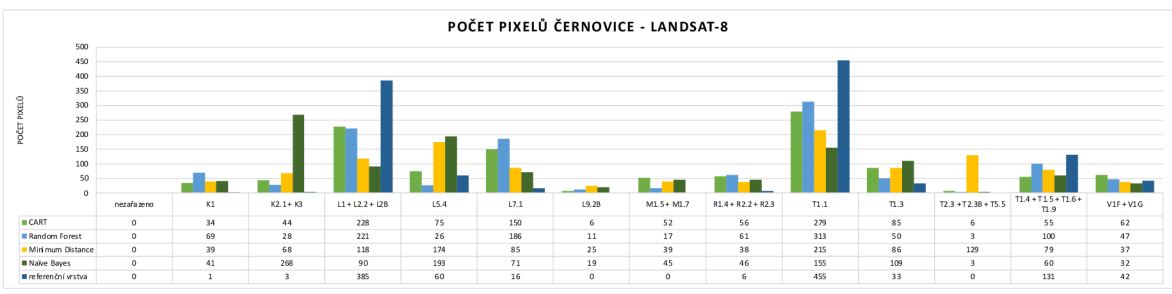

Graf 17 Počet pixelů na území Černovice pro úroveň 3 - snímek Landsat 8.

| ÚROVEŇ 3 - MODIS            | <b>CART</b> | Random Forest   Minimum Distance | Naïve Bayes referenční vrstva |
|-----------------------------|-------------|----------------------------------|-------------------------------|
| nezařazeno                  |             |                                  |                               |
| <b>K1</b>                   |             |                                  |                               |
| $K2.1 + K3$                 |             |                                  |                               |
| $L1 + L2.2 + L2B$           |             |                                  |                               |
| L <sub>5.4</sub>            |             |                                  |                               |
| L7.1                        |             |                                  |                               |
| L9.2B                       |             |                                  |                               |
| $M1.5 + M1.7$               |             |                                  |                               |
| $R1.4 + R2.2 + R2.3$        |             |                                  |                               |
| T <sub>1.1</sub>            |             |                                  |                               |
| <b>T1.3</b>                 |             |                                  |                               |
| $T2.3 + T2.3B + T5.5$       |             |                                  |                               |
| $T1.4 + T1.5 + T1.6 + T1.9$ |             |                                  |                               |
| $VIF + VIG$                 |             |                                  |                               |

Tabulka 23 Počet pixelů úrovně 3 snímku MODIS v Černovicích

Tabulka 23 a graf 18 ukazují počty pixelů úrovně 3 a snímku MODIS v Černovicích. Na této úrovni **není vy klasifikovaný skoro žádný počet pixelů.** S referenční vrstvou se shodují pouze algoritmy Minimum Distance a Naïve Bayes, které vyklasifikovaly stejný počet pixelů, tedy 2.

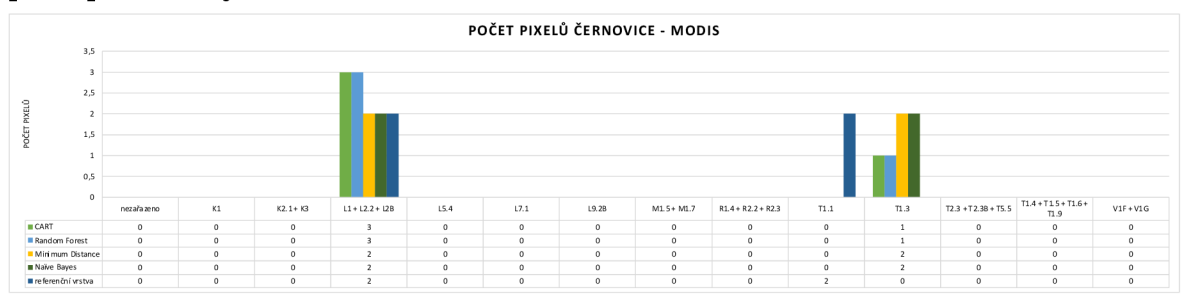

Graf 18 Počet pixelů na území Černovice pro úroveň 3 - snímek MODIS.

## **6.4 Vyhodnocení přesnosti klasifikace**

Přesnost klasifikace je vyjádřena procentuální shodou správně vyklasifikovaných pixelů a procentuální shodou vyklasifikovaných kategorií s příslušnou referenční vrstvou.

### **6.4.1 Procentuální shoda na území Olomouce**

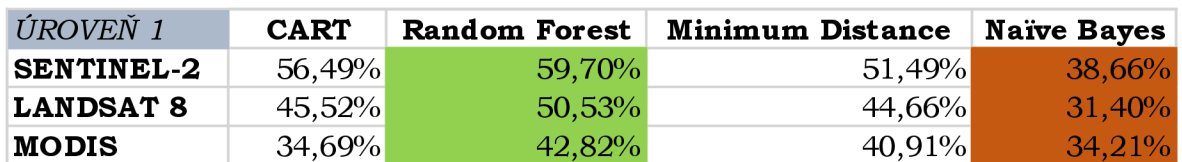

Tabulka 24 Procentuální shoda pro úroveň 1

Klasifikace n a úrovni **land cover** ukazuje, že **nejvyšší výsledky** pro **shodu** v procentech na třech testovacích snímcích jsou pro algoritmus **Random Forest**, naopak nejnižší procentuální výsledky ukazuje Naïve Bayes. Jako jediný klasifikátor nepřekročil hranici 40 % u žádného snímku.

Tabulka 25 Procentuální shoda pro úroveň 2

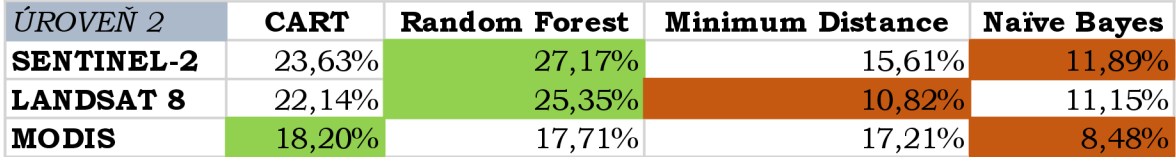

Klasifikace n a úrovni **land use** znázorňuje, že **nejvyšší výsledky** pro **shodu**  v procentech na testovacích snímcích **Sentinel-2** a **Landsat 8** jsou pro algoritmus **Random Forest** a na testovacím snímku **MODIS** pro algoritmus **CART**. Naopak nejnižší procentuální výsledky shod v procentech ukazuje pro snímky Sentinel-2 a MODIS algoritmus **Na'íve Bayes** a pro snímek **Landsat 8** algoritmus **Minimum Distance.** 

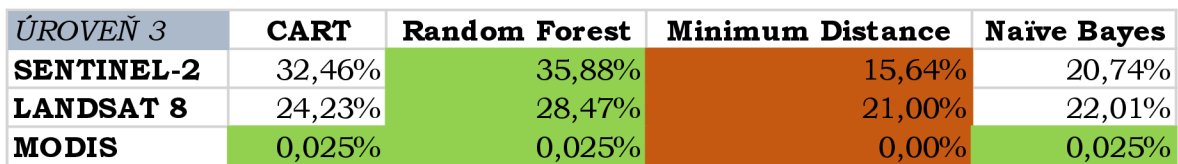

Tabulka 26 Procentuální shoda pro úroveň 3

Klasifikace na úrovni **biotopů** přestavuje, že nejvyšší výsledek v procentuální shodě testovacích snímcích jsou pro algoritmus **Random Forest** a nejnižší pro algoritmus **Minimum Distance**. Výsledky u testovacího snímku MODIS jsou pro algoritmus CART, Random Forest a Naïve Bayes shodné.

## **6.4.2 Procentuální shoda na území Černovic u Tábora**

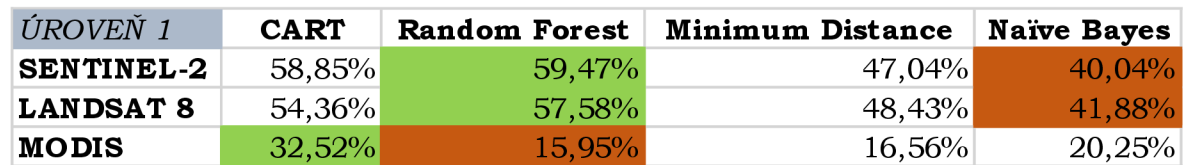

Tabulka 27 Procentuální shoda pro úroveň 1

Klasifikace na úrovni land cover představuje, že výsledek nejvyšší procentuální **shody** testovacích snímků **Sentinel-2** a Landsat 8 jsou pro algoritmus Random Forest a u testovacího snímku **MODIS** pro algoritmus **CART**. Na druhou stranu nejnižší výsledky **procentuální shody** testovacích snímků Sentinel-2 a Landsat 8 jsou u algoritmu Naïve **Bayes** a u snímku **MODIS** pro algoritmus **Random Forest.** 

Tabulka 28 Procentuální shoda pro úroveň 2

| ÚROVEŇ 2          | <b>CART</b> | <b>Random Forest</b> | <b>Minimum Distance</b> | <b>Naïve Bayes</b> |
|-------------------|-------------|----------------------|-------------------------|--------------------|
| <b>SENTINEL-2</b> | 41,14%      | $42,24\%$            | 38,08%                  | $34,10\%$          |
| <b>LANDSAT 8</b>  | 41,29%      | 44,88%               | 35,94%                  | $30,86\%$          |
| MODIS             | $33,55\%$   | 26,45%               | $16.13\%$               | $16.13\%$          |

Klasifikace na úrovni **land use** ukazuje, že nejvyšší výsledek shody v procentech na testovacích snímcích **Sentinel-2** a **Landsat 8** je pro algoritmus **Random Forest** a u testovacího snímku **MODIS** pro algoritmus **CART. Nejnižší** výsledek **shody** v procentech n a testovacích snímcích **Sentinel-2** a **Landsat 8** je pro algoritmus **Naivě Bayes.** U snímku **MODIS** je výsledek shody stejně nízký pro algoritmy **Minimum Distance** i **Naivě Bayes.** 

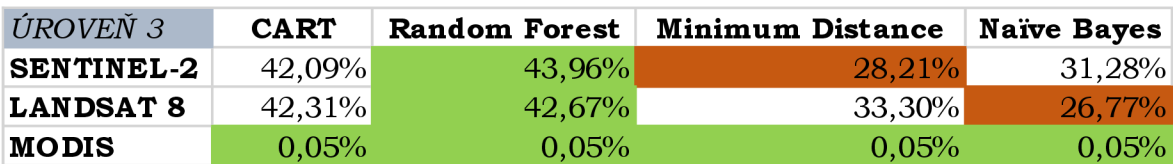

Tabulka 29 Procentuální shoda pro úroveň 3

Klasifikace na úrovni biotopy znázorňuje nejvyšší možný výsledek shody v procentech n a třech testovacích snímcích. U snímků **Sentinel-2** a **Landsat 8** je **nejvyšší výsledek**  shody v procentech pro algoritmus **Random Forest.** Naopak **nejnižší výsledek** shody vykazuje u snímku **Sentinel-2** algoritmus **Minimum Distance** a u snímku **Landsat 8**  algoritmus **Naivě Bayes.** U snímku MODIS je výsledek u všech algoritmů stejný.

#### **6.4.3 Procentuální shoda v kategoriích na území Olomouce**

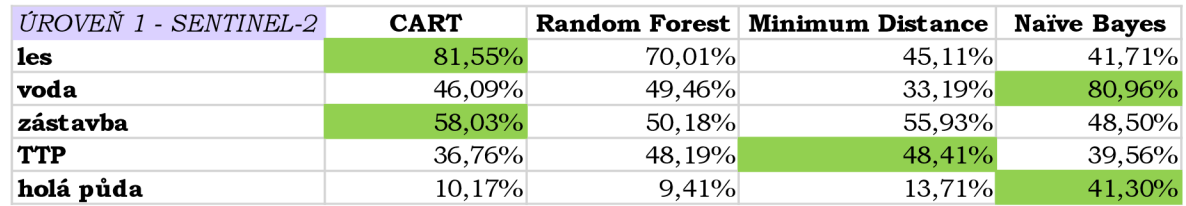

Tabulka 30 Procentuální shoda v kategoriích pro úroveň 1 a snímek Sentinel-2

Tabulka 30 ukazuje procentuální shodu v kategoriích na úrovni 1 snímku Sentinel-2. Výsledná klasifikace ukazuje , že kategorie les je nejvýhodnější s 81,55 % v algoritmu CART, voda s 80,96 % v algoritmu Naivě Bayes, zástavba s procentuální shodou 58,03 % v algoritmu CART, TTP s 48,41 % v algoritmu Minimum Distance a poslední kategorie holá půda v algoritmu Minimum Distance s 41,30 %. Algoritmus **CART** spolu s algoritmem **Narve Bayes** vycházejí nejlépe v **2 třídách.** Algoritmus **Minimum Distance** je nejvýhodnější v **jedné kategorii** a algoritmus **Random Forest** nevyšel nejlépe **ani** v **jedné**  kategorii.

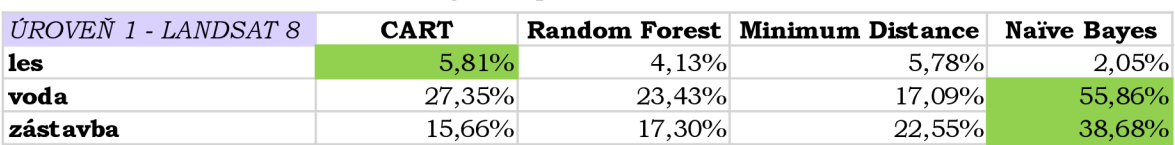

 $58%$ 40,98%

Tabulka 31 Procentuální shoda v kategoriích pro úroveň 1 a snímek Landsat 8

**TTP** 26,13% 31,23% 20,58%

Tabulka 31 ukazuje procentuální shodu v kategoriích na úrovni 1 snímku Landsat 8. Výsledná procentuální shoda ukazuje, že kategorie les je nejvýhodnější s 5,81 % v algoritmu CART, voda s 55,86 %, zástavba s procentuální shodou 38,68 % a TTP s 40,98 % v algoritmu Naïve Bayes a poslední kategorie holá půda v algoritmu CART s 34,58 %. Klasifikátor **Narve Bayes** je vykazuje **nejlepší výsledky** ve **třech kategoriích** a **CART** ve **dvou kategoriích.** Naopak algoritmy **Random Forest** a **Minimum Distance nevykazují**  nejvyšší procentuální shodu v **žádné kategorii.** 

**holá půda** 34,58% 30,71% 33,34% 24,33%

| ÚROVEŇ 1 - MODIS | <b>CART</b> |           | Random Forest   Minimum Distance | Naïve Bayes |
|------------------|-------------|-----------|----------------------------------|-------------|
| les              | 0,354%      | 0,252%    | $0.352\%$                        | 0,125%      |
| voda             | $0.000\%$   | $0.000\%$ | $0.000\%$                        | $0,000\%$   |
| zástavba         | 0,223%      | 0,246%    | 0,321%                           | $0,551\%$   |
| <b>TTP</b>       | $0,000\%$   | $0,000\%$ | $0,000\%$                        | $0,000\%$   |
| holá půda        | 0,088%      | 0,078%    | 0,085%                           | 0,062%      |

Tabulka 32 Procentuální shoda v kategoriích pro úroveň 1 a snímek MODIS

Tabulka 32 ukazuje procentuální shodu v kategoriích na úrovni 1 snímku MODIS. Výsledná procentuální shoda představuje, že kategorie les je nejvýhodnější s 0,35 % v algoritmu CART, kategorie voda spolu s TTP nebyly vůbec vyobrazeny, zástavba s procentuální shodou 0,55 % v algoritmu Naïve Bayes a poslední kategorie holá půda v algoritmu CART s 0,09 %. **V nejvíce** kategoriích ukazuje nejvyšší procentuální shody algoritmus **CART** a v **jedné** kategorii algoritmus **Na'íve Bayes.** Naopak algoritmy **Random Forest** a **Minimum Distance nevykazují** nejvyšší procentuální shodu **v žádné** kategorii.

| ÚROVEŇ 2 - SENTINEL-2 | <b>CART</b> |        | <b>Random Forest Minimum Distance</b> | <b>Naïve Bayes</b> |
|-----------------------|-------------|--------|---------------------------------------|--------------------|
| voda                  | 52,46%      | 50,37% | 55,86%                                | 90,17%             |
| zpevněná cesta        | 14,80%      | 29,62% | 5,90%                                 | 7,46%              |
| nezpevněná cesta      | 2,29%       | 6,58%  | 0,79%                                 | 0,65%              |
| zelené plochy         | 4,12%       | 4,79%  | 1,25%                                 | 3,81%              |
| průmysl               | 6,98%       | 6,48%  | 29,82%                                | 34,95%             |
| staveniště            | 2,65%       | 3,39%  | 5,59%                                 | 3,50%              |
| úhor                  | 30,93%      | 32,74% | 15,60%                                | 11,83%             |
| souvislá zástavba     | 1,15%       | 1,14%  | 3,35%                                 | 3,72%              |
| obhospodařovaná půda  | 8,57%       | 6,83%  | 42,73%                                | 54,11%             |
| <b>TTP</b>            | 54,71%      | 50,37% | 14,03%                                | 14,70%             |
| roztroušená zástavba  | 20,28%      | 19,98% | 9,09%                                 | 14,31%             |
| mix                   | 12,05%      | 11,97% | 8,20%                                 | 6,45%              |
| jehličnaté lesy       | 13,63%      | 13,80% | 32,41%                                | 22,40%             |
| smíšené lesy          | 14,40%      | 17,78% | 8,95%                                 | 3,71%              |
| listnaté lesy         | 0,32%       | 0,64%  | 0,47%                                 | 4,10%              |

Tabulka 33 Procentuální shoda v kategoriích pro úroveň 2 a snímek Sentinel-2

Tabulka 33 ukazuje procentuální shodu v kategoriích na úrovni 2 snímku Sentinel-2. výsledné klasifikace představují, že:

- voda je nejvýhodnější v algoritmu Naïve Bayes s 90,17 %,
- zpevněná cesta je nejvýhodnější v algoritmu Random Forest s 29,62 %,
- nezpevněná cesta je nejvýhodnější v algoritmu Random Forest s 6,58 %,
- zelené plochy je nejvýhodnější v algoritmu Random Forest s 4,79 %,
- průmysl je nejvýhodnější v algoritmu Naïve Bayes s 34,95 %,
- staveniště je nejvýhodnější v algoritmu Minimum Distance s 5,59 %,
- úhor je nejvýhodnější v algoritmu Random Forest s  $32,74$ %,
- souvislá zástavba je nejvýhodnější v algoritmu Naïve Bayes se  $3.72\%$
- obhospodařovaná půda je nejvýhodnější v algoritmu Naïve Bayes s  $54,11\%$
- TTP je nejvýhodnější v algoritmu CART s 54,71 %,
- roztroušená zástavba je nejvýhodnější v algoritmu CART s  $20,28\%$ ,
- mix je nejvýhodnější v algoritmu CART s  $12,05\%$ ,
- jehličnaté lesy je nejvýhodnější v algoritmu Minimum Distance s  $32,41$ %,
- smíšené lesy je nejvýhodnější v algoritmu Random Forest  $17,78\%$ ,
- listnaté lesy je nejvýhodnější v algoritmu Naïve Bayes se  $4,10\%$ .

Algoritmus **CART** vykazuje **nejvyšší** výsledky ve **třech kategoriích,** algoritmus **Random Forest** v **pěti kategoriích,** algoritmus **Minimum Distance** ve **dvou kategoriích,**  a nakonec algoritmus Naïve Bayes také v pěti kategoriích.

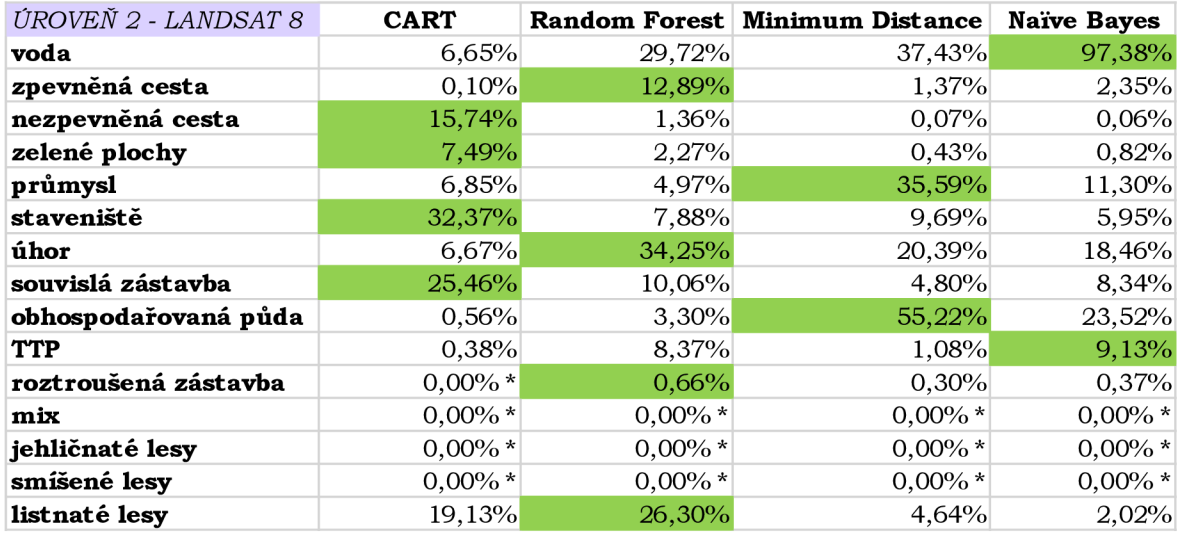

Tabulka 34 Procentuální shoda v kategoriích pro úroveň 2 a snímek Landsat 8

Tabulka 34 znázorňuje vyklasifikovanou procentuální shodu v kategoriích na úrovni 2 snímku Landsat 8. Výsledky ukazují, že kategorie:

- voda je nejvýhodnější v algoritmu Naïve Bayes s 97,38 %,
- zpevněná cesta je nejvýhodnější v algoritmu Random Forest s  $12,89\%$
- nezpevněná cesta je nejvýhodnější v algoritmu CART s  $15,74\%$
- zelené plochy je nejvýhodnější v algoritmu CART s 7,49 %,
- průmysl je nejvýhodnější v algoritmu Minimum distance s  $35,59\%$ ,
- staveniště je nejvýhodnější v algoritmu CART s 32,37 %,
- úhor je nejvýhodnější v algoritmu Random Forest s  $34,25\%$
- souvislá zástavba je nejvýhodnější v algoritmu CART s  $25,64\%$
- obhospodařovaná půda je nejvýhodnější v algoritmu Minimum Distance s  $55,22\%$
- TTP je nejvýhodnější v algoritmu Naïve Bayes s 9,13 %,
- roztroušená zástavba je nejvýhodnější v algoritmu Random Forest s 0,66 %,
- mix, jehličnaté lesy a smíšené lesy se v žádném bodu neshodují s referenční vrstvou,
- listnaté lesy je nejvýhodnější v algoritmu Random Forest s 26,30 %.

Ze všech testovaných algoritmů vykazuje algoritmus **CART nejvyšší** výsledky ve **čtyřech kategoriích,** algoritmus **Random Forest taktéž** ve 4 kategoriích, algoritmus **Minimum Distance** ve **dvou** kategoriích a algoritmus **Naivě Bayes** též ve **dvou** kategoriích.

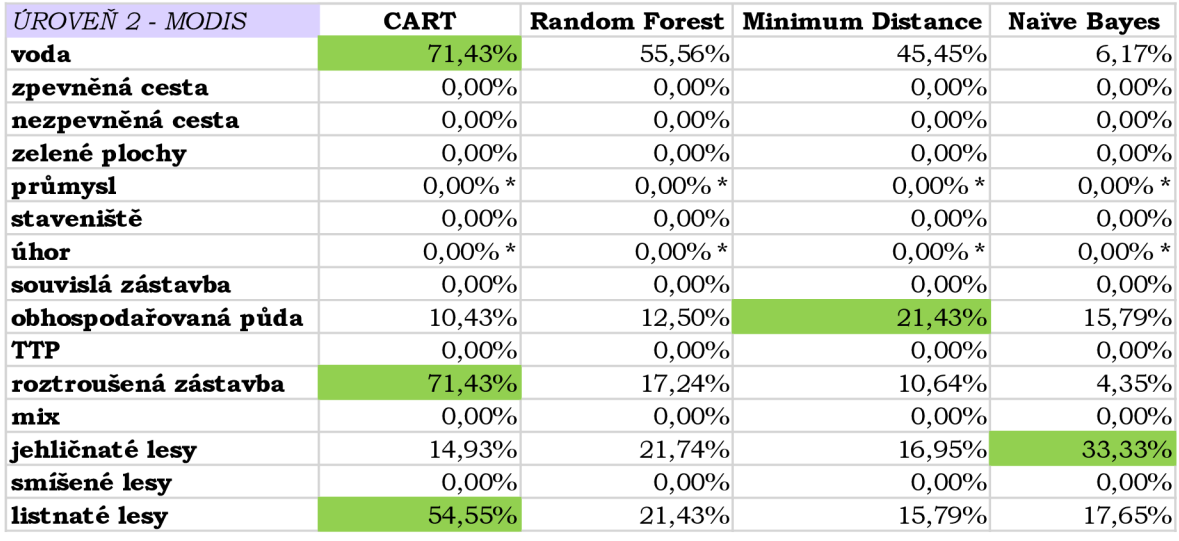

Tabulka 35 Procentuální shoda v kategoriích pro úroveň 2 a snímek MODIS

Tabulka 35 představuje vyklasifikovanou procentuální shodu v kategoriích na úrovni 2 snímku MODIS. Výsledky ukazují, že kategorie:

- voda je nejvýhodnější v algoritmu CART se  $71,43\%$
- zpevněná cesta, nezpevněná cesta, zelené plochy, staveniště, souvislá zástavba, TTP, mix a smíšené lesy se v žádném bodu neshodují s referenční vrstvou
- průmysl a úhor je vyobrazeno mimo kontrolní plochy
- obhospodařovaná půda je nejvýhodnější v algoritmu Minimum Distance s  $21,43\%$
- roztroušená zástavba je nejvýhodnější v algoritmu CART se  $71,43\%$
- jehličnaté lesy je nejvýhodnější v algoritmu Naïve Bayes s  $33,33\%$ ,
- listnaté lesy je nejvýhodnější v algoritmu CART s  $54,55\%$ .

Ze všech testovaných algoritmů vykazuje algoritmus **CART nejvyšší** výsledky ve **třech kategoriích,** algoritmus **Random Forest v žádné** z kategorií, algoritmus **Minimum Distance** a **Narve Bayes** pouze v **jedné** kategorii.

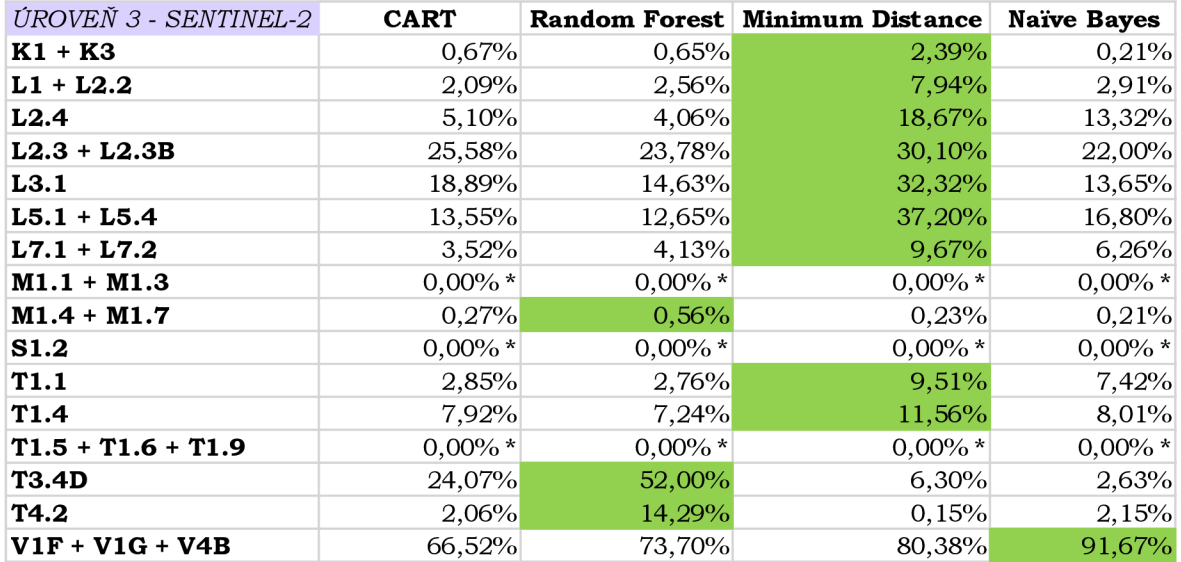

Tabulka 36 Procentuální shoda v kategoriích pro úroveň 3 a snímek Sentínel-2

Tabulka 36 představuje vyklasifikovanou procentuální shodu v kategoriích na úrovni 3 snímku Sentinel-2. Výsledky ukazují, že kategorie:

- K1+K3 je nejvýhodnější v algoritmu Minimum Distance s  $2,39\%$ ,
- L1+L2.2 je nejvýhodnější v algoritmu Minimum Distance s  $7,94\%$
- L2.4 je nejvýhodnější v algoritmu Minimum Distance s  $18,67\%$
- L2.3+L2.3B je nejvýhodnější v algoritmu Minimum Distance s  $30,10\%$ ,
- L3.1 je nejvýhodnější v algoritmu Minimum Distance s  $32,32\%$ ,
- L5.1+L5.4 je nejvýhodnější v algoritmu Minimum Distance s  $37,20\%$ ,
- L7.1+L7.2 je nejvýhodnější v algoritmu Minimum Distance s  $9.67\%$ ,
- M1.1+M1.3 je vyobrazeno mimo kontrolní oblast,
- M1.4+M1.7 je nejvýhodnější v algoritmu Random Forest s 0,56 %,
- S1.2 je vyobrazeno mimo kontrolní oblast,
- T1.1 je nejvýhodnější v algoritmu Minimum Distance s  $9,51\%$ ,
- T1.4 je nejvýhodnější v algoritmu Minimum Distance s  $11,56\%$
- T1.5+T1.6+T1.9 je vyobrazeno mimo kontrolní oblast,
- T3.4D je nejvýhodnější v algoritmu Random Forest s  $52,00\%$ ,
- T4.2 je nejvýhodnější v algoritmu Random Forest s  $14.29\%$
- V1F+V1G+V4B je nejvýhodnější v algoritmu Naïve Bayes s 91,67 %.

Algoritmus **CART neukazuje nejvyšší** výsledky **ani** u **jedné** z testovacích kategorií, algoritmus **Random Forest** ve **třech kategoriích,** algoritmus **Minimum Distance** v **devíti**  kategoriích a algoritmus **Naïve Bayes** jen v jedné kategorii.

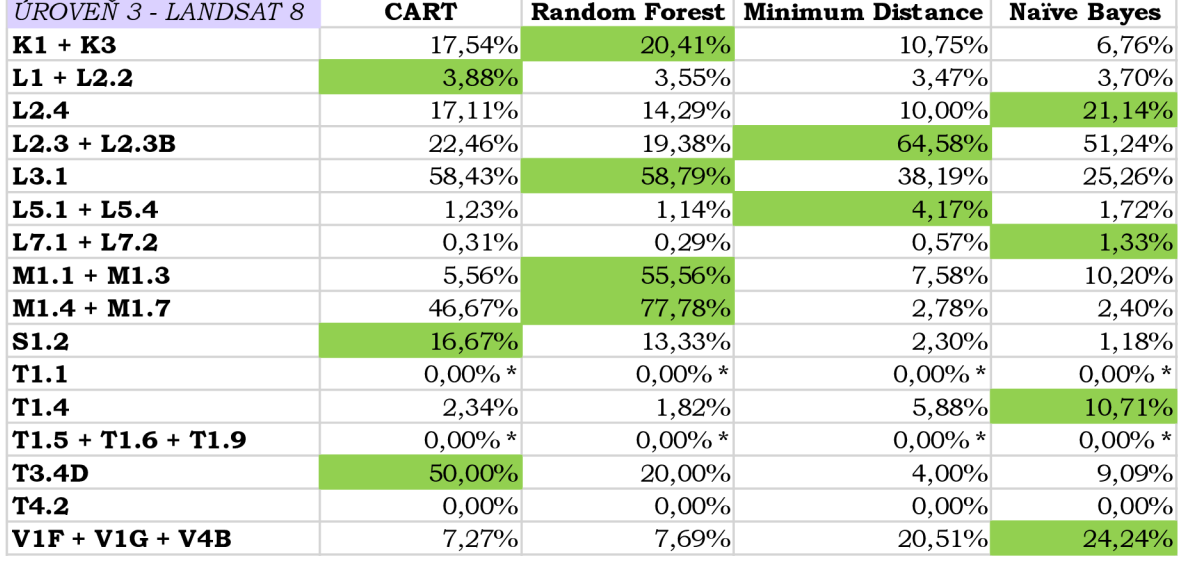

Tabulka 37 Procentuální shoda v kategoriích pro úroveň 3 a snímek Landsat 8

Tabulka 37 představuje výsledky procentuálních shod za jednotlivé kategorie na úrovni 3 snímku Landsat 8.

- K1+K3 je nejvýhodnější v algoritmu Random Forest s  $20,41\%$
- L1+L2.2 je nejvýhodnější v algoritmu CART s 3,88 %,
- L2.4 je nejvýhodnější v algoritmu Naïve Bayes s  $21,14\%$ ,
- L2.3+L2.3B je nejvýhodnější v algoritmu Minimum Distance s  $64,58\%$ ,
- L3.1 je nejvýhodnější v algoritmu Random Forest s 58,79 %.
- L5.1+L5.4 je nejvýhodnější v algoritmu Minimum Distance s  $4,17\%$
- L7.1+L7.2 je nejvýhodnější v algoritmu Naïve Bayes s  $1,33\%$ ,
- M $1.1+M1.3$  je nejvýhodnější v algoritmu Random Forest s 55,56 %,
- M1.4+M1.7 je nejvýhodnější v algoritmu Random Forest s  $77,78\%$
- S $1.2$  je nejvýhodnější v algoritmu CART s  $16,67\%$ ,
- T1.1 je vyobrazeno mimo kontrolní plochy,
- T1.4 je nejvýhodnější v algoritmu Naïve Bayes s  $10.71\%$ ,
- T1.5+T1.6+T1.9 je vyobrazeno mimo kontrolní plochy,
- T3.4D je nejvýhodnější v algoritmu CART s  $50,00\%$ ,
- T4.2 se neshoduje v žádném algoritmu,
- V1F+V1G+V4B je nejvýhodnější v algoritmu Naïve Bayes s 24,24 %.

Algoritmus **CART ukazuje nejvyšší** procentuální **shodu** u **třech kategoriích,**  algoritmus **Random Forest** u **čtyřech** kategoriích, algoritmus **Minimum Distance** ve **dvou** kategoriích a algoritmus **Narve Bayes** také ve **čtyřech** kategoriích.

| ÚROVEŇ 3 - MODIS     | <b>CART</b> |            | Random Forest   Minimum Distance | <b>Naïve Bayes</b> |
|----------------------|-------------|------------|----------------------------------|--------------------|
| $K1 + K3$            | 0,00%       | $0,00\%$   | $0,00\%$                         | 0,00%              |
| $L1 + L2.2$          | 0,00%       | 0,00%      | 0,00%                            | 0,00%              |
| L2.4                 | 0,00%       | 0,00%      | 0,00%                            | $0,00\% *$         |
| $L2.3 + L2.3B$       | 40,00%      | 66,67%     | 40,00%                           | 20,00%             |
| L3.1                 | $0,00\% *$  | $0,00\% *$ | 0,00%                            | $0,00\% *$         |
| $L5.1 + L5.4$        | 0,00%       | 0,00%      | 0,00%                            | 0,00%              |
| $L7.1 + L7.2$        | 0,00%       | $0,00\%$   | 0,00%                            | 0,00%              |
| $M1.1 + M1.3$        | 0,00%       | 0,00%      | 0,00%                            | 0,00%              |
| $M1.4 + M1.7$        | 0,00%       | 0,00%      | 0,00%                            | 0,00%              |
| <b>S1.2</b>          | 0,00%       | 0,00%      | 0,00%                            | 0,00%              |
| <b>T1.1</b>          | 100,00%     | 50,00%     | 33,33%                           | 50,00%             |
| T <sub>1.4</sub>     | $0.00\% *$  | $0,00\%$   | 0,00%                            | $0,00\% *$         |
| $T1.5 + T1.6 + T1.9$ | 0,00%       | 0,00%      | 0,00%                            | 0,00%              |
| <b>T3.4D</b>         | $0.00\%$    | $0.00\%$   | $0,00\%$                         | 0,00%              |
| T4.2                 | 0,00%       | $0,00\%$   | 0,00%                            | 0,00%              |
| $VIF + VIG + V4B$    | $0.00\%$    | 0,00%      | $0,00\%$                         | 0.00%              |

Tabulka 38 Procentuální shoda v kategoriích pro úroveň 3 a snímek MODIS

Tabulka 38 představuje výsledky procentuálních shod za jednotlivé kategorie na úrovni 3 snímku MODIS. Výsledky ukazují, že kategorie:

- K1+K3 a L1+L2.2 se neshoduje v žádné kategorii,
- L2.4 je u algoritmu Naïve Bayes vyobrazeno mimo kontrolní plochu, u zbytku algoritmů se neshoduje v žádné kategorii,
- L2.3+L2.3B je nejvýhodnější v algoritmu Random Forest s 66,67 %,
- L3.1 je u algoritmu Naïve Bayes, Random Forest a CART vyobrazeno mimo kontrolní plochu, u algoritmu Minimu m Distanc e se neshoduje v žádné kategorii,
- L5.1+L5.4 se neshoduje v žádné kategorii,
- L7.1+L7.2 se neshoduje v žádné kategorii,
- M1.1+M1.3 se neshoduje v žádné kategorii,
- M1.4+M1.7 se neshoduje v žádné kategorii,
- S1.2 se neshoduje v žádné kategorii,
- $T1.1$  je nejvýhodnější v algoritmu CART s 100,00 %,
- T1.4 je u algoritmu Naïve Bayes a CART vyobrazeno mimo kontrolní plochu, u zbytku algoritmů se neshoduje v žádné kategorii,
- T1.5+T1.6+T1.9 se neshoduje v žádné kategorii,
- T3.4 D a T4.2 se neshoduje v žádné kategorii,
- V1F+V1G+V4B se neshoduje v žádné kategorii.

Algoritmus **CART** a **Random Forest** vykazují **nejvyšší** procentuální **shodu** v **jedné**  kategorii, algoritmy **Minimum Distance** a **Naivě Bayes neukazují nejvyšší** procentuální **shodu** v žádné kategorii.

## **6.4.4 Procentuální shoda v kategoriích na území Cernovic**

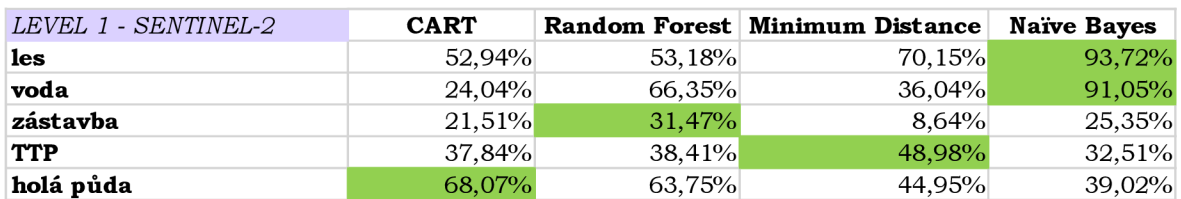

Tabulka 39 Procentuální shoda v kategoriích pro úroveň 1 a snímek Sentinel-2

Tabulka 39 znázorňuje procentuální shodu v jednotlivých kategoriích na úrovni 1 snímku Sentinel-2. Výsledná procentuální shoda ukazuje, že kategorie les je nejvýhodnější s 93,72 % v algoritmu Naivě Bayes, voda s 91,05 % taktéž v algoritmu Naivě Bayes, zástavba s procentuální shodou 31,47 % v algoritmu Random Forest, TTP s 48,98 % v algoritmu Minimum Distance a poslední kategorie holá půda v algoritmu CART s  $68,07\%$ . Algoritmus **CART, Random Forest** a **Minimum Distance** vychází **nejlépe** v **jedné**  kategorii. Naopak algoritmus **Na'íve Bayes** je **nejvýhodnější** ve **dvou** kategoriích.

| ÚROVEŇ 1 - LANDSAT 8 | <b>CART</b> |        | Random Forest Minimum Distance | <b>Naïve Bayes</b> |
|----------------------|-------------|--------|--------------------------------|--------------------|
| les                  | 53,01%      | 52,26% | 64.13%                         | 93,08%             |
| voda                 | 14.47%      | 51,13% | 50,00%                         | 86,08%             |
| zástavba             | 27,64%      | 49,68% | 10.12%                         | 15,08%             |
| <b>TTP</b>           | 24,28%      | 26,37% | 27,05%                         | 16,74%             |
| holá půda            | 76,89%      | 71,84% | 62,55%                         | 50,11%             |

Tabulka 40 Procentuální shoda v kategoriích pro úroveň 1 a snímek Landsat 8

Tabulka 40 znázorňuje procentuální shodu v jednotlivých kategoriích na úrovni 1 snímku Landsat 8. Výsledná shoda procent znázorňuje, že kategorie les je nejvýhodnější s 93,08 % v algoritmu Naivě Bayes, voda s 86,08 % taktéž v algoritmu Naivě Bayes, zástavba s procentuální shodou 49,68 % v algoritmu Random Forest, TTP s  $27,05$  % v algoritmu Minimum Distance a poslední kategorie holá půda v algoritmu CART s 76,89 %. Algoritmus **CART, Random Forest** a **Minimum Distance** mají **nejvyšší výsledek** v **jedné** kategorii a algoritmus **Na'íve Bayes** ve **dvou** kategoriích.

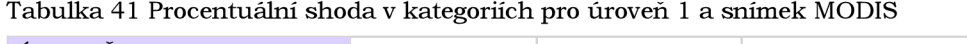

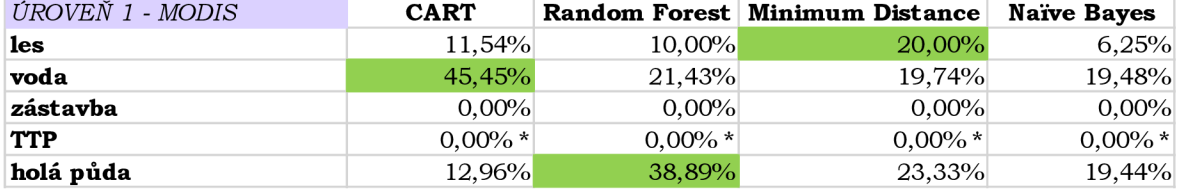

Tabulka 41 představuje procentuální shodu v jednotlivých kategoriích na úrovni 1 snímku MODIS. Výsledná shoda procent znázorňuje, že kategorie les je nejvýhodnější s 20,00 % v algoritmu Minimu m Distance, voda s 45,45 % v algoritmu CART, zástavba nebyla vyobrazena, TTP bylo vyklasifikováno mimo kontrolní území a poslední kategorie holá půda v algoritmu Random Forest s 38,89 %. Algoritmus **CART**, **Random Forest** a **Minimum Distance** vykazují **nejlepší výsledky** v **jedné** kategorii a algoritmus **Narve Bayes v žádné** kategorii.

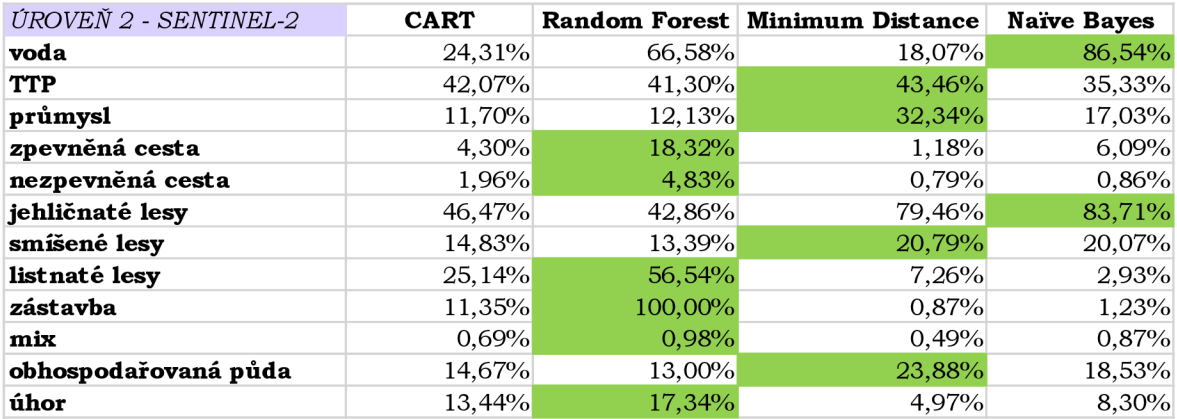

Tabulka 42 Procentuální shoda v kategoriích pro úroveň 2 a snímek Sentinel-2

Tabulka 42 představuje procentuální shodu v jednotlivých kategoriích na úrovni 2 snímku Sentinel-2. Výsledná shoda procent znázorňuje, že kategorie:

- voda je nejvýhodnější v algoritmu Naïve Bayes v 86,54 %,
- TTP je nejvýhodnější v algoritmu Minimum Distance s 43,46 %,
- průmysl je nejvýhodnější v algoritmu Minimum Distance s  $32,34\%$ ,
- zpevněná cesta je nejvýhodnější v algoritmu Random Forest s 18,32 %,
- nezpevněná cesta je nejvýhodnější v algoritmu Random Forest s  $4,83\%$
- jehličnaté lesy je nejvýhodnější v algoritmu Naïve Bayes s 83,71 %,
- smíšené lesy je nejvýhodnější v algoritmu Minimum Distance s  $20,79\%$ ,
- listnaté lesy je nejvýhodnější v algoritmu Random Forest s  $56,54\%$
- zástavba je nejvýhodnější v algoritmu Random Forest se  $100,00\%$ ,
- mix je nejvýhodnější v algoritmu Random Forest s 0,98 %,
- obhospodařovaná půda je nejvýhodnější v algoritmu Minimum Distance s  $23,88$ %.
- úhor je nejvýhodnější v algoritmu Random Forest s 17,34 %.

Algoritmus **CART neukazuje nejlepší** výsledky **v žádné** kategorii, algoritmus **Random Forest** v **šesti** kategoriích, algoritmus **Minimum Distance** ve **čtyřech** kategoriích a poslední algoritmus **Narve Bayes** ve **dvou** kategoriích.

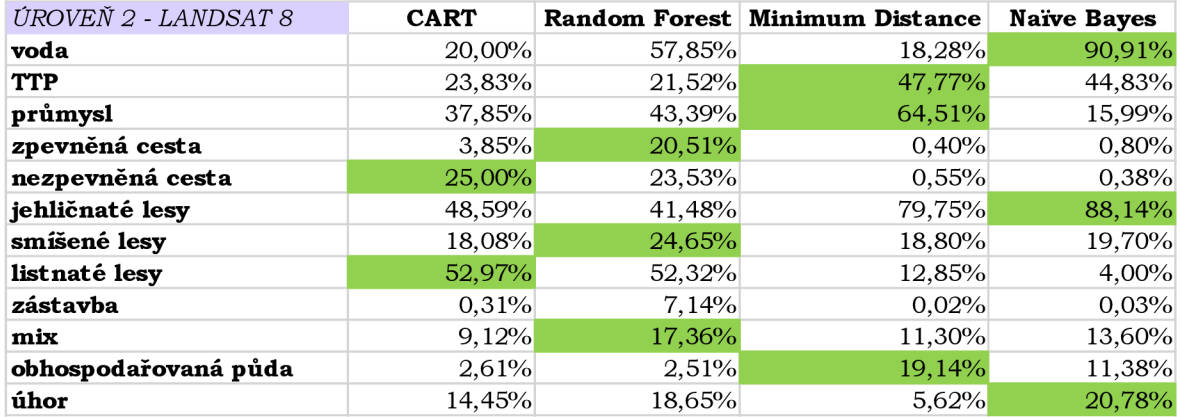

**Tabulka 43 Procentuální shoda v kategoriích pro úroveň 2 a snímek Landsat 8** 

Tabulka 43 představuje výsledky procentuální shody v jednotlivých kategoriích na úrovni 2 snímku Landsat 8. Výsledná shoda procent znázorňuje, že kategorie:

- voda je nejvýhodnější v algoritmu Naïve Bayes s 90,91 %,
- TTP je nejvýhodnější v algoritmu Minimum Distance s 47,77 %,
- průmysl je nejvýhodnější v algoritmu Minimum Distance s 64,51 %,
- zpevněná cesta je nejvýhodnější v algoritmu Random Forest s  $20,51\%$
- nezpevněná cesta je nejvýhodnější v algoritmu CART s  $25,00\%$
- jehličnaté lesy je nejvýhodnější v algoritmu Naïve Bayes s 88,14 %,
- smíšené lesy je nejvýhodnější v algoritmu Random Forest s  $24,65\%$ ,
- listnaté lesy je nejvýhodnější v algoritmu CART s  $52,97$  %,
- zástavba je nejvýhodnější v algoritmu Random Forest s  $7,14\%$
- mix je nejvýhodnější v algoritmu Random Forest s  $17,36\%$
- obhospodařovaná půda je nejvýhodnější v algoritmu Minimum Distance s 19,14 $\%$ ,
- úhor je nejvýhodnější v algoritmu Naïve Bayes s  $20,78$  %.

Algoritmus **CART** ukazuje nejvyšší procentuální shody ve dvou kategoriích, algoritmus **Random Forest** ve **čtyřech** kategoriích, **Minimum Distance** a **Narve Bayes** ve **třech** kategoriích.

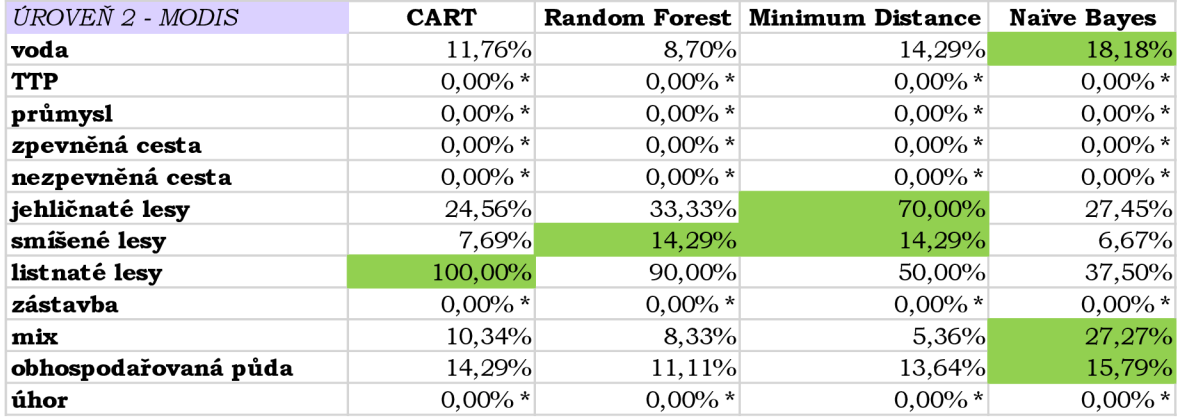

**Tabulka 44 Procentuální shoda v kategoriích pro úroveň 2 a snímek MODIS** 

Tabulka 44 představuje výsledky procentuální shody v jednotlivých kategoriích na úrovni 2 snímku MODIS. Výsledná procentuální shoda znázorňuje, že kategorie:

• voda je nejvýhodnější v algoritmu Naïve Bayes s  $18,18\%$ ,

- TTP je vyobrazeno mimo zájmovou oblast,
- průmysl je vyobrazeno mimo zájmovou oblast,
- zpevněná cesta je vyobrazeno mimo zájmovou oblast,
- nezpevněná cesta je vyobrazeno mimo zájmovou oblast,
- jehličnaté lesy je nejvýhodnější v algoritmu Minimum Distance se  $70,00\%$ ,
- smíšené lesy je nejvýhodnější v algoritmech Random Forest a Minimum Distance se 14,29 %,
- $\bullet$  listnaté lesy je nejvýhodnější v algoritmu CART se 100,00 %,
- zástavba je vyobrazeno mimo zájmovou oblast,
- mix je nejvýhodnější v algoritmu Naïve Bayes s  $27,27$  %,
- obhospodařovaná půda je nejvýhodnější v algoritmu Naïve Bayes s 15,79 %,
- úhor je vyobrazen mimo zájmovou oblast.

Algoritmus **CART** a **Random Forest** ukazují **nejvysší** procentuální **shodu** v **jedné**  kategorii, algoritmus **Minimum Distance** ve **dvou** kategoriích a algoritmus **Narve Bayes**  ve **třech** kategoriích.

| ÚROVEŇ 3 - SENTINEL-2       | <b>CART</b> |            | Random Forest Minimum Distance | <b>Naïve Bayes</b> |
|-----------------------------|-------------|------------|--------------------------------|--------------------|
| K1                          | 3,72%       | 5,22%      | 5,43%                          | 14,42%             |
| $K2.1 + K3$                 | 28,94%      | 39,94%     | 13,14%                         | 6,25%              |
| $L1 + L2.2 + L2B$           | 32,20%      | 25,22%     | 43,64%                         | 40,94%             |
| L5.4                        | 0,43%       | 0,45%      | 0.16%                          | 0.32%              |
| L7.1                        | 12,80%      | 11,62%     | 51,44%                         | 22,72%             |
| L9.2B                       | 51,60%      | 50,88%     | 9,31%                          | 9,00%              |
| $M1.5 + M1.7$               | $0,00\% *$  | $0,00\% *$ | $0,00\% *$                     | $0,00\% *$         |
| $R1.4 + R2.2 + R2.3$        | 0.28%       | 0,30%      | 0,67%                          | 0,69%              |
| <b>T1.1</b>                 | 34,72%      | 31,71%     | 51,50%                         | 44,51%             |
| <b>T1.3</b>                 | $0.00\% *$  | 0,00%      | $0.00\% *$                     | $0.00\% *$         |
| $T2.3 + T2.3B + T5.5$       | 4,64%       | 2,27%      | 2,01%                          | 1,58%              |
| $T1.4 + T1.5 + T1.6 + T1.9$ | 1,49%       | 1,59%      | 1,22%                          | 6,17%              |
| $VIF + VIG$                 | 64.41%      | 73,48%     | 89,56%                         | 98,88%             |

Tabulka 45 Procentuální shoda v kategoriích pro úroveň 3 a snímek Sentinel-2

Tabulka 45 znázorňuje procentuální shodu v kategoriích na úrovni 3 snímku Sentinel-2. Výsledná procentuální shoda ukazuje, že kategorie:

- K1 je nejvýhodnější v algoritmu Naïve Bayes s  $14,42\%$
- K2.1 + K3 je nejvýhodnější v algoritmu Random Forest s 39,94 %,
- L $1 + L2.2 + L2B$  je nejvýhodnější v algoritmu Minimum Distance s 43,64 %,
- L5.4 je nejvýhodnější v algoritmu Random Forest s 0,45 %,
- L7.1 je nejvýhodnější v algoritmu Minimum Distance s  $51,44\%$
- L9.2B je nejvýhodnější v algoritmu CART s  $51,60\%$ ,
- $M1.5 + M1.7$  a T1.3 je vyobrazeno mimo zájmovou oblast,
- R1.4 + R2.2 + R2.3 je nejvýhodnější v algoritmu Naïve Bayes s 0,69 %,
- T $1.1$  je nejvýhodnější v algoritmu Minimum Distance s 51,50 %,
- T2.3 + T2.3B + T5.5 je nejvýhodnější v algoritmu CART se  $4,64\%$
- T $1.4 + T1.5 + T1.6 + T1.9$  je nejvýhodnější v algoritmu Naïve Bayes s 6,17 %,
- V1F + V1G je nejvýhodnější v algoritmu Naïve Bayes s 98,88 %.

Algoritmus **CART** společné s algoritmem **Random Forest vykazují nejvysší**  procentuální **shodu** ve **dvou** kategoriích, algoritmus **Minimum Distance** ve **třech**  kategoriích a pro algoritmus **Naive Bayes** pro **čtyři** kategorie.

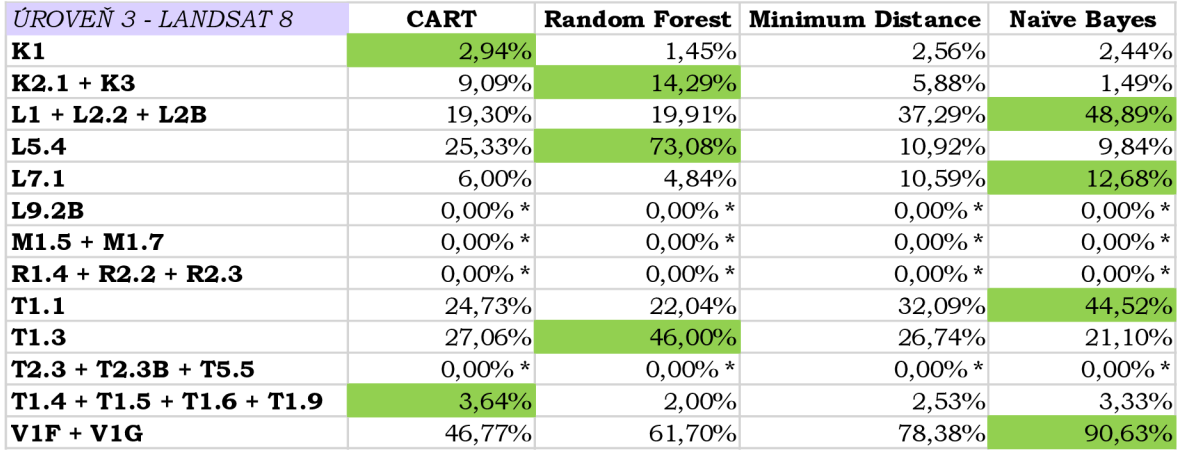

Tabulka 46 Procentuální shoda v kategoriích pro úroveň 3 a snímek Landsat 8

Tabulka 46 znázorňuje procentuální shodu v kategoriích na úrovni 3 snímku Landsat 8. Výsledná procentuální shoda ukazuje, že kategorie:

- K1 je nejvýhodnější v algoritmu CART s 2,94 %,
- K2.1+K3 je nejvýhodnější v algoritmu Random Forest s  $14,29\%$ ,
- L1+L2.2+L2B je nejvýhodnější v algoritmu Naïve Bayes s  $48,89\%$ ,
- L5.4 je nejvýhodnější v algoritmu Random Forest s  $73,08\%$ ,
- L7.1 je nejvýhodnější v algoritmu Naive Bayes s  $12,68\%$
- L9.2B, M1.5+M1.7, R1.4+R2.2+R2.3, T2.3+T2.3B+T5.5 je vyobrazeno mimo kontrolní plochy,
- T1.1 je nejvýhodnější v algoritmu Naïve Bayes s  $44,52\%$ ,
- Tl.3 je nejvýhodnější v algoritmu Random Forest s 46,00 %,
- $T1.4+T1.5+T1.6+T1.9$  je nejvýhodnější v algoritmu CART s 3,64 %,
- V1F+V1G je nejvýhodnější v algoritmu Naïve Bayes s 90,63 %.

Algoritmus **CART vykazuje dvě** kategorie s **nejvyšší** procentuální **shodou,** algoritmus **Random Forest** vykazuje nejvyšší procentuální shodu ve **třech** kategoriích, algoritmus **Minimum Distance** v **žádné kategorii** a algoritmus **Naive Bayes** ve **čtyřech** kategoriích.

| ÚROVEŇ 3 - MODIS            | <b>CART</b> |          | Random Forest Minimum Distance | Naïve Bayes |
|-----------------------------|-------------|----------|--------------------------------|-------------|
| K1                          | $0,00\%$    | 0,00%    | 0,00%                          | $0,00\%$    |
| $K2.1 + K3$                 | $0.00\%$    | $0,00\%$ | 0,00%                          | $0,00\%$    |
| $L1 + L2.2 + L2B$           | 66,67%      | 66,67%   | 100,00%                        | 100,00%     |
| L5.4                        | 0,00%       | 0,00%    | 0,00%                          | 0,00%       |
| L7.1                        | 0,00%       | 0,00%    | 0,00%                          | 0,00%       |
| L9.2B                       | 0,00%       | 0,00%    | 0,00%                          | 0,00%       |
| $M1.5 + M1.7$               | $0.00\%$    | $0.00\%$ | $0.00\%$                       | 0,00%       |
| $R1.4 + R2.2 + R2.3$        | $0.00\%$    | $0.00\%$ | $0.00\%$                       | $0,00\%$    |
| <b>T1.1</b>                 | $0.00\%$    | $0,00\%$ | $0.00\%$                       | 0,00%       |
| <b>T1.3</b>                 | 100,00%     | 100,00%  | 50,00%                         | 50,00%      |
| $T2.3 + T2.3B + T5.5$       | 0,00%       | 0,00%    | 0,00%                          | 0,00%       |
| $T1.4 + T1.5 + T1.6 + T1.9$ | 0,00%       | 0,00%    | 0,00%                          | 0,00%       |
| $VIF + VIG$                 | 0,00%       | 0,00%    | 0,00%                          | 0,00%       |

Tabulka 47 Procentuální shoda v kategoriích pro úroveň 3 a snímek MODIS

Tabulka 47 ukazuje procentuální shodu v jednotlivých kategoriích úrovně 3 snímku MODIS. Výsledky procentuálních shod ukazují, že kategorie K1, K2.1+K3, L5.4, L7.1, L9.2B, M1.5+M1.7, R1.4+R2.2+R2.3, T1.1, T2.3+T2.3B+T5.5, T1.4+T1.5+T1.6+T1.9, V1F+V1 G se neshodují v žádném bodě. Kategorie L1+L2.2+L2B nejvýhodnější v algoritmu Minimum Distance a Naïve Bayes se  $100,00\%$  a kategorie T1.3 nejvýhodnější v algoritmu CART a Random Forest se 100,00 %. Všechny algoritmy vykazují nejvyšší procentuální **shodu** v **jedné** kategorii.

**Procentuální shoda** klasifikace všech úrovní na území Olomouce představuje nejvyšší výsledky pro algoritmus **Random Forest** a **nejnižší** pro algoritmus **Narve Bayes** a **Minimum Distance.** Algoritmus Random Forest, na všech úrovních, vykazuje nejlepší výsledky i na území Černovic u Tábora. Algoritmus Naïve Bayes opět vykazuje nejnižší procentuální **shody.** 

Opačný výsledek ukazují **procentuální shody** v jednotlivých kategoriích. Na úrovni 1 v **Olomouci** vychází algoritmus **Narve Bayes** s algoritmem **CART nejlépe.** Pro **úroveň 2 nejvyšší** výsledky ukazují algoritmy **CART** a **Random Forest.** N a **úrovni 3** nejvyšší úrovně jednoznačně vykazuje algoritmus **Minimum Distance.** 

Území **Černovic** je na **úrovni 1 nejlépe** vyklasifikováno algoritmem **Naïve Bayes**. Klasifikace na **úroveni 2** s nejvyššími výsledky vyklasifikoval algoritmus **Random Forest**. A poslední **úroveň 3** vykazuje **nejvyšší procento** sho d v kategoriích algoritmus **Narve Bayes.** 

Obecně lze tedy říct, že algoritmus Naïve Bayes je vhodný pouze k porovnání kategorií, nikoliv ke srovnání výsledné klasifikace testovaných snímků. Celkově nejlepší výsledky vyklasifikoval algoritmus **Random Forest.** 

## **6.5 Shrnutí poznatků z provedených klasifikací**

Série klasifikací byla provedena na 3 typech snímků – Sentinel-2, Landsat 8 a MODIS. Snímky ze Sentinel-2 a MODIS byly datovány ke stejnému dni, tj. 30.7.2022-30.8.2022. U Lansatu byl z důvodu překryvu dvou snímků vybrán nejbližší možný datum a to je 1.8.2022-1.9.2022. Snímek Sentinel-2 byl v rozlišení 10 m, snímek Landsat 8 30 m a rozlišení snímku MODIS činilo 500 m (na úrovni biotopy 250 m).

Klasifikace byla provedena na dvou územích. Prvním územím byla obec Černovice u Tábora, která je zástupce venkovské krajiny a druhým územím bylo statutární město Olomouc jako zástupce městské krajiny. Testovány byly 3 úrovně krajinných jednotek. První úrovní byl land cover, který měl pro obě testovací území stejných **5 kategorií** - les, voda, zástavba, TTP a holá půda. Další úrovní byl land use, který už měl odlišný počet kategorií pro zájmová území. Na území Černovic byl klasifikováno 12 kategorií - voda, TTP, průmysl, zpevněná cesta, nezpevněná cesta, jehličnaté lesy, smíšené lesy, listnaté lesy, zástavba, mix travní a keřové vegetace, obhospodařovaná půda a úhor. Kdežto na území Olomouc e bylo definováno **15 kategorií** - voda, zpevněná cesta, nezpevněná cesta, zelené plochy (hřiště), průmysl, úhor, souvislá zástavba, obhospodařovaná půda, TTP, roztroušená zástavba, mix, jehličnaté lesy, smíšené lesy a listnaté lesy. Poslední úrovní byly biotopy. Stejně jako u úrovně 2 měla každá zájmová oblast jiný počet zkoumavých kategorií. Některé biotopy byly kvůli svému malému rozměru spojeny dohromady s jinými. Černovice u tábora byly testovány na 13 kategoriích biotopů – Mokřadní vrbiny (K1), Vrbové křoviny hlinitých a písčitých náplavů + Vysoké mezofilní a xerofilní křoviny  $(K2.1 +$ K3), Mokřadní olšiny + Údolní jasanovo-olšové luhy  $(L1 + L2.2 + L2B)$ , Acidofilní bučiny (L5.4), Suché acidofilní doubravy (L7.1), Rašelinné a podmáčené smrčiny (L9.2B), Pobřežní vegetace potoků + Vegetace vysokých ostřic  $(M1.5 + M1.7)$ , Lesní prameniště bez tvorby pěnovců + Nevápnitá mechová slatiniště + Přechodová rašeliniště (R1.4 + R2.2 + R2.3),

Mezofilní ovsíkové louky (Tl.l), Pohánkové pastviny (TI.3), Aluviálni psárkové louky + Vlhké pcháčové louky + Střídavě vlhké bezkolencové louky  $(T2.3 + T2.3B + T5.5)$ , Podhorské až horské smilkové trávníky + Podhorské acidofilní trávníky (TI.4 + T1.5 + T1.6 + TI.9), Makrofytní vegetace přirozeně eutrofních a mezotrofních stojatých vod (V1F + V1G). Na Olomouci bylo testováno 16 kategorií biotopů – Mokřadní vrbiny + Vysoké mezofilní a xerofilní křoviny  $(K1 + K3)$ , Mokřadní olšiny + Údolní jasanovo-olšové luhy  $(L1)$ + L2.2), Tvrdé luhy nížinných řek (L2.4), Měkké luhy nížinných řek (L2.3 + L2.3B), Hercynské dubohabřiny (L3.1), Květnaté bučiny + Acidofilní bučiny (L5.1 + L5.4), Suché acidofilní doubravy + Vlhké acidofilní doubravy (L7.1 + L7.2), Rákosiny eutrofních stojatých vod + Eutrofní vegetace bahnitých substrátů (Ml. l + M 1.3), Říční rákosiny + Vegetace vysokých ostřic  $(M1.4 + M1.7)$ , Štěrbinová vegetace silikátových skal a drolin  $(S1.2)$ , Mezofilní ovsíkové louky (Tl.l), Aluviálni psárkové louky (TI.4), Vlhké pcháčové louky + Vlhká tužebníková lada + Střídavě vlhké bezkolencové louky (T1.5 + T1.6 + T1.9), Širokolisté suché trávníky (T3.4D), Mezofilní bylinné lemy (T4.2), Makrofytní vegetace přirozeně eutrofních a mezotrofních stojatých vod + Makrofytní vegetace vodních toků (VIF + V1G + V4B). Kategorie biotopů byly převzaty z Katalogu biotopů ČR od Milana Chytrého z roku 2010. Referenční vrstva pro úroveň 1 a 2 byla vytvořena spojením Dat50, dat z OSM a CLC2018.

Série klasifikací byla prováděna přes řízenou klasifikaci. První krok vedl k vytvoření trénovacích množin. Pro každou kategorii byl definován +- stejný počet trénovacích ploch. Trénovací data byla definována ručně jako polygony pomocí geometrických nástrojů v mapovém poli v prostředí Google Earth Engine. Následně byl spuštěn skript. Vyklasifikovaný obraz byl vyexportován z GEE v řádném rozlišení, v souřadnicovém systému WGS 84 / UTM zone 33N a ve formátu GeoTIFF. Tyto snímky byly dále importovány do programu ArcGIS Pro. První kroky v ArcGIS Pro vedly ke zjištění počtu pixelů. Tento krok byl uskutečněn pomocí zadaných parametrů v nástroji INT. Následoval výpočet procentuální shody snímků s referenční vrstvou. Výpočet procentuální shody umožnil nástroj *Raster Calculator,* do kterého by l zadán *příkaz* k vyhodnocení 1 a 0. 1 znázorňovaly počet shodných pixelů a 0 pixely, kde se pixely rozcházely. Výsledná procentuální shoda na třech testovacích snímcích byla vypočtena – počet shodných pixelů/celkový počet pixelů.

Klasifikace z GE E byly v programu ArcGIS Pro reklasifikovány přes nástroj *Reclassify*  a pomocí nástroje Raster Calculator byla vyčíslena shoda v počtech pixelů v jednotlivých kategoriích. Vrstva perzistence obsahovala hodnoty  $-1111$ , 2222, 3333, atd. ukazující v kolika bodech se všechny algoritmy v kategoriích shodují. Následně byla v programu MS Excel vypočtena procentuální shoda.

Obecně lze říct, že počty pixelů, v porovnání s referenční vrstvou, nejvíce sedí v úrovni 1. Žádný algoritmus se extrémně nevychyluje. V procentuální shodě kategorií je nutno rozlišovat 0,00 % a 0,00 %\*. Označení s \* znázorňuje vyklasifikování mimo kontrolní území, kdežto 0,00 % znamená, že hodnota byla dělena 0, tedy algoritmy se neshodly v žádné kategorii.

Výsledné počty pixelů, procentuální shody klasifikace testovaných snímků v porovnání s referenční vrstvou a procentuální shody za jednotlivé kategorie jsou v práci vyobrazeny formou tabulkových výstupů. Je nutné zdůraznit, že výsledky nevyšly podle původních očekávání. Žádný ze snímků nepřesahuje 60% hranici shodnosti s kontrolní referenční vrstvou. Může to být dáno nevhodně zvoleným rozmístěním trénovacích množin či malým počtem trénovacích množin. Z výsledků v oblasti města **Olomouce** lze vyčíst, že procentuální **shoda klasifikace** na všech třech krajinných jednotkách znázorňuje nejvyšší procentuální **výsledky** algoritmus **Random Forest** a **nejnižší** hodnoty algoritmus **Naivě** 

**Bayes** společně s algoritmem **Minimum Distance. Procentuální shoda** pro jednotlivé **kategorie** pro úroveň **land cover** je **nejlépe** vyklasifikována algoritmem **CART** a **Naivě Bayes.** Úroveň **land use** je s nejvíce procenty v jednotlivých kategoriích vykázána algoritmy **CART** a **Random Forest**. A procentuální shoda kategorií na poslední úrovni biotopů nejlépe vychází pod algoritmem **Minimum Distance**. Procentuální **shodu klasifikace** na třech úrovních na území Černovic u Tábora vykazuje algoritmus Random Forest. A algoritmus **Naivě Bayes** opět zastupuje **nejnižší** procentuální shodu klasifikace. Procentuálně **shodné kategorie** první úrovně **land cover** nejlépe vyklasifikoval algoritmus Naïve Bayes. Kategoriální shodu na úrovni land use s nejvyššími procentuálními hodnotami ukazuje algoritmus **Random Forest**. Poslední **úroveň biotopy** vykazuje nejvyšší procentuální shody u algoritmu **Naivě Bayes.** 

Na závěr výsledků klasifikací lze konstatovat, že algoritmus Naïve Bayes je vhodný pouze k porovnání kategorií, nikoliv ke srovnání výsledné klasifikace testovaných snímků. Algoritmus Naïve Bayes je vhodný převážně pro přírodní kategorie. Nejlépe vyhodnocuje kategorie lesů, vod a půd. Algoritmus Minimum Distance má nejlepší zaznamenané výsledky v kategoriích průmysl a půda. Algoritmus Random Forest nelze jednoznačně zařadit. Vykazuje nejlepší výsledky jak pro venkovskou, tak pro městskou krajinu. Nejlepší výsledky vykazuje především v kategoriích zelených ploch, lesů, zpevněné a nezpevněné cesty a zástavby. Algoritmus CART je stejně jako RF vhodný pro městskou i venkovskou krajinu. Nejvyšší výsledky vykazuje v kategoriích zástavba, les a holá půda.

Jak bylo očekáváno již na začátku práce, snímek MODIS se svým rozlišením nedokázal vyklasifikovat hned několik kategorií u obou zájmových území. Nejvyšší procentuální hodnotu znázorňuje snímek Sentinel-2.

V obecném měřítku z výsledků vyplývá, že nejvhodnějším algoritmem pro klasifikaci krajinných jednotek je Random Forest a tím nejméně vhodným Naïve Bayes. Právě Naïve Bayes v několik případech nedokázal vůbec zařadit plochy do definovaných kategorií. Algoritmus Random Forest dokáže efektivně zpracovat a využít celou škálu informací pro lepší klasifikaci. Dalším jeho plusem je, že pracuje s nelineárními vztahy mezi atributy, což mu umožňuje přesněji identifikovat vegetační pokryv.

Referenční vrstva pro úroveň biotopů zabírá menší plochu než pro úroveň land cover a land use. Z tohoto důvodu je celkový počet pixelů na úrovni 3 daleko nižší.

Jak už bylo zmíněno v kap. 2.4 algoritmus SVM nepracoval tak jak se očekávalo. Na úrovni land cover nedocházelo k žádnému problému. Klasifikace v pořádku proběhla. Pro úroveň land use a biotop již nedošlo k žádné klasifikaci. Algoritmus nedokázal vyhledat žádné trénovací množiny. Vzhledem k tomu, že ani přes úpravy skriptu nedocházelo k jiným výsledkům, byl algoritmus vyřazen z celého zkoumání jednotlivých algoritmů. Např. za použití parametru *kernelType: RGB* byla vyklasifikována přes celé zájmové území pouze jedna kategorie, což nedává žádné relevantní výsledky.

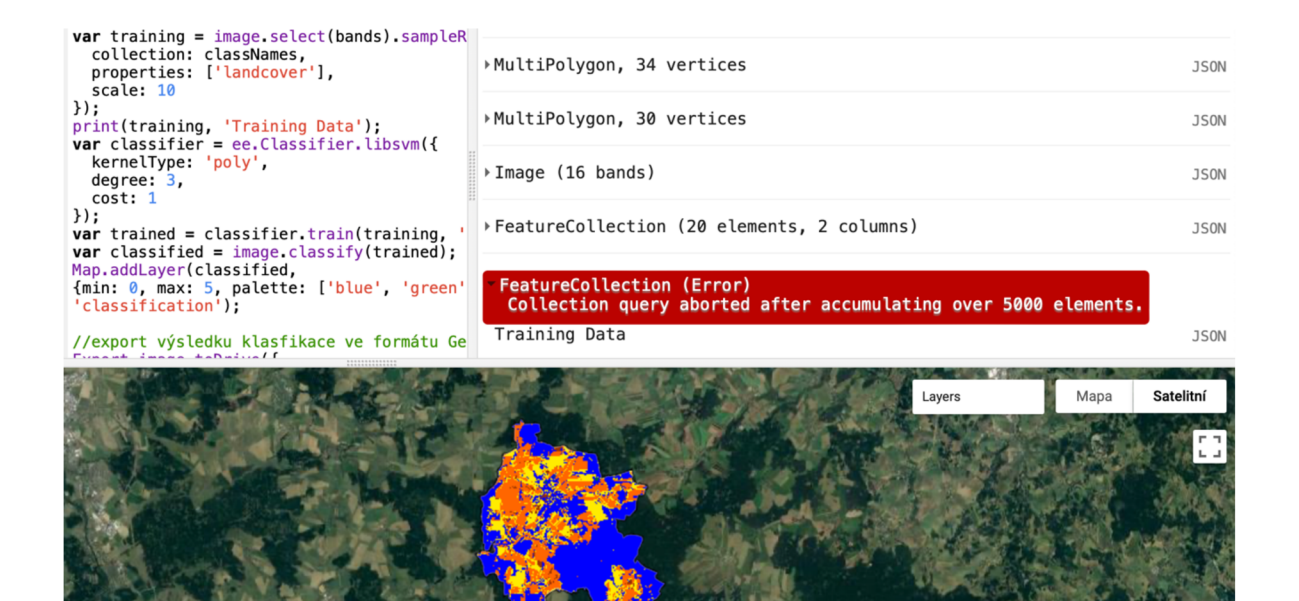

Obr. 21 Algoritmus SVM na úrovni land cover v GEE .

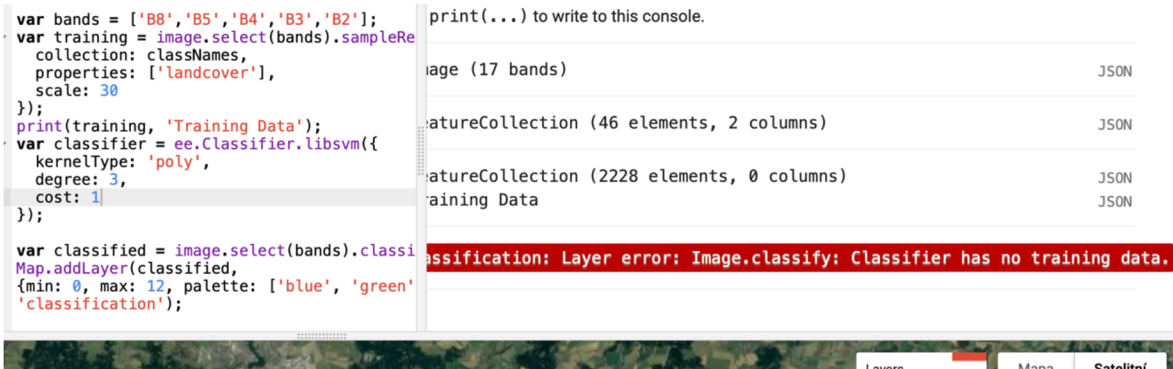

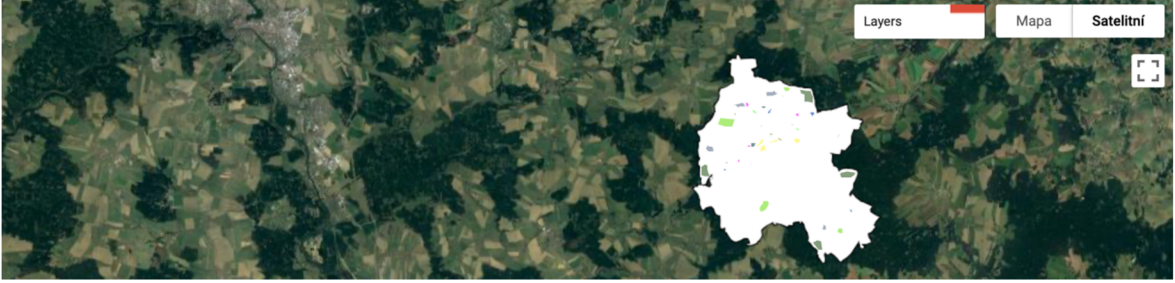

Obr. 22 Algoritmus SVM na úrovni land use v GEE .

## **6.6 StoryMap**

Pro prezentaci výsledných dat zpřístupněné pro veřejnost byla vytvořena StoryMap v programu ArcGIS. StoryMap obsahuje stručnou definici pojmu řízená klasifikace a její kroky. Dále pak základní charakteristiku snímků Sentinel-2, Landsat 8 a MODIS. Je zde dostupné referenční vrstvy a výsledné klasifikace algoritmu Random Forest na území Černovic u tábora ve všech třech úrovních. Nedílnou součástí StoryMap jsou výsledky procentuálních shod ve formě tabulek. Je dostupná na přiloženém odkaze: https://arcg.is/09jTDb.

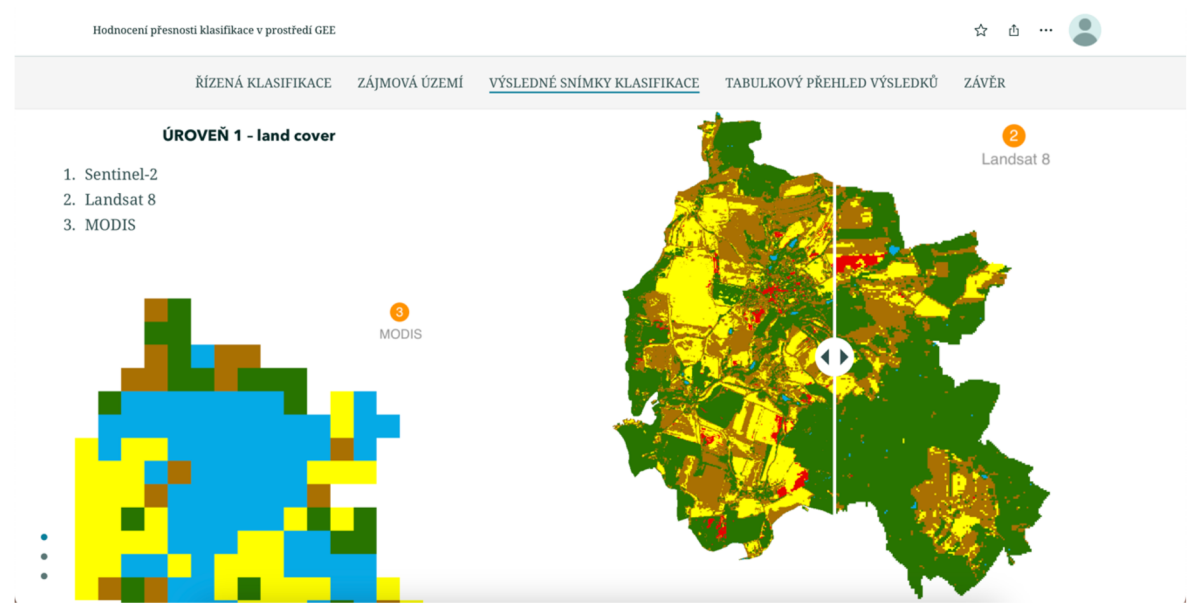

Obr. 23 Ukázka z prostředí StoryMap.

# **7 DISKUZE**

Prvotním úkolem bylo vytvoření skriptu a spuštění klasifikace v Google Earth Enginu. V případě nejasností cloudová platforma nabízí několik odkazů, tutoriálů a nápověd, kde jsou jednotlivé kroky důkladně popsány. Pokud výpočet neobsahuje velké množství elementů, tak doba výpočtu trvá pouhých pár sekund . Ke zpracování klasifikace byly použity 3 typy datasetů, jež jsou dostupné přímo z katalogu obsaženém v Google Earth Engine. Těmito datasety jsou v GEE volně dostupné snímky – Sentinel-2, Landsat 8 a MODIS. Hned na začátku práce nastal problém u algoritmu Support Vector Machine, který neukazoval adekvátní výsledky, proto od něj bylo upuštěno.

Pro snadnější finální analýzu výsledků, byly snímky z GEE vyexportovány ve formátu GeoTIFF do desktopového programu ArcGIS Pro. V softwaru ArcGIS Pro bylo využito hlavně nástroje Raster Calculator. Při perzistenci na území Olomouce úrovně 2, na snímku Landsat 8 bylo vyhodnoceno nulové zastoupení hned několika kategorií - mix, jehličnaté lesy a smíšené lesy. Přitom se jedná o ty pixelově nejvíce zastoupené třídy ve všech snímcích.

Při importu vrstvy shapefile přes záložku Assets v GEE, vymezující zájmové území, bylo potřeba si pohlídat přípony souborů, jež jsou pro GEE validní.

U prvotního nastavování parametrů snímku Landsat 8, bylo definováno stejné datum jako u snímků Sentinel-2 a MODIS, tj. *.filterDate* v rozmezí od 30.7.2022 do 30.8.2022. Po spuštění klasifikace tlačítkem *Run*, byl vyklasifikován obraz, který byl zjevně vyobrazen pomocí dvou snímků. Z toho důvod byl hledán nejbližší možný datum, který by vyklasifikovaný obraz zobrazoval pouze jedním čistým snímkem. Snímek Landsat 8 je tedy brán z období 1.8.2022-1.9.2022.

Následoval problém u parametru *.firstQ* pro všechny typy testovacích snímků. Tohle definování při spušetění klasifikace vyobrazilo klasifikace pouze u poloviny zájmového území, tedy druhá polovina zůstala prázdná (obsahovala pouze hranici zájmového území). Tento problém byl vyřešen přenastavením parametru *.first()* na *.median().* 

Hned při psaní skriptu došlo k chybě, kdy bylo použito špatné spektrální pásmo, B8 místo B8 A a tím pádem bylo použito i nesprávné rozlišení, u testovacího snímku Sentinel - 2. Jelikož tahle chyba nebyla odhalena hned při začátku práce, ale až za více jak polovinou práce, tak bylo nutné pro snímek Sentinel-2 na všech úrovních a algoritmech provést celou klasifikaci snímku, export ve formátu GeoTIFF a import do programu ArcGIS Pro  $+$ následná analýza znovu. Je důležité si všechno několikrát zkontrolovat již na začátku psaní práce. I když tohle nebyla chyba, která by nešla opravit, ale právě tyhle chyby ubírají nejvíce času v celkovém psaní práce.

Další problém nastal při tvoření referenčních vrstev v programu ArcGIS Pro. Data k referenční vrstvě byla brána z Data50, CLC 2018 a OSM. Výsledná referenční vrstva pro úroveň land use obsahovala překrývající se vrstvy, což vedlo ke špatnému finálnímu výčtu rozlohy u obou území. Úprava byla provedena manuálně a následně zkontrolována před nástroj *Check Geometry* a *Repair Geometry.* 

Původním záměrem bylo testovat 5 algoritmů *řízené* klasifikace, které obsahuje Google Earth Engine. Těmito algoritmy měly být CART, Random Forest, Minimum Distance, Naïve Bayes a Support Vector Machine. A právě u algoritmu Support Vector Machine nastávaly největší problémy. U každého algoritmu probíhalo psaní skriptu stejným způsobem. Po tom, co byl napsán první skript pro algoritmus CART, docházelo k pouhému změnění řádku odkazující na algoritmus. Se změnou algoritmu samozřejmě souvisela i úprava parametrů potřebná ke spuštění bez erroru. Po několika neúspěšných úpravách skriptu a parametrů, zhlédnutí tutoriálů a pročtení si dokumentace v GEE, bylo rozhodnuto o vypuštění z celé série klasifikací.

Snímek MODIS na úrovni biotopy v GEE nedokázal vyklasifikovat obraz s rozlišením 500 m, proto u této poslední krajinné jednotky je použit snímek s rozlišením 250 m.

# **8 ZÁVĚR**

Cílem diplomové práce bylo provést **sérii klasifikací** a stanovit **vhodnost** dostupných **algoritmů** pro klasifikaci krajinných jednotek v cloudovém prostředí **Google Earth Engine**. V rámci práce byla použita řízená klasifikace, která pracuje s trénovacími množinami. Trénovací množiny byly definovány manuálně přímo v mapovém okně GEE .

Jako první bylo potřeba si osvojit práci v prostředí Google Earth Enginu, jak už základní nástroje, import datasetů či vektorové vrstvy shapefile, tak připravit spouštěcí skript (v programovacím jazyce JavaScrip nebo Python) klasifikace. V dalším kroku proběhlo testování čtyř algoritmů řízené klasifikace **(CART, Random Forest, Minimum Distance** a Naïve Bayes) na třech testovacích satelitních snímcích (Sentinel-2, Landsat 8 a MODIS) pro vybraná zájmová území (Olomouc a Černovice u Tábora). Klasifikace proběhla na třech úrovní - **land cover, land use** a **biotop** pro venkovskou a městskou krajinu. Každá úroveň byla klasifikována na odlišném počtu kategorií.

Veškeré výsledky byly prezentovány formou tabulkových výstupů. Výsledná **porovnání**  nenaplnila očekávání. Na území města Olomouce představuje nejvyšší výsledky pro procentuální shodu ve všech úrovních algoritmus Random Forest, naopak nejnižší procentuální výsledky algoritmus Naïve Bayes společně s algoritmem Minimum Distance.

Procentuální shoha u obce Černovice u Tábora, na všech úrovních vykazuje stejné výsledky. Nejvyšší výsledky jsou vykázány algoritmem Random Forest a ty nejnižší algoritmem Naïve Bayes. Procentuální shoda v kategoriích v Olomouci byla na úrovni land cover nejlépe vyhodnocena algoritmem CART a Naïve Bayes. Stejně tak je vhodné použít algoritmus CART na úrovni land use. Pro poslední úroveň biotopů je nevhodnější použít algoritmus Minimum Distance. Oblast Černovice u Tábora byl na úrovni land cover vyhodnocen s nejvyššími výsledky algoritmus Naïve Bayes. Kategorie na úrovni land use jsou nejlépe vyklasifikovány algoritmem Random Forest a kategorie na poslední úroveni biotopy algoritmem Naïve Bayes.

**Nejlepší výsledky** byly vyklasifikovány pomocí algoritmu **Random Forest**. Jak již je zmíněno, výsledky nedopadly dle původního předpokladu. Klasifikace pro všechny tři úrovně, na třech testovaných snímcích a čtyřech algoritmech, nebyla vyhodnocena vyšší jako 60 %. Stejně tak očekávaných výsledků nedosáhly ani procentuální shody v jednotlivých kategoriích. Na první pohled by se mohlo zdát, že se shoda bude vyskytovat ve vysokých číslech, ale výsledné analýzy ukázaly, že většina procentuálních shod se pohybuje v okolí 40 % a mnoha případech i daleko nižších.

Posledním krokem diplomové práce bylo vytvoření **StoryMaps** v programu ArcGIS Pro ke zpřístupnění dat široké veřejnosti. Ve StoryMap je obsažena stručná definice řízené klasifikace + kroky a třech testovacích snímků – Sentinel-2, Landsat 8 a MODIS. Dále jsou zde dostupné vizuální ukázky referenčních vrstev tří zkoumaných úrovní – land cover, land use a biotop. Ke každé úrovni je zde i názorná ukázka výsledných klasifikací pro algoritmus Random Forest. V neposlední řadě obsahuje výsledné klasifikace v podobě tabulek.

Veškeré dílčí cíle diplomové práce byly naplněny a v průběhu konzultovány s vedoucím práce. Jako součást diplomové práce byla vytvořena webová stránka a poster ve formátu A2.

# **POUŽITÁ LITERATURA A INFORMAČNÍ ZDROJE**

- 1. AGGARWAL, Charu C. Data *Classification: Algorithms and Application.* Vydavatelství Taylor & Francis Group, LLC, 2015. 5. vydání. ISBN 978-1-4665-8674-1.
- 2. *API Reference* [online]. Google Earth Engine. Dostupné z: https: //developers.[google.com/earth-engine/apidocs](http://google.com/earth-engine/apidocs)
- 3. BAEZA, Santiago a PARUELO, JM. Land Use/Land Cover Change (2000-2014) in the Rio de la Plata Grasslands: An Analysis Based on MODIS NDVI Time Series [online]. Remote Sensing. 2020. 12(3), 381. [cit. 2023-08-09]. Dostupné z: https: / /[www.mdpi.com/2072-4292 /](http://www.mdpi.com/2072-4292)12/3/381 https: //doi.org/ 10.3390/rsl203038 1
- 4. BELGIU, Mariana. Random Forest in Remote Sensing: A Review of Applications and Future Directions [online]. 2016. [cit. 2022-09-16]. Dostupné z: https: / */www.* [sciencedirect.com/science/article/pii/S0924271](http://sciencedirect.com/science/article/pii/S092427)616000265
- 5. BIČÍK, Ivan. *Vývoj využití ploch v Česku.* Praha: Česká geografická společnost, 2010. Geographica. ISBN 978-80-904521-3-8.
- 6. BREIMAN, Leo. RANDOM FORESTS--RANDOM FEATURES. Statistics [online]. Department University of California. 1999. [cit. 2022-09-16]. Dostupné z: https: //[www.stat.](http://www.stat) [berkeley.edu/~breiman/randomforest2001.](http://berkeley.edu/~breiman/randomforest2001) pdf
- 7. CULEK, Martin. 2013. Biogeografické regiony České republiky. Brno: Masarykova univerzita. ISBN 978-80-210-6693-9.
- 8. CAMPBELL, James B. *Introduction to Remote Sensing*. 3rd edition. New York: The Guilford Press, 2002. 625 s. ISBN 1-57230-640-8.
- 9. CUTLER, Adele, CUTLER, David, Richard, STEVENS, John R. Random Forest. [online] 2011. [cit. 2023-02-01]. Dostupné z: https://[www.researchgate.net/publication/236952762\\_Random\\_Forest](http://www.researchgate.net/publication/236952762_Random_Forests)s
- 10. ČÁBERA, A. Fytogeografická studie květeny Pelhřimovska a přilehlé části posázavského údolí přijeho severovýchodní hranici. 1969.
- 11. ČERVENÁ, Lucie. Hodnocení přesnosti klasifikace [online]. 2018. [cit. 2022-04-17]. Dostupné z: [https://www.natur.cuni.cz/geografie/geoinformatika-kartografie/ke](https://www.natur.cuni.cz/geografie/geoinformatika-kartografie/ke-)stazeni / projekty / moderni-geoinformacni-metody-ve-vyuce-gis-kartografie-adpz / hodnoceni-přesnosti-klasifikace /
- 12. ČERVENÁ, Lucie. Řízená klasifikace [online]. 2016. [cit. 2022-04-17]. Dostupné z: https: //[www.natur](http://www.natur) . [cuni.cz/geografie/geoinformatika-kartografie/ke-](http://cuni.cz/geografie/geoinformatika-kartografie/ke-)

stazeni/projekty/moderni-geoinformacni-metody-ve-vyuce-gis-kartografie-adpz / rizena-klasifikace /

- 13. DE'ATH , G., FABRICIUS, KE . Classification an d Regression Rrees: A Powerful Yet Simple Technique for Ecological Data Analysis [online]. WILEY 2000. 81(11), 3178-3192. ISSN 0012-9658. [cit. 2022-02-01]. Dostupné z: doi: 10.2307/177409
- 14. *Detailní kombinované vrstvy biotopů.* Czechglobe, 2018.
- 15. DOBROVOLNÝ, Petr. *Dálkový průzkum Země: digitální zpracování obrazu.* Brno : Masarykova univerzita, 1998. 210 s. ISBN 80-210-1812-7.
- 16. DUDA, Richard O. a HART, Peter E. a STORK, David G. Pattern Classification. 2nd edition. New York: Wiley, 2001. ISBN 978-0-471-05669-0.
- 17. DUTTA, Bhumika. A Classification and Regression Tree (CART) Algorithm [online]. 2021. [cit. 2022-02-01]. Dostupné z: https: / / www. analyticssteps. com / blogs / classification-and-regression-tree-cart algorithm
- 18. Earth Engine Code Editor [online]. [cit. 2022-02-01]. Google Earth Engine. Dostupné z: <https://developers.google.com/earth-engine/guides/playground>
- 19. ESA, Sentine l Online [online]. [cit. 2023-08-05]. Dostupné z: https: //sentinels.copernicus.eu/web/sentřnel/missions/sentinel-2/overview
- 20. HALBERSTADT, ARW, GLEASON, Colin J., MOUSSAVI, Mahsa S., POPE, Allen, TRUSEL, Luke D., DECONTO, Robert M. Antarctic Supraglacial Lake Identification Using Landsat-8 Image Classification. Remote Sensing. 2020. 12(8), 1327. [cit. 2023-08-04]. Dostupné z: <https://www.mdpi.eom/2072-4292/12/8/1327> https://doi.org/10.3390/rs12081327
- 2 1 . HALOUNOVÁ, Lena. *Dálkový průzkum Země.* Praha: Vydavatelství ČVUT, 2005. ISBN 80-01-03124-1.
- 22. CHU, Yongjae, LEE, Hoonyol. Performance of Random Forest Classifier for Flood Mapping Using Sentinel-1 SAR Images [online]. KOREAN SOC REMOTE SENSING, 2022. 38(4), 375-386. ISSN 1225-6161. [cit. 2023-08-09]. Dostupné z: DOI10.7780/kjrs.2022.38.4.5
- 23. CHYTRÝ, Milan, ed. *Katalog biotopů. České republiku*. 2. vyd. Praha: Agentura ochrany přírody a krajiny ČR, 2010. ISBN 978-80-87457-02-3. [cit. 2023-08-04]. Dostupné z: [https://www.sci.muni.cz/botany/chytry/Chytry\\_etal2010\\_Katalog](https://www.sci.muni.cz/botany/chytry/Chytry_etal2010_Katalog-)biotopu-CR-2.pdf
- 24. KROUPI, Eleni, KESA, Maria, NAVARRO-SÁNCHEZ, Victor, Diego, SAEED, Salman, PELLOQUIN, Camille, ALHADDAD, Bahaa, MORENO, Laura, SORIA-FRISCH,

Aureli, RUFFINI Giulio. Deep convolutional neural networks for land-cover classification with Sentinel-2 images [online]. Journal of Applied Remote Sensing. 2019. 13(2), 024525. [cit. 2023-08-04]. Dostupne z: https: //doi.org/10.1117/ l.JRS . 13.024525

- 25. LINAG, Gang. Image classification of artworks based on multiple naive Bayes algorithm [online]. International Journal of Arts and Technology.  $2021.$  13(2), 79-90. ISSN 1754-8853. [cit. 2023-08-09]. Dostupné z: https://doi.org/10.1504/IJART.2021.120580
- 26. LIAN G Shunlin , LI Xiaowen an d WAN G Jindi . *Advanced Remote Sensing: terrestrial information extraction and applications.* 1st edition. Academic Press, 2012. 799 s. ISBN 978-0-12-385954-9.
- 27. LILLESAND, Thomas M. a KIEFER, Ralph W. Remote sensing and image *interpretation.* 3th edition. New York: Wiley, 1994. 750 s. ISBN 0471577839.
- 28. LILLESAND, Thomas M. a KIEFER, Ralph W. Remote sensing and image *interpretation.* 7th edition. New York: Wiley, 2015. [cit. 2022-06-25]. Dostupne z: https://www.geokniga.org/bookfiles/geokniga-remote-sensing-and-imageinterpretation.pdf
- 29. LIU, Yun-Fu , GUO , Jing-Ming , LEE , Jiann-Der . Halftone Image Classification Using LMS Algorithm and Naive Bayes [online]. IEEE Transactions on Image Processing. 2011. 20(10), 2837-2847. [cit. 2023-08-09]. Dostupne z: doi: 10.1109/TIP.2011.2136354.
- 30. MCCANN , Sancho , LOWE , David G . Local Naive Baye s Nearest Neighbor for Image Classification [online]. IEEE Conference on Computer Vision and Pattern Recognition 2012. 3650-3656. ISSN 1063-6919. [cit. 2023-08-09] Dostupni z: https: //arxiv.org/pdf/1112.0059.pdf
- 31. MONDAL, Shalmoly, BAG, Soumen. Face Recognition Using PCA and Minimum Distance Classifier [online]. SPRINGER-VERLAG SINGAPORE 2017. 515, 397-405. ISSN 2194-5357. [cit. 2023-08-09]. Dostupne z: 10.1007/978-981-10-3153-3\_39
- 32. NAGHIBI, Seyed Amir, POURGHASEMI, Hamid Reza, DIXON, Barnali. GIS-based groundwater potential mapping using boosted regression tree, classification and regression tree, and random forest machine learning models in Iran [online]. SPRINGER 2016. 188(1). ISSN 0167-6369. [cit. 2023-08-09]. Dostupné z: doi: 10.1007/sl0661-015-5049- 6
- 33. NASA, Landsat 8 [online]. [cit. 2023-08-05]. Dostupne z: https: / / landsat. gsfc. [nasa.gov/satellites/landsat-8/](http://nasa.gov/satellites/landsat-8/)
- 34. PRAAGMAN, J. Classification and Regression Trees Breiman, L, Friedman, Jh, Olshen, Ra, Stone, Cj [online]. ELSEVIER 1985. 19(1), 144. ISSN 0377-2217. [cit. 2023-08-09]. Dostupné z: doi: 10.1016/0377-2217(85)90321-2
- 35. RAMIREZ, J., GORRIZ, J. M., CHAVES, R., LOPEZ, M., SALAS-GONZALEZ, D., ALVAREZ, I., SEGOVIA, F. SPECT Image Classification Using Random Forests [online]. WILEY 2009. 45(12), 604-U8. ISSN 0013-5194. [cit. 2023-08-09]. Dostupné z: doi: 10.1049/el.2009.1111
- 36. RASCHKA, Sebastian. Naive Bayes and Text Classification I: Introduction and Theory [online]. 2014 [cit. 2023-02-01]. Dostupné z: https: //arxiv.org/pdf/ 1410.5329.pdf
- 37. RAY, Sunil. Naive Bayes Classifier Explained: Applications and Practice Problems of Naive Bayes Classifier [online]. 2017. [cit. 2023-02-01]. Dostupné z: https://www.analyticsvidhya.com/blog/2017/09/naive-bayes-explained/
- 38. RICHARDS, John A. Remote Sensing Digital Image Analysis: An Introduction. 5th ed. Springer-Verlag Berlin Heidelberg, 2013. ISBN 978-3-642-30061-5.
- 39. SANTUCCI, Enrica. Quantum Minimum Distance Classifier [online]. MDPI 2017. 19(12). eISSN 1099-4300. [cit. 2023-08-09]. Dostupné z: 10.3390/e19120659
- 40. SHI, Wenzhong, GOODCHILD, Michael F., BATTY, Michael, KWAN, Mei-Po, and ZHANG, Anshu, eds. *Urban Informatics*. Singapore: Springer Singapore Pte. Limited, 2021. Accessed June 25, 2022. ProQuest Ebook Central. [cit. 2023-02-02] Dostupné z: https: / / link, springer . com /book/10.1007/978-981-15-8983-6
- 4 1 . SKLENIČKA, Petr. *Základy krajinného plánování.* Vyd. 2. Praha: Naděžda Skleničková, 2003. ISBN 80-903206-1-9.
- 42. USGC, MODIS Overview [online]. [cit. 2023-08-05]. Dostupné z: https: / / [lpdaac.usgs.gov](http://lpdaac.usgs.gov) /data/ get- started- data/ collectionoverview/ missions / modis-overview/
- 43. WANG, Qunming, WANG, Lanxing, ZHU, Xiaolin, GE, Yong, TONG, Xiaohua, ATKINSON, Peter M. Remote Sensing Image Gap Filling Based on Spatial-Spectral Random Forests [online]. ELSEVIER 2022. 5. ISSN 2666-0172. [cit. 2023-08-09]. Dostupné z: doi: 10.1016/j.srs.2022.100048
- 44. WEBB, Geoffrey I. Naïve Bayes [online]. In: Sammut, C., Webb, G.I. (eds) Encyclopedia of Machine Learning and Data Mining. Springer, 2017. 895-896. ISBN 978-1-4899-7685-7. [cit. 2023-02-01]. Dostupné z: https: //link, [springer.com/content/pdf/1](http://springer.com/content/pdf/)0.1007/978-1-4899-7687 l\_581.pdf?pdf=core https: //doi. org/10.1007/978-1-4899-7687-1\_581
- 45. *Zemědělské družstvo Černovice u Tábora, O nás* [online], [cit. 2023-08-09]. Zemědělské družstvo Černovice u Tábora. Dostupné z: https: / /[zdcernovice.cz/onas](http://zdcernovice.cz/onas)
- 46. ZHANG, DQ, CHEN, SC, ZHOU, ZH. Learning the Kernel Parameters in Kernel Minimum Distance Classifier [online]. ELSEVIER SCI LTD 2006. 39(1), 133-135. ISSN 0031-3203. [cit. 2023-08-09]. Dostupne z: 10.1016/j.patcog.2005.08.001
- 47. ZHAO, Jingbo, THORNBERG, Benny, SHI, Yan, HASHEMI, Ashkan. Color Segmentation on FPGA Using Minimum Distance Classifier for Automatic Road Sign Detection [online]. IEEE 2012. [cit. 2023-08-09]. Dostupné z: https: / / [arxiv.org/pdf/221](http://arxiv.org/pdf/22)2.08657.pdf

**PŘÍLOHY** 

# **SEZNAM PŘÍLOH**

### **Vázané přílohy:**

Příloha 1 Struktura kódu na úrovni 1 pro řízenou klasifikace za použití algoritmu CART

Příloha 2 Plocha přepočítaná na m $2$  na území Olomouce

Příloha 3 Plocha přepočítaná na m $^2$  na území Černovic u Tábora

Příloha 4 Ukázka grafické vizualizace na úrovni 1 snímek Sentinel-2 a pro algoritmus Random Forest na území Olomouce

Příloha 5 Ukázka grafické vizualizace na úrovni 1 snímek Sentinel-2 a pro algoritmus Random Forest na území Černovic u Tábora

### **Volné přílohy**

Příloha 6 Poster

### **Popis struktury odevzdávaných digitálních dat na datové úložiště katedry**

Povinná struktura adresářů:

Text\_Prace *(DP\_Karamonova.pdf)*  Data na flashdisku Web Poster *(Poster\_Karamonova.pdf)* 

Struktura kódu pro úroveň 1 pro řízenou klasifikaci za použití algoritmu CART:

```
//zobrazení a zoom nahrané shp vrstvy
Map . addLayer ( roi ) 
Map.centerObject(roi, 10)
//nahrátí snímku sentinel-2, vymezení dat, území, oblačnosti a ořezání na
vrstvu shp
var image = ee. ImageCollection ("COPERNICUS/S2")
 . filterDate ( " 2 022-07-30","2 022-08-30") 
 . filterBounds(roi ) 
 . filterMetadata ('CLOUD COVERAGE ASSESSMENT', 'less than', 45)
 .median() 
 .clip(roi);
print(image) ; 
//vizualizace true/false a zobrazen snímku na mapě
var trueColour = {
    min: 0, 
    max:3000, 
    bands: ("B4", "B3", "B2")
} 
Map.addLayer(image, trueColour, "True-colour image");
var falseColour = {
    min: 0, 
    max:3000, 
    bands: ("B8", "B4", "B3")
} 
Map.addLayer(image, falseColour, "False-colour image");
//merge kategorií
var classNames =forest.merge(water).merge(urban).merge(grass).merge(bare) ; 
print(classNames) ; 
//použitá pásma k predikci
var bands = ['B2', 'B3', 'B4', 'B5', 'B6', 'B7'];
//manuálně vytvořené polygony, definování polygonů lesů
var polygon1 = ee.Geometry.Polygon([[[17. 3 67 44371934849, 49.617207212 60987] , 
                   [17.3666712 431522, 49.6154276938894], 
                   [17.368387856921732, 49.61531647181187],
                   [17.36993280931431, 49.61637307130023],
                   [17.3703619 62 756693, 49.6172 62 82152286], 
                   [17.36821619554478, 49.616706729537384]];
var polygon2 = ee. Geometry. Polygon (
                 [[[17.386583962878763, 49.612702679920325],
                   [17.384352 3 64 978373, 49.611868461511435], 
                   [17.384524026355326, 49.610644915351315],
                   [17.382721581897318, 49.609532 574008135] , 
                   [17.38237825914341, 49.60753 02 95 62 4 635] , 
                   [17.385039010486185, 49.60958819167 813] , 
                   [17.38838640733677, 49.61075614808958]]
```

```
var polygon3 = ee. Geometry. Polygon (
                   [[[17.34744516893345, 49.64164766291443],
                   [17.348560967883646, 49.64014695141827],
                   [17.350105920276224, 49.64125859400482],
                   [17.35199419542271, 49.64 32 039074 6414] , 
                   [17.35199419542271, 49.64 4093167 73103] , 
                   [17.350105920276224, 49.64337064500136]]var polygon4 = ee. Geometry. Polygon (
                 [[[17.350661252591475, 49.62700322485343],[17.3506612 52 591475, 49.62 6113 652 48 022] , 
                   [17.35006043777214, 49.625279663627744],
                   [17.35006043777214, 49.62 439005978226], 
                   [17.35134789809 92 88, 49.622944418888196], 
                   [17.35220 62 04984054, 49.62 361164 30 92 424] , 
                   [17.351347898099288, 49.62544646254039],
                   [17.35229203567253, 49.62689202919509]]var polygons = [polygon1, polygon2, polygon3, polygon4];
var polygon forest = ee.Geometry.MultiPolygon(polygons);
print(polygon forest);
//definování polygonů vody
var polygon5 = ee. Geometry. Polygon (
                 [[[17.269981946662 52 6, 49.5449514 9210 6314] , 
                   [17.270947541907887, 49.54538309817244], 
                   [17.270958270743947, 49.5455780157912 4] , 
                   \left[17.27036818476067, 49.545675474309014\right] ,
                   [17.2700999 63 85918, 49.54588431333533], 
                   [17.269 92 83 02 482228, 49.545431827 65 004] , 
                   [17.26941331835137, 49.54497237 635859] , 
                   [17.26888760538445, 49.54497933777403], 
                   [17.26914509744988, 49.544798340650225]]var polygon6 = ee.Geometry.Polygon(
                 [[[17.266977872 5 65 846, 49.544136999304 63] , 
                   [17.2 67 728891090016, 49.544 65 9111637166], 
                   [17.2 67 428483680348, 49.5449 02 7 62149 65] , 
                   [17.2670958897625, 49.54462430432192],
                   [17.26683839769707, 49.54417876849 654] , 
                   [17.2660873791729, 49.54376803 6558426] , 
                   [17.265561666205983, 49.54316933636247]]var polygon7 = ee.Geometry.Polygon(
                 [[[17.267685634146908, 49.56609645760572],
                   [17.2 67 52 4701606014, 49.5 65 65 8076083 65] , 
                   [17.2 67 331582556942, 49.5 6545 62 80091716], 
                   [17.267245751868465, 49.56527187957667],
                   [17.26736376906512, 49.565247524739604],
                   [17.267530066024044, 49.565466717835875],
                   [17.2 67 66417 64 7479, 49.5 65 689389180044], 
                   [17.2 67 89484 64 5007, 49.56614516642074], 
                   [17.267750007163265, 49.56623214632672]]]);
var polygon8 = ee. Geometry. Polygon (
                 [[[17. 2 64 738691454394, 49.57368513874431], 
                   [17.26493985713051, 49.57391994786279],
                   [17.26531268418358, 49.5741930207502],
                   [17.2 653073197 6555, 49.574316511809045], 
                   [17.2 65 06055 653618, 49.5742939007934 64] , 
                   [17.26484061539696, 49.573921687185376],
                   [17.2 64 800382261736, 49.574149537908596], 
                   [17.264626038675768, 49.57382080637278]]var polygons = [polygon5, polygon6, polygon7, polygon8];
var polygon water = ee.Geometry.MultiPolygon(polygons);
print(polygon water);
```
//definování polygonů zastavěné plochy var polygon $9 = ee$ . Geometry. Polygon ( [[[17.22445204606435 , 49 5851552157788], [17 . 22447350373647, 49, 58473787266525], [17 . 22466662278554, 49, 58452919976971] , [17 . 225074318555805, 49.58440399560399], [17 . 224945572 52 309, 49.585085 65 8841116]]]) ; var polygon10 = ee.Geometry.Polygon( [ [ [17.233122939164275, 49.58946930274085], 49.58910068244025], [17.233648652131194, 49.58916327853669] , [17.233895415360564, [17.233831042344207, 49.58933715616093],  $[17.233423346573943, 49.58953885342859]]$  ); var polygon11 = ee.Geometry.Polygon( [[[17.233242408104655, 49.590995658589755], ,2332 74594612 833, 49.5908774258 92 685] , [17 2333389 67 62 919, 49.59073485078858], [17 [17.233794943161723, 49.5908009222301], [17.233773485489603, 49.591002613445376]]]) var polygon12 = ee.Geometry.Polygon( [[[17.243934930315458, 49.59785673780717], [17.244042218676054, 49.597648121027206], 24461084698721, 49.59771766005303], [17 [17.244739593019926, 49.59786021474594], [17.244728864183866, 49.59795061506699]]])**;** var polygons = [polygon9, polygon10, polygon11, polygon12]; var polygon urban = ee.Geometry.MultiPolygon(polygons); print(polygon urban); //definování polygonů trvale zatravněné plochy var  $polygon13 = ee.Geometry.Polygon($ [ [ [17.247207225313627, 49.59728651649452] , [17.24733597134634, 49.59728651649452] , [17.24737888669058, 49.5973908257695] , [17.24737888669058, 49.59753685837968], [17.246981919756376, 49.59750208875024]]] ) ; var polygon $14 = ee$ . Geometry. Polygon ( [[[17.2443091456953, 49.59425476394292], 49.594115675916505], 244384247547718 [17 [17.244652468449207, 49.59401135963637], [17.244652468449207, 49.59408090384792], 49.59421303757664]]]) ; ,244631010777088 [17 var polygon15 = ee.Geometry.Polygon( var polygon16 = ee.Geometry.Polygon( [[[17.249008375889392, 49.58879526115714], [17.24905129123363, 49.58884394732169], [17.2488474433485, 49.58892740920502], [17.248954731709095, 49.58913606328865], 248986918217273, 49.58935167157079], [17 2487937991682, 49.58933776138777], [17 [17.24880452800426, 49.589094332543326], ,24860068011913, 49.58899696066539]]]) ; [17 [[[17.251111967288306 , 49.586431486095556] , [17.251187069140723, 49.58625759811438] , [17.251423103534034, 49.58615326502819] , [17.251626951419166, 49.58620195382951], [17.251605493747046, 49.586320197858996], [17.251326544009498, 49.586320197858996]]] ) var polygons = [polygon13, polygon14, polygon15, polygon16]; var polygon grass = ee.Geometry.MultiPolygon(polygons); print(polygon grass);

```
//definováni polygonů holé půdy 
var polygon17 = ee. Geometry. Polygon (
                 [[[17.318734527004683 , 
49.58263630116312] 
                   [17 
32 02 7947939726, 49.58007 64 0837871] , 
                   [17.324227691067183, 49.579965105645954]
                   [17 
32 88 62 548244917, 49.58074421944388] 
                   [17.32851922549101, 49.58230240972044]]var polygon18 = ee.Geometry.Polygon(
var polygon19 = ee.Geometry.Polygon(
                 [[[17.18126671304829, 49.59109412227011],
                   [17.181180882359815, 49.589035445576876],
                   [17.18405621042378, 49.58959185325092],
                   [17.185858654881788, 49.590315173739164],
                   [17.185214924718213, 
49.59331962095978] 
                   [17.184614109898877, 
49.59226252174329] 
                 [[[17.296050410737184 , 
49. 61957718024369] 
                   [17.296050410737184, 49.618659668640746]
                   29866824673572, 
[17 
49.61863186498914] , 
                   299826961030153, 
[17 
49.618047984641265 
                   [17 
3 02 487712 372 92 6, 49.61885429375768] 
                   [17 
303303103913453, 49.61916013165 667] 
                   [17 
3 02 487712 372 92 6, 49.619855210 652 084 
                   [17 
,299612 38430896, 49.618965507761224]]] ) 
var polygon20 = ee.Geometry.Polygon(
                 [[[17.28102937975529, 49.629057149898834],
                   [17.280857718378336, 49.6272085670558],
                   [17.28420511522892, 49.628000825435386],
                   [17.284419691950113, 49.62909884644719],
                   [17.283346808344156, 49.62962699963713],[17.282188094049722, 49.62876527306094]]var polygons = [polygon17, polygon18, polygon19, polygon20];
var polygon bare = ee. Geometry. MultiPolygon (polygons) ;
print (polygon bare) ;
//vytvoření featurecollection z geometrie
var poly = ee.FeatureCollection([
  ee.Feature(polygon1, {'class': 0})
  ee.Feature(polygon2, {'class': 0})
  ee.Feature(polygon3, {'class': 0})
  ee.Feature(polygon4, {'class': 0})
  ee.Feature(polygon5, {'class': 1})
  ee.Feature(polygon6, {'class': 1})
  ee.Feature(polygon7, {'class': 1})
  ee.Feature(polygon8, {'class': 1})
  ee.Feature(polygon9, {'class': 2})
  ee. Feature (polygon10, {'class': 2}
  ee. Feature (polygon11, {'class': 2}
  ee.Feature(polygon12, {'class': 2}
  ee.Feature(polygon13, {'class': 3}
  ee.Feature(polygon14, {'class': 3}
  ee.Feature(polygon15, {'class': 3}
  ee.Feature(polygon16, {'class': 3}
  ee.Feature(polygon17, {'class': 4}
  ee.Feature(polygon18, {'class': 4}
  ee.Feature(polygon19, {'class': 4}
  ee.Feature(polygon20, {'class': 4}
] ) ; 
//ziskání hodnot pro všechny pixely v každém polygonu + parametryvar trained = image.sampleRegions (\{collection: poly,
```

```
properties: ['class'],
scale: 30
} ) ; 
var training = image.select(bands).sampleRegions({
 collection: classNames,
 properties: ['landcover'],
 scale: 30
} ) ; 
print(training, 'Training Data');
//vytvoření klasifikátoru s vlastními parametry
var classifier = ee.Classifier.smileCart().train({
 features: training,
  classProperty: 'landcover',
  inputProperties : bands 
} ) ; 
//trénováni klasifikátoru 
var classified = image.select(bands).classify(classifier);
//zobrazení výsledku klasifikace
Map.addLayer(classified,
{min: 0, max: 5, palette: ['blue', 'green', 'red','yellow', 'orange']},
'classification') ; 
//export výsledku klasifikace ve formátu GeoTIFF
Export .image. toDrive ( { 
 image: classified,
 description: 'sentinel cart',
 fileFormat: 'GeoTIFF',
 scale:20,
 maxPixels:lelO , 
 region: roi,
 crs: 'EPSG:32633',
 formatOptions : { 
   cloudOptimized: true
  } 
} ) ;
```
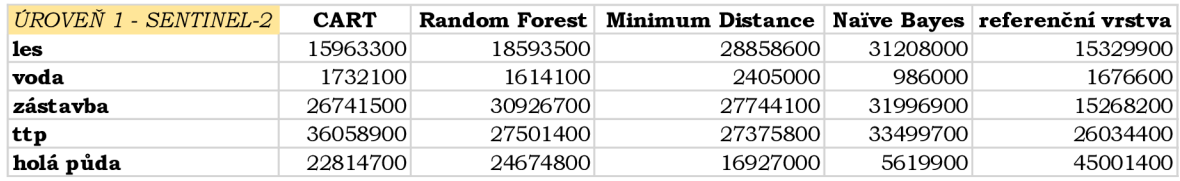

### Plocha přepočítaná na $\mathbf{m}^2$  – Olomouc

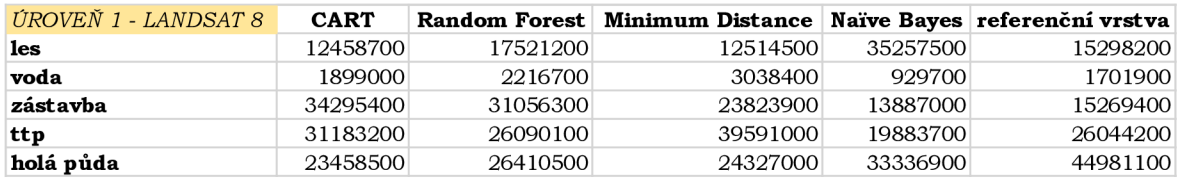

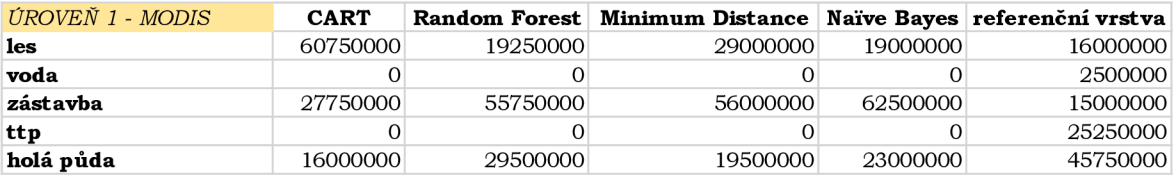

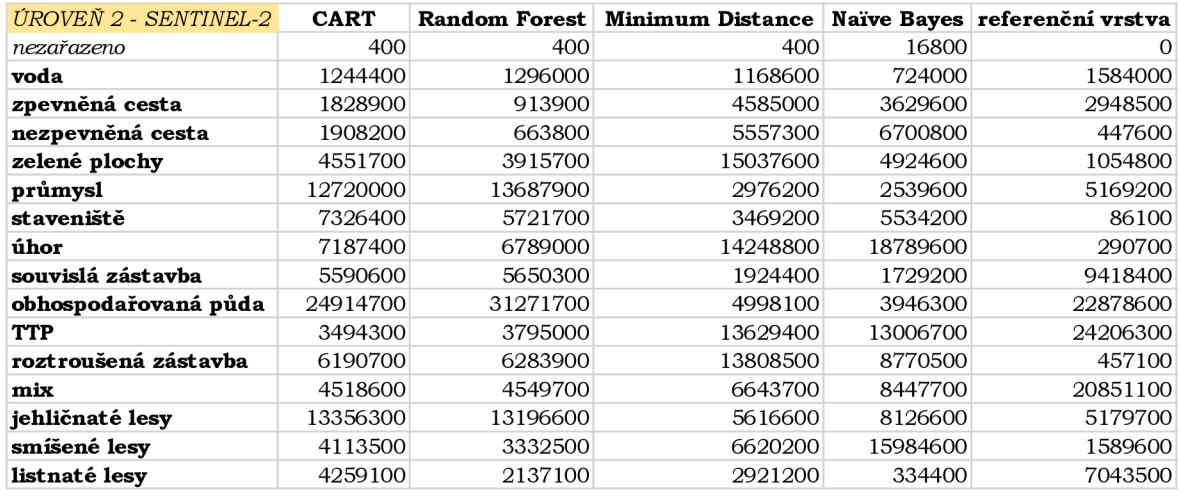

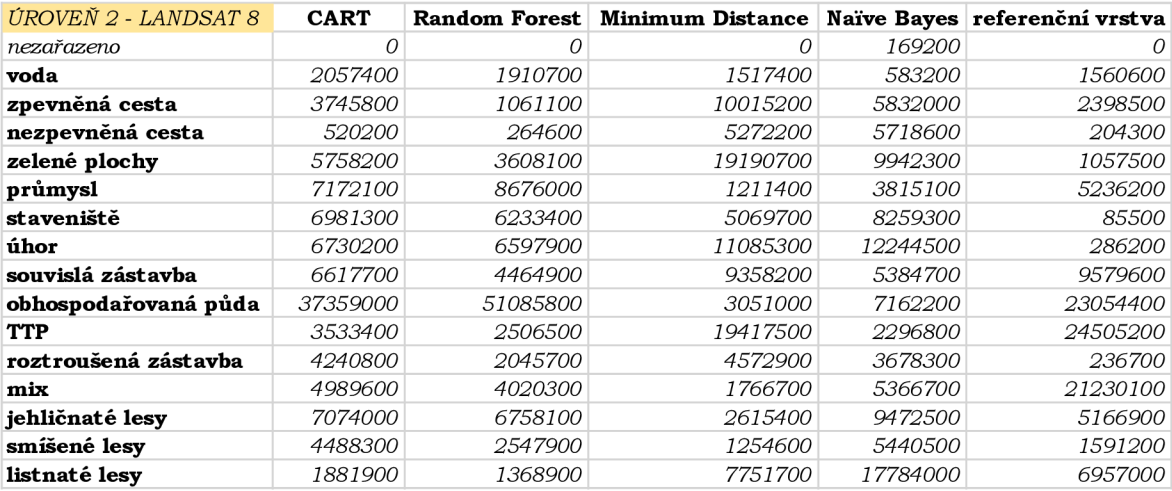

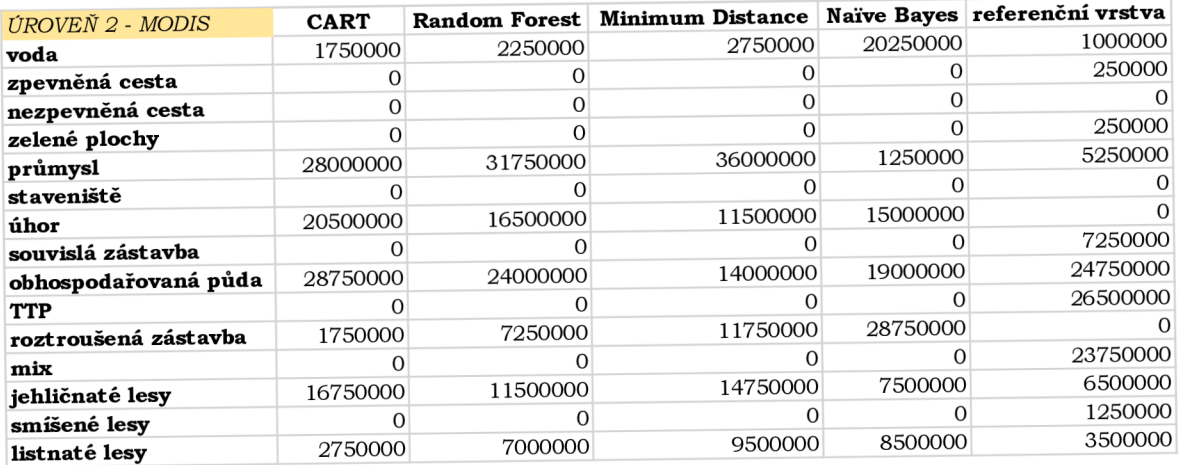

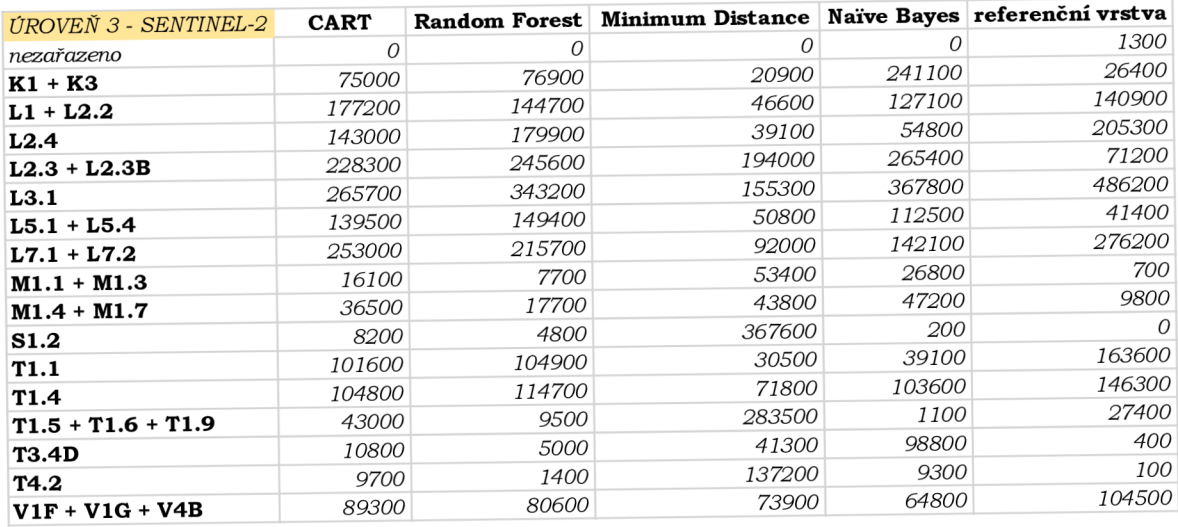

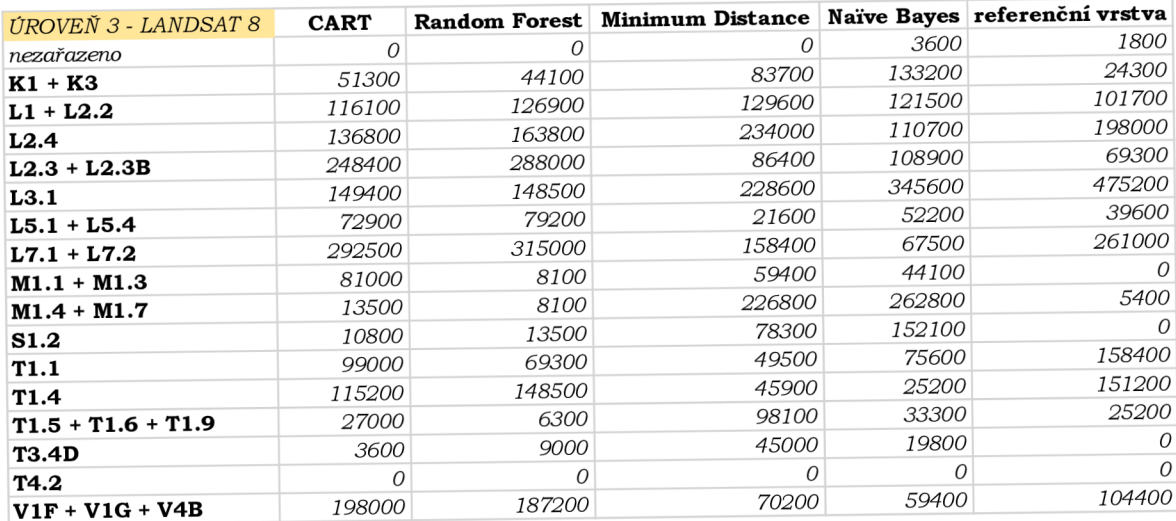

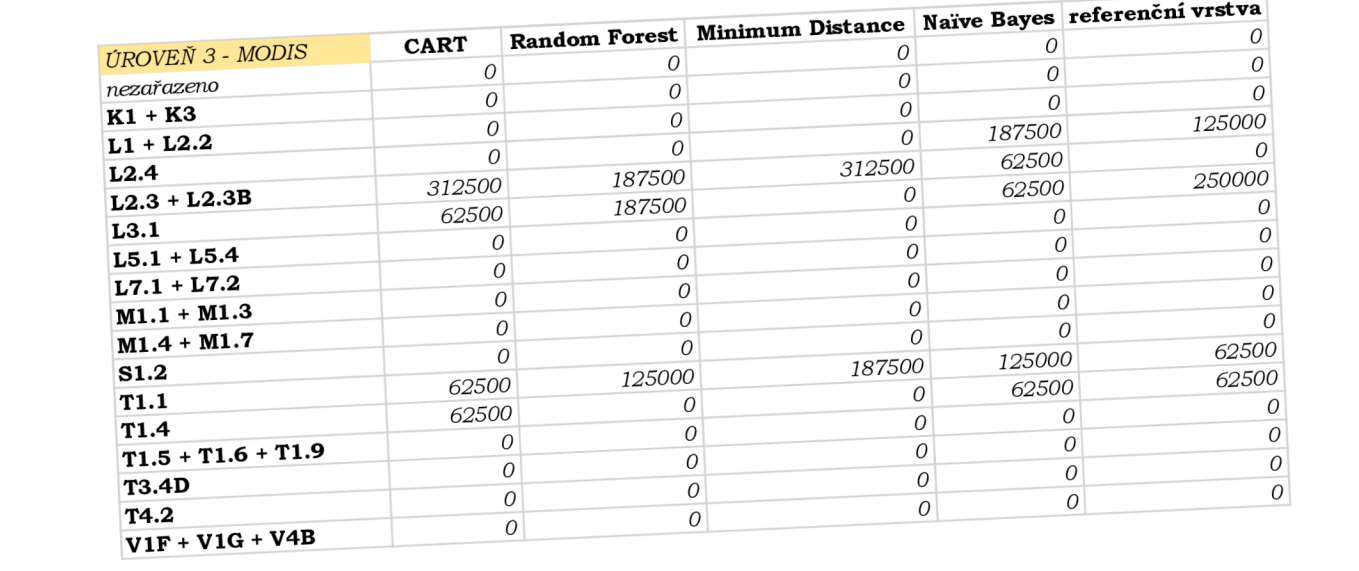

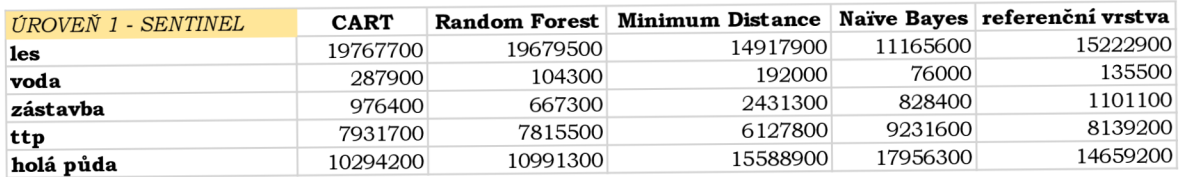

## Plocha přepočítaná na $\mathbf{m}^2$  – Černovice

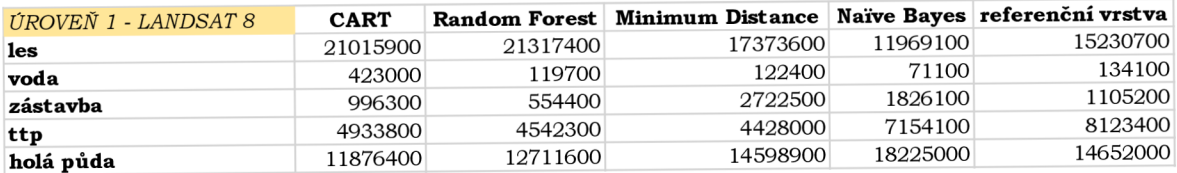

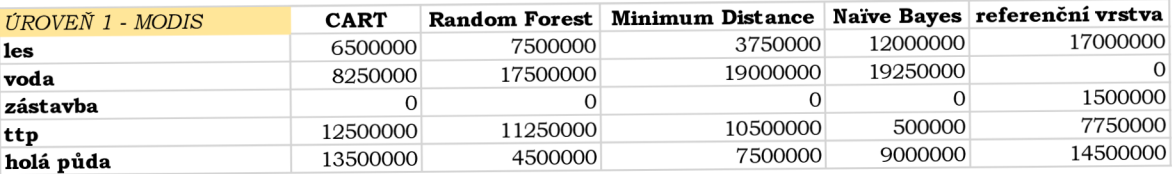

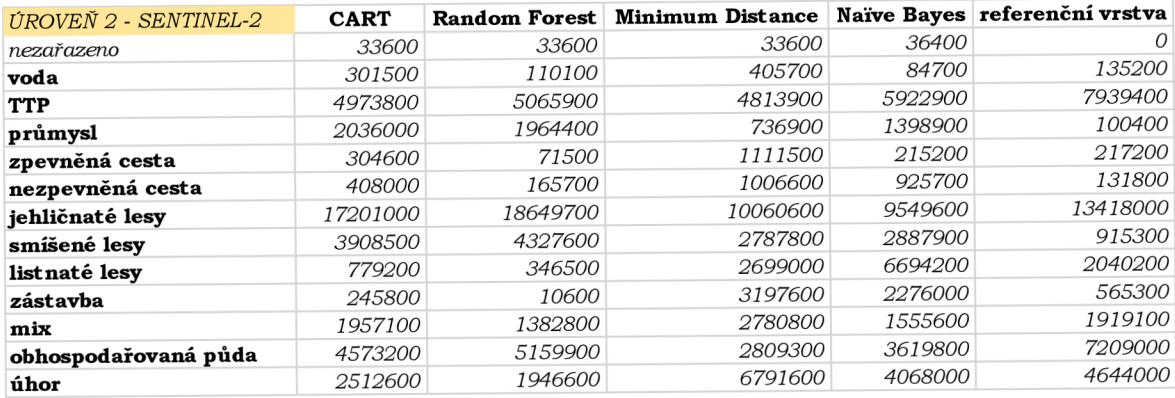

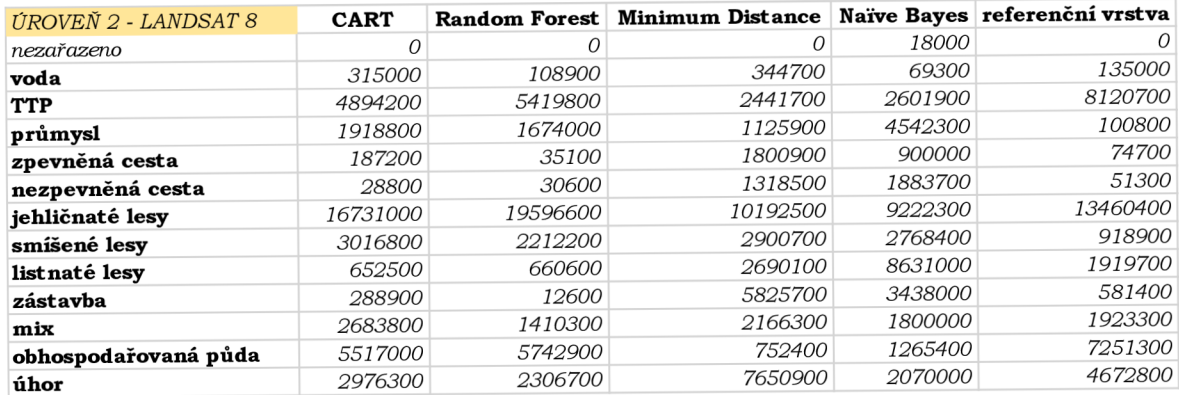

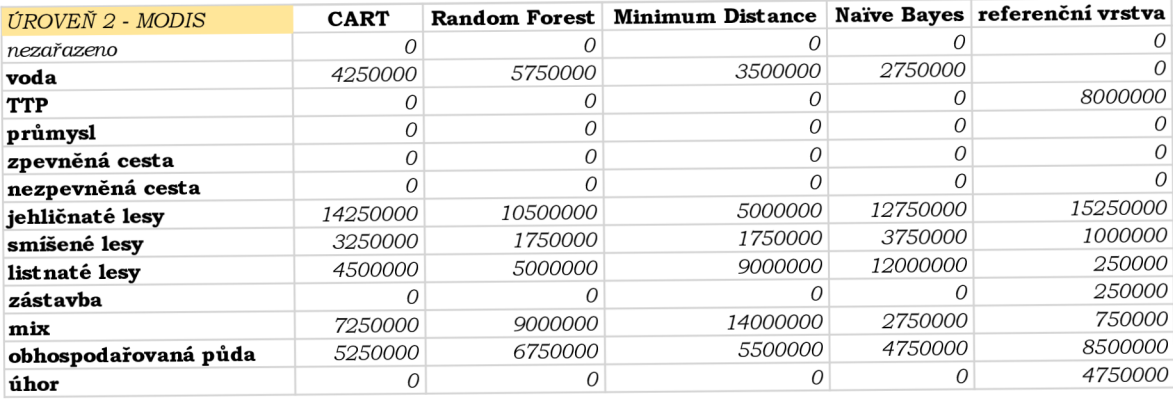

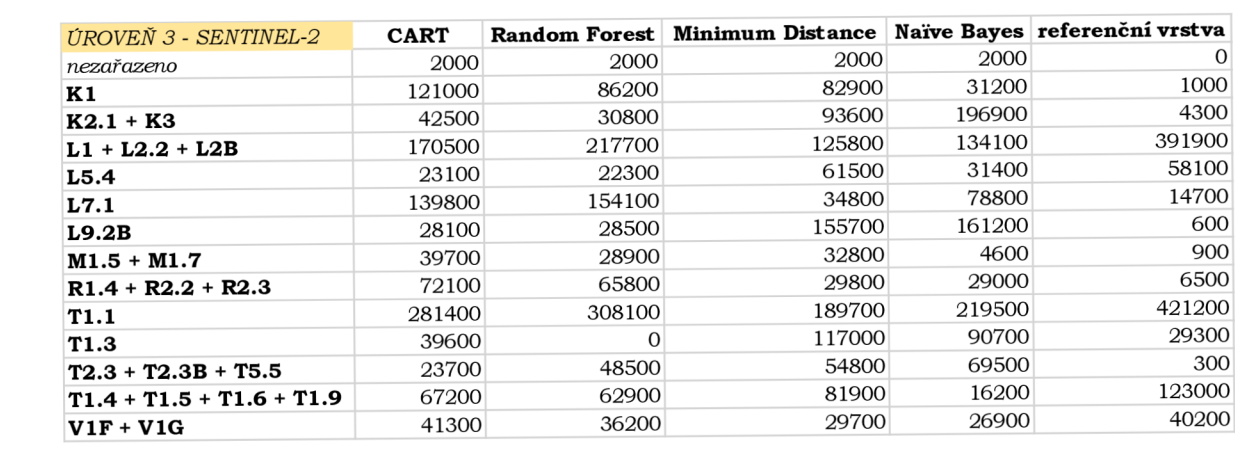

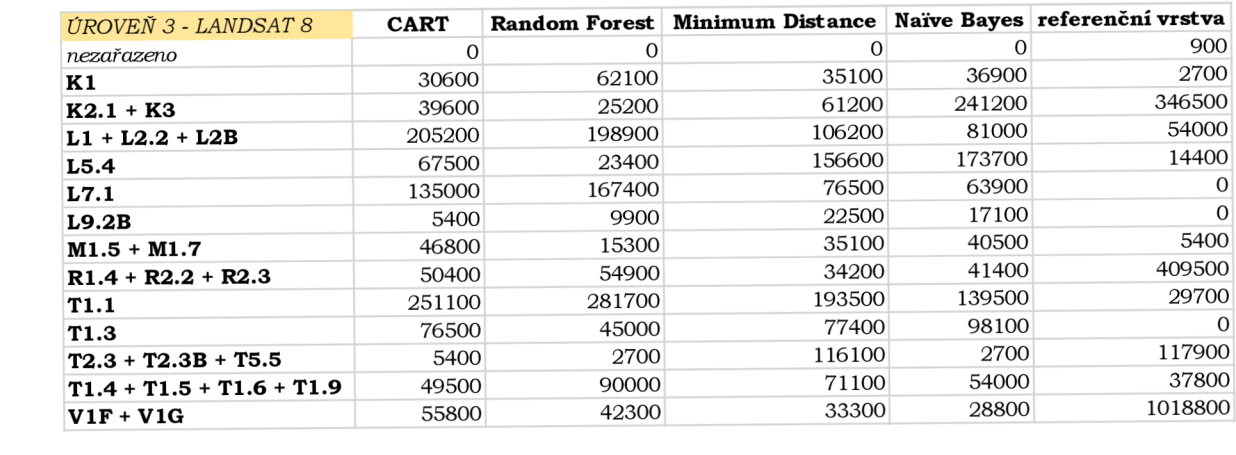

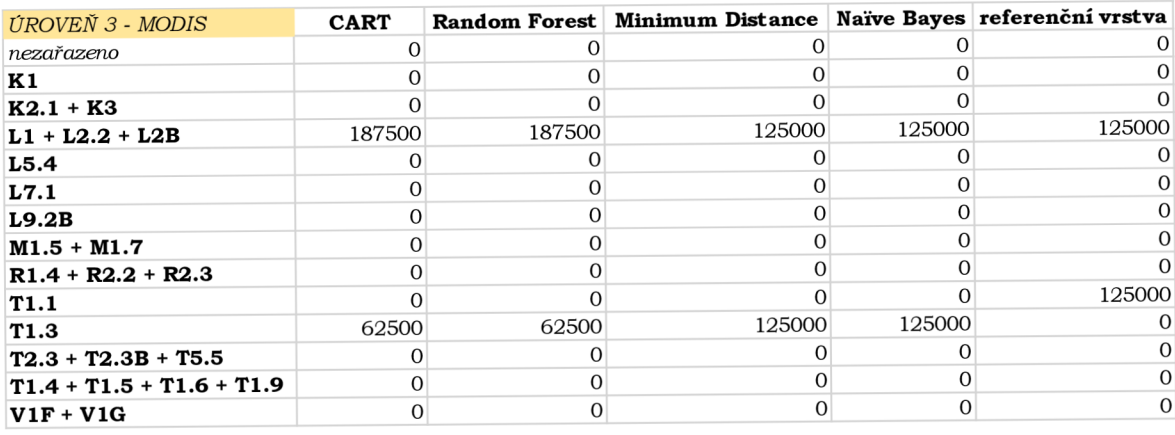

Ukázka grafické vizualizace na úrovni 1 snímek Sentinel-2 a pro algoritmus Random Forest na území Olomouce

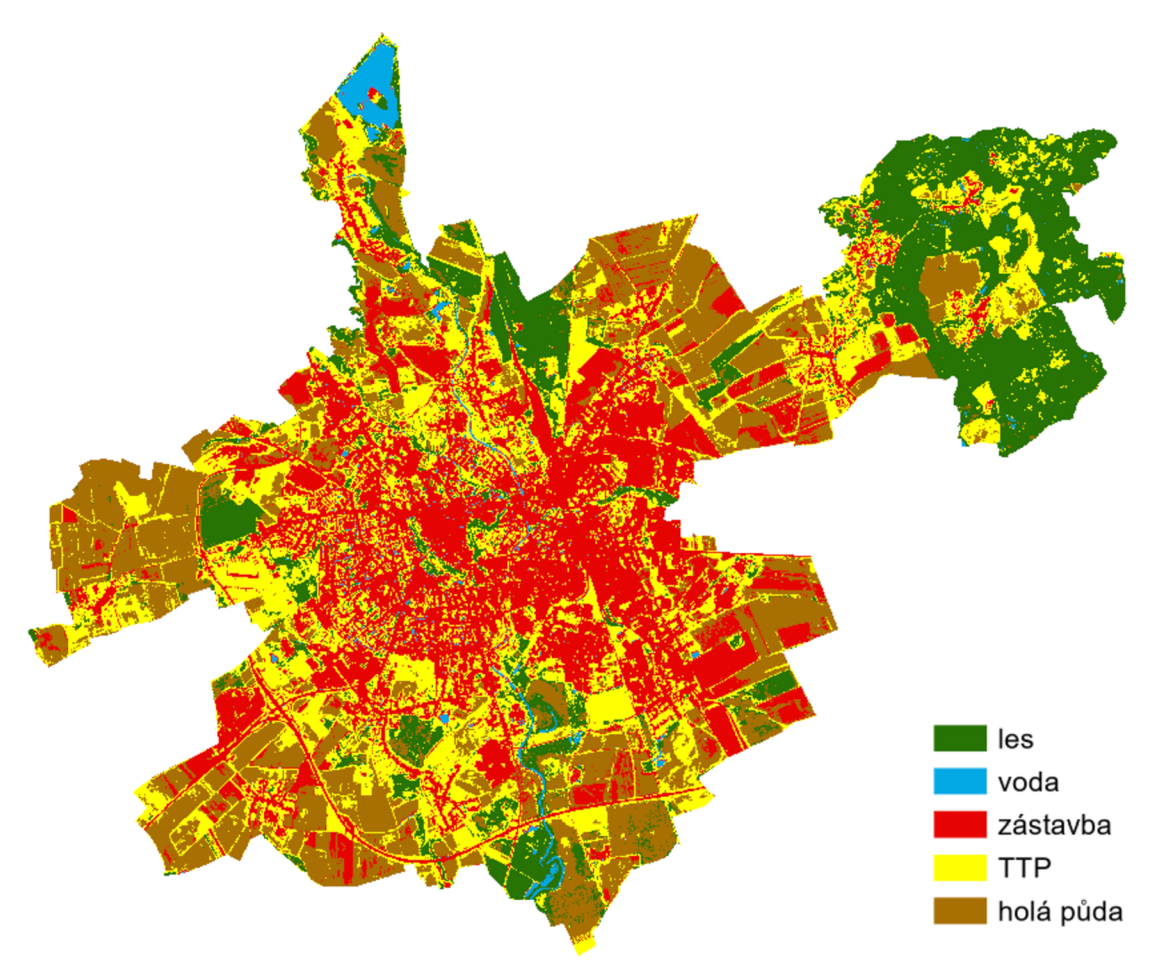

Ukázka grafické vizualizace na úrovni 1 snímek Sentinel-2 a pro algoritmus Random Forest na území Černovic u Tábora

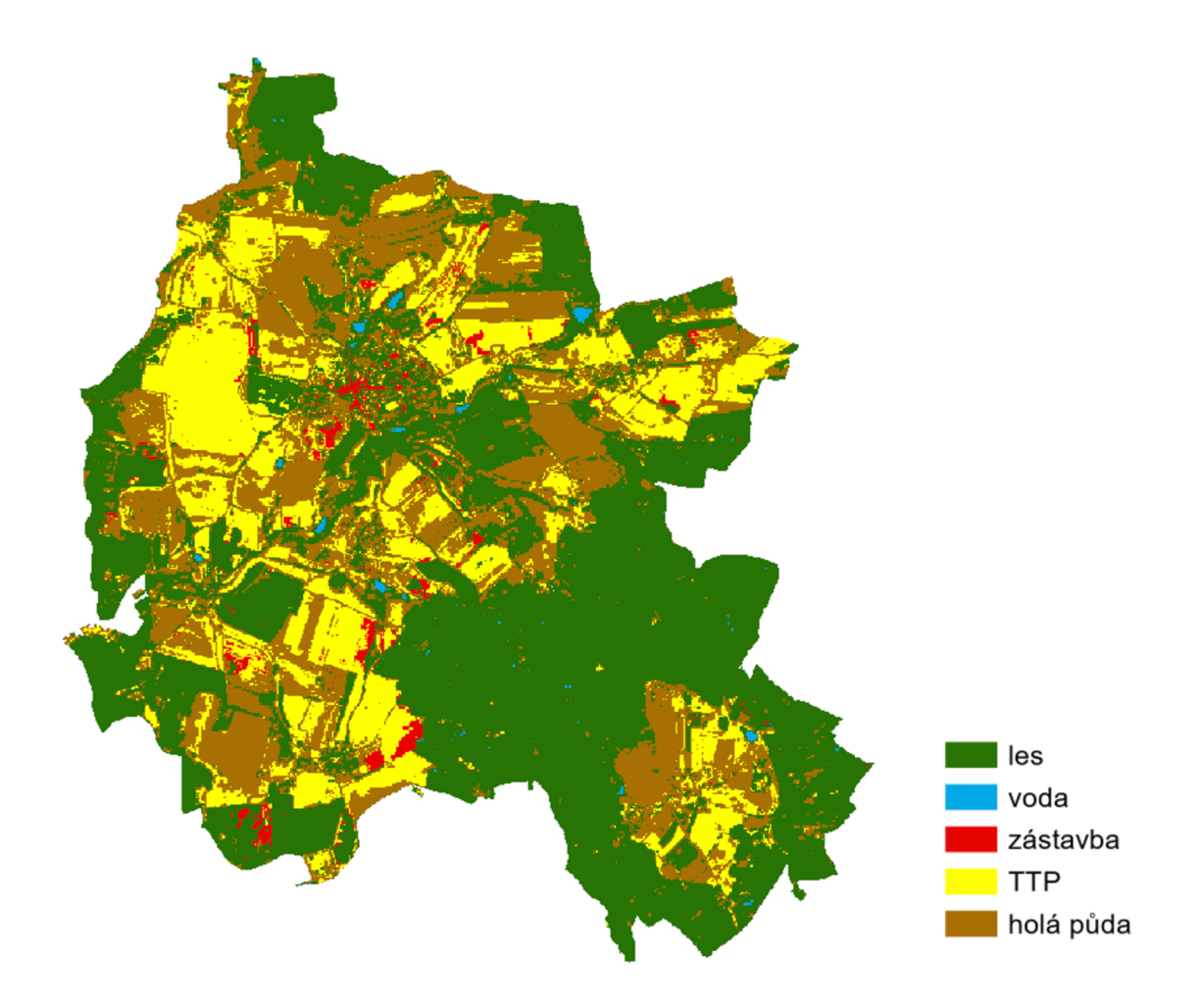